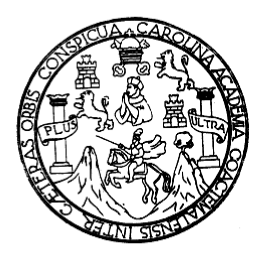

Universidad de San Carlos de Guatemala Facultad de Ingeniería Escuela de Ingeniería Civil

# DISEÑO DE PAVIMENTACIÓN DEL TRAMO CARRETERO QUE VA DE LA RUTA MUNICIPAL 11 DE QUETZALTENANGO HACIA EL BOTADERO MUNICIPAL Y DISEÑO DE ALCANTARILLADO SANITARIO EN EL CANTÓN XEPACHÉ, QUETZALTENANGO.

**Frank Dionisio Villegas Mmonterroso** 

Asesorado por el Ing. Manuel Alfredo Arrivillaga Ochaeta

Guatemala, octubre de 2009

UNIVERSIDAD DE SAN CARLOS DE GUATEMALA FACULTAD DE INGENIERÍA

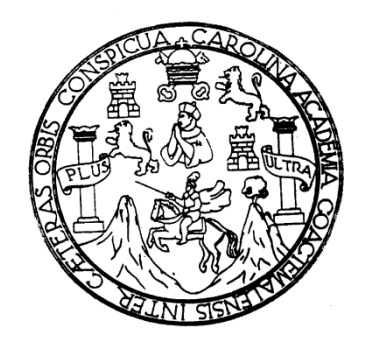

# **DISEÑO DE PAVIMENTACIÓN DEL TRAMO CARRETERO QUE VA DE LA RUTA MUNICIPAL 11 DE QUETZALTENANGO HACIA EL BOTADERO MUNICIPAL Y DISEÑO DE ALCANTARILLADO SANITARIO EN EL CANTÓN XEPACHÉ, QUETZALTENANGO**

# TRABAJO DE GRADUACIÓN PRESENTADO A JUNTA DIRECTIVA DE LA FACULTAD DE INGENIERÍA POR

## **FRANK DIONISIO VILLEGAS MONTERROSO**

ASESORADO POR EL ING. MANUEL ALFREDO ARRIVILLAGA OCHAETA

AL CONFERÍRSELE EL TÍTULO DE **INGENIERO CIVIL** 

GUATEMALA, OCTUBRE DE 2009

# **UNIVERSIDAD DE SAN CARLOS DE GUATEMALA FACULTAD DE INGENIERÍA**

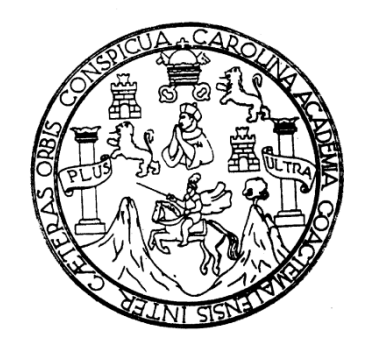

# **NÓMINA DE JUNTA DIRECTIVA**

- DECANO Ing. Murphy Olympo Paiz Recinos
- VOCAL I Inga. Glenda Patricia García Soria
- VOCAL II Inga. Alba Maritza Guerrero de López
- VOCAL III Ing. Miguel Angel Dávila Calderón
- VOCAL IV Br. José Milton De León Bran
- VOCAL V Br. Isaac Sultán Mejía
- SECRETARIA Inga. Marcia Ivónne Véliz Vargas

# **TRIBUNAL QUE PRACTICÓ EL EXAMEN GENERAL PRIVADO**

- DECANO Ing. Murphy Olympo Paiz Recinos
- EXAMINADOR Ing. Juan Merck Cos
- EXAMINADOR Ing. Manuel Alfredo Arrivillaga Ochaeta
- EXAMINADOR Ing. Rafael Enrique Morales Ochoa
- SECRETARIA Inga. Marcia Ivónne Véliz Vargas

#### HONORABLE TRIBUNAL EXAMINADOR

 $\mathcal{L}$ 

general states

 $\epsilon$ 

 $\label{eq:R1} R_{\rm eff} = 1.003 \times 10^{-10} \, \rm{M}_{\odot}$ 

Cumpliendo con los preceptos que establece la ley de la Universidad de San Carlos de Guatemala, presento a su consideración mi trabajo de graduación titulado:

DISEÑO DE PAVIMENTACIÓN DEL TRAMO CARRETERO QUE VA DE LA RUTA MUNICIPAL 11 DE QUETZALTENANGO HACIA EL BOTADERO MUNICIPAL Y DISEÑO DE ALCANTARILLADO SANITARIO EN EL CANTÓN XEPACHÉ, QUETZALTENANGO,

tema que me fuera asignado por la Dirección de la Escuela de Ingeniería Civil, con fecha 22 de octubre del 2008.

 $\bar{I}$ 

Frank Dionisio Villegas Monterroso

Universidad de San Carlos de Guatemala **Facultad de Ingeniería** 

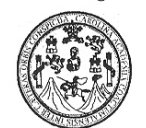

**UNIDAD DE E.P.S.** 

Guatemala, 3 de julio de 2009. Ref.EPS.D.367.07.09

Ing. Sydney Alexander Samuels Milson Director Escuela de Ingeniería Civil Facultad de Ingeniería Presente

Estimado Ingeniero Samuels Milson.

Por este medio atentamente le envío el informe final correspondiente a la práctica del Ejercicio Profesional Supervisado, (E.P.S) titulado "DISEÑO DE PAVIMENTACIÓN DEL TRAMO CARRETERO QUE VA DE LA RUTA MUNICIPAL 11 DE QUETZALTENANGO HACIA EL BOTADERO MUNICIPAL Y DISEÑO DE ALCANTARILLADO SANITARIO EN EL CANTÓN XEPACHÉ DE QUETZALTENANGO" que fue desarrollado por el estudiante universitario Frank Dionisio Villegas Monterroso, quien fue debidamente asesorado y supervisado por el Ing. Manuel Alfredo Arrivillaga Ochaeta.

Por lo que habiendo cumplido con los objetivos y requisitos de ley del referido trabajo y existiendo la aprobación del mismo por parte del Asesor -Supervisor de EPS, en mi calidad de Directora apruebo su contenido solicitándole darle el trámite respectivo.

Sin otro particular, me es grato suscribirme.

Atentamente, "'Gd y Enseñad a Todos" ЛАЛА Inga. Norma Serrano Ileana Sai uento Z Directoral midad de EPS DIRECCIO) Soultad de In

NISZ/ra

Edificio de E.P.S., Facultad de Ingeniería, Universidad de San Carlos de Guatemala Ciudad Universitaria zona 12, teléfono directo: 2442-3509

Universidad de San Carlos de Guatemala Facultad de Ingeniería

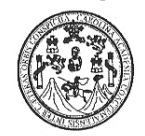

UNIDAD DE E.P.S.

Guatemala 3 de julio de 2009. Ref.EPS.DOC.816.07.09.

Inga. Norma Ileana Sarmiento Zeceña de Serrano Directora Unidad de EPS Facultad de Ingeniería Presente

Estimada Ingeniera Sarmiento Zeceña.

Por este medio atentamente le informo que como Asesor-Supervisor de la Práctica del Ejercicio Profesional Supervisado (E.P.S.), del estudiante universitario Frank Dionisio Villegas Monterroso de la Carrera de Ingeniería Civil, con carné No. 9415938, procedí a revisar el informe final, cuyo título es "DISEÑO DE PAVIMENTACIÓN DEL TRAMO CARRETERO QUE VA DE LA RUTA MUNICIPAL 11 DE QUETZALTENANGO HACIA EL BOTADERO MUNICIPAL Y DISEÑO DE ALCANTARILLADO SANITARIO EN EL CANTÓN XEPACHÉ DE QUETZALTENANGO".

En tal virtud, LO DOY POR APROBADO, solicitándole darle el trámite respectivo.

Sin otro particular, me es grato suscribirme.

stentamente, Lnseñgd a Todos' edo Arrivillaga Ochaeta Ing. Mayuel Alf ipervisor de EPS eenieria Civil arlos de de **WEBOR (A) - SUPERVISOR (A) DE EPS** ea de Ingeni Facultad de Ingenieria

c.c. Archivo MAAO/ra

> Edificio de E.P.S., Facultad de Ingeniería, Universidad de San Carlos de Guatemala Ciudad Universitaria zona 12, teléfono directo: 2442-3509

**UNIVERSIDAD DE SAN CARLOS** DE GUATEMALA

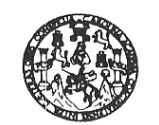

Guatemala, 21 de septiembre de 2009

**FACULTAD DE INGENIERIA** 

Ingeniero Sydney Alexander Samuels Milson Director Escuela Ingeniería Civil Facultad de Ingeniería Universidad de San Carlos

#### Estimado Ingeniero Samuels.

Le informo que he revisado el trabajo de graduación DISEÑO DE PAVIMENTACIÓN DEL TRAMO CARRETERO QUE VA DE LA RUTA MUNICIPAL 11 DE QUETZALTENANGO HACIA EL BOTADERO MUNICIPAL Y DISEÑO DE ALCANTARILLADO SANITARIO EN EL CANTÓN XEPACHÉ DE QUETZALTENANGO, desarrollado por el estudiante de Ingeniería Civil Frank Dionisio Villegas Monterroso, quien contó con la asesoría del Ing. Manuel Alfredo Arrivillaga Ochaeta.

Considero este trabajo bien desarrollado y representa un aporte para la comunidad del área y habiendo cumplido con los objetivos del referido trabajo doy mi aprobación al mismo solicitando darle el trámite respectivo.

Atentamente,

ID Y ENSEÑAD A TODOS

FACULTAD DE INGENIERIA DEPARTAMENTO DE TRANSPORTES USAC

 $\widehat{\text{CUE}}$ 

Ing. Lemando Amilcar Boiton Velásquez Coordinador del Área de Topografía y Transportes

/bbdeb.

I: Ingeniería Civil, Inge (ERIS), Posgrado Maestría en Sistemas M ción Ingenieria viai. Cuerurum important.<br>le Superiorea de Energía y Minas (CESEM). atura en Matemática, Licenciatura

**UNIVERSIDAD DE SAN CARLOS** DE GUATEMALA

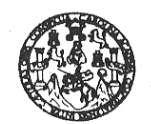

Guatemala, 14 de julio de 2009

**FACULTAD DE INGENIERIA** 

Ingeniero Sydney Alexander Samuels Milson Director de la Escuela de Ingeniería Civil Facultad de Ingeniería Presente

Estimado Ing. Samuels.

Le informo que he revisado el trabajo de graduación DISEÑO DE PAVIMENTACIÓN DEL TRAMO CARRETERO QUE VA DE LA RUTA MUNICIPAL 11 DE QUETZALTENANGO HACIA EL BOTADERO MUNICIPAL Y DISEÑO DE ALCANTARILLADO SANITARIO EN EL CANTÓN XEPACHÉ, QUETZALTENANGO, desarrollado por el estudiante de Ingeniería Civil Frank Dionisio Villegas Monterroso, quien contó con la asesoría del Ing. Manuel Alfredo Arrivillaga Ochaeta.

Considero este trabajo bien desarrollado y representa un aporte para la comunidad del área y habiendo cumplido con los objetivos del referido trabajo doy mi aprobación al mismo solicitando darle el trámite respectivo.

Atentamente,

ID Y ENSEÑAD A TØDOS FACULTAD DE INGENIERIA  $CUE$ DEPARTAMENTO  $\rm{DE}$ **HIDRAULICA** C r USAC Ing. Rafael Enrique/Morales Ochoa<br>Revisor por el Departamento de Hidráulica

/bbdeb.

s: Ingeniería Civil, Inger nierīn Me ia Ca ría Macánica Eléctrica, Escua Esuvenn<br>(ERIS), Posgrado<br>financiatura en Ma rado Meastría n Sistemas ión Ingeniería Vial. – Carreras: Ingenieria imposimus, fingenieria.<br>a Superiorea de Energía y Minas (CESEM). Gusternala, Ciudad U mática, Licenciatura a: de Feludine

**UNIVERSIDAD DE SAN CARLOS DE GUATEMALA** 

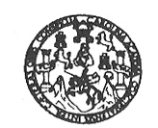

**FACULTAD DE INGENIERIA** 

El Director de la Escuela de Ingeniería Civil, después de conocer el dictamen del Asesor Ing. Manuel Alfredo Arrivillaga Ochaeta y de la Directora de la Unidad de E.P.S. Inga. Norma Ileana Sarmiento Zeceña, al trabajo de graduación del estudiante Frank Dionisio Villegas Monterroso, titulado DISEÑO DE PAVIMENTACIÓN DEL TRAMO CARRETERO QUE VA DE LA RUTA MUNICIPAL 11 DE QUETZALTENANGO HACIA EL BOTADERO MUNICIPAL Y DISEÑO DE ALCANTARILLADO SANITARIO EN EL CANTÓN XEPACHÉ, QUETZALTENANGO, da por este medio su aprobación a dicho trabajo.

UNIVERSIDAD DE SAN CA **ESCUELA DE INGENIERIA CIVIL** DIRECTOR **AQUETAD DE INGENIES** Ing. Sydney Alexander Samuels Milson Mgter.

Guatemala, noviembre 2009.

/bbdeb.

Escusias: Ingeniería Civil, Ingeniería Mecánica Industrial, Ingeniería Química, Ingeniería Mecánica Eléctrica, Escuela de Ciencias, Regional de Ingeniería Sankar<br>(ERIS), Posgrado Masstria en Sistemas Mención Construcción y

Universidad de San Carlos De Guatemala

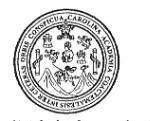

Facultad de Ingeniería Decanato

#### Ref. DTG.469.09

El Decano de la Facultad de Ingeniería de la Universidad de San Carlos de Guatemala, luego de conocer la aprobación por parte del Director de la Escuela de Ingeniería Civil, al trabajo de graduación titulado: DISEÑO DE PAVIMENTACIÓN DEL TRAMO CARRETERO QUE VA DE LA RUTA MUNICIPAL 11 DE QUETZALTENANGO **HACIA** EL. **BOTADERO MUNICIPAL** Y **DISEÑO DE** ALCANTARILLADO SANITARIO EN EL CANTÓN XEPACHÉ, QUETZALTENANGO, presentado por el estudiante universitario Frank Dionisio Villegas Monterroso, autoriza la impresión del mismo.

IMPRÍMASE. SAN CARLOS Ing. Murphy Offmpo Paiz Recinos **AND FACULTAD DE INGENIERIA** Decano

Guatemala, noviembre de 2009

 $/cc$ 

#### **ACTO QUE DEDICO A:**

**Jehová Por la vida, la fortaleza y sabiduría.** 

 **"Nunca se apartará de tu boca este libro de la ley, sino que de día y de noche meditarás en él, para que guardes y hagas conforme a todo lo que en él esta escrito; por que entonces harás prosperar tu camino y todo te saldrá bien. Mira que te mando que te esfuerces y seas valiente; no temas ni desmayes, porque Jehová tu Dios estará contigo en donde quiera que vayas." Josué 1:8-9 "Con Dios está la sabiduría y el poder; Suyo es el consejo y la inteligencia. Si Él derriba, no hay quien edifique; Encerrará al hombre y no habrá quien le abra. Si Él detiene las aguas, todo se seca; Si las envía, destruyen la tierra." Job 12:13-15** 

#### **AGRADECIMIENTOS A:**

- **Mis padres Cristina Esperanza Monterroso de Villegas.** Por contar con su sacrificio, esfuerzo y apoyo total e incondicional siempre.  **Dionisio Villegas Cancinos.** Por su sacrificio, esfuerzo y apoyo incondicional, por verme triunfar.
- **Mi esposa Mirza Elizeth Morales De León de Villegas**  Por su sacrificio, apoyo, amor y paciencia.
- **Mi hermano Henry Giovanny Villegas Monterroso**. Por brindarme siempre su apoyo y que esta meta sea un ejemplo.
- **Mis abuelos Juana Vitalina Monterroso Morales (D.E.P.) José Dionisio Villegas García (D.E.P.)**  Por ser mis segundos padres, por sus sabios consejos y bendiciones.
- **Mi primo Ottoniel Alfonso Mazariegos.**
- **Mis tíos** Florinda Isabel Monterroso y Roberto Mazariegos.

**Mis cuñados** Guillermo, Lily y Victoria Morales De León. Por su apoyo y amistad sincera.

- **Mis sobrinas** Heidy Estrada Morales, Vania y Melissa Vargas
- **Mis amigos** Robin y Carlos Vargas Rossell, Ing. Antonio Pellecer, Ing. Francisco González**,** Ing. Rafael Morales, Sergio Monzón, Enrique Ramos, Sergio Barlovento, Fernando A.L.F., Lucy Rosales, Lincy Ruiz, Jaqueline Reyes, Eduardo Gómez, Vicente Carranza, Mynor Saquic.

 **Universidad de San Carlos de Guatemala, Facultad de Ingeniería**  Por ser mi casa de estudios.

**Mi asesor de trabajo de graduación Ing. Manuel Alfredo Arrivillaga Ochaeta,** por su amistad, valioso aporte y dedicación en la asesoría para la elaboración de este trabajo.

# **ÍNDICE GENERAL**

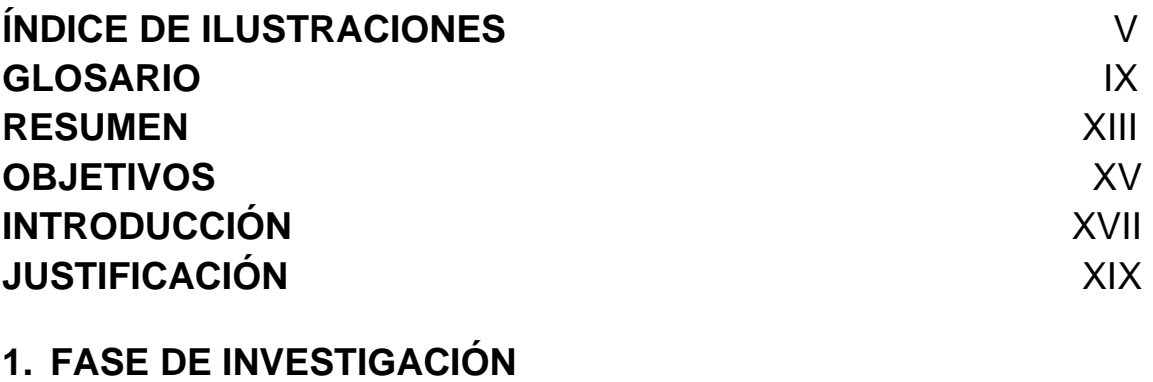

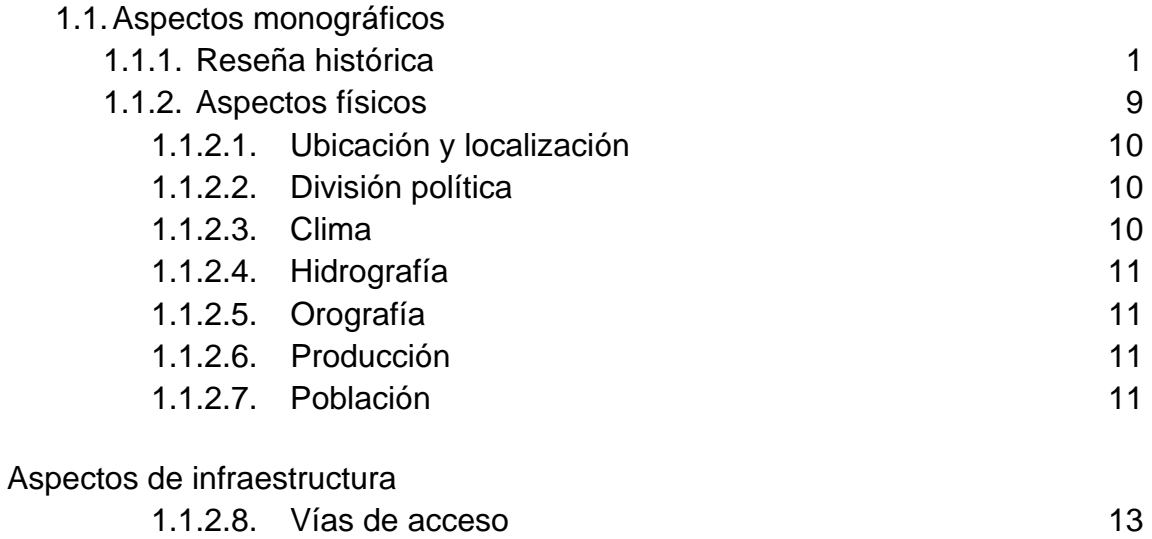

# 1.1.2.9. Servicios públicos 13

# **2. FASE DE SERVICIO TÉCNICO PROFESIONAL**

- 2.1. Diseño del alcantarillado sanitario del cantón Xepaché Quetzaltenango.
	- 2.1.1. Descripción del proyecto 15

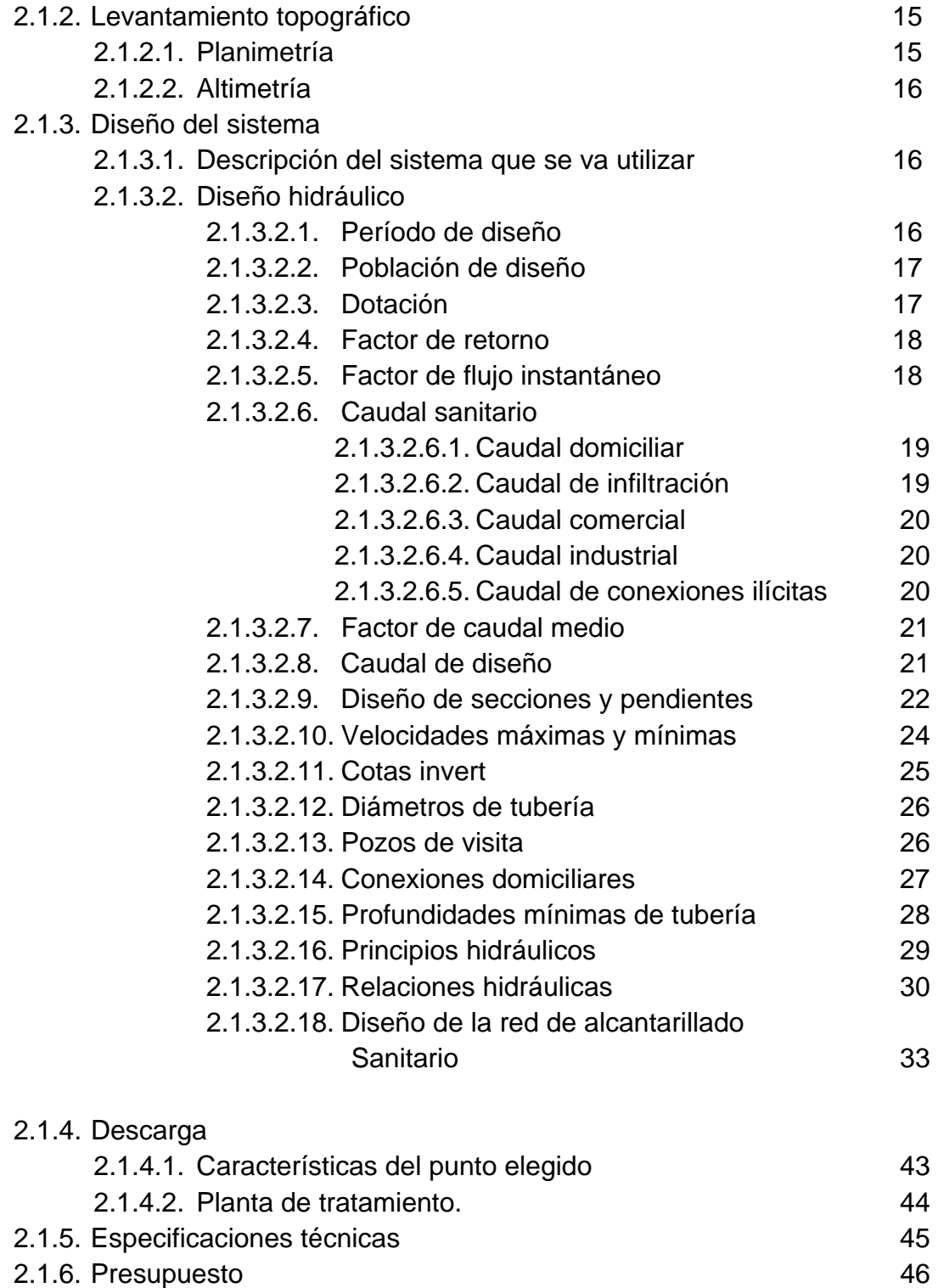

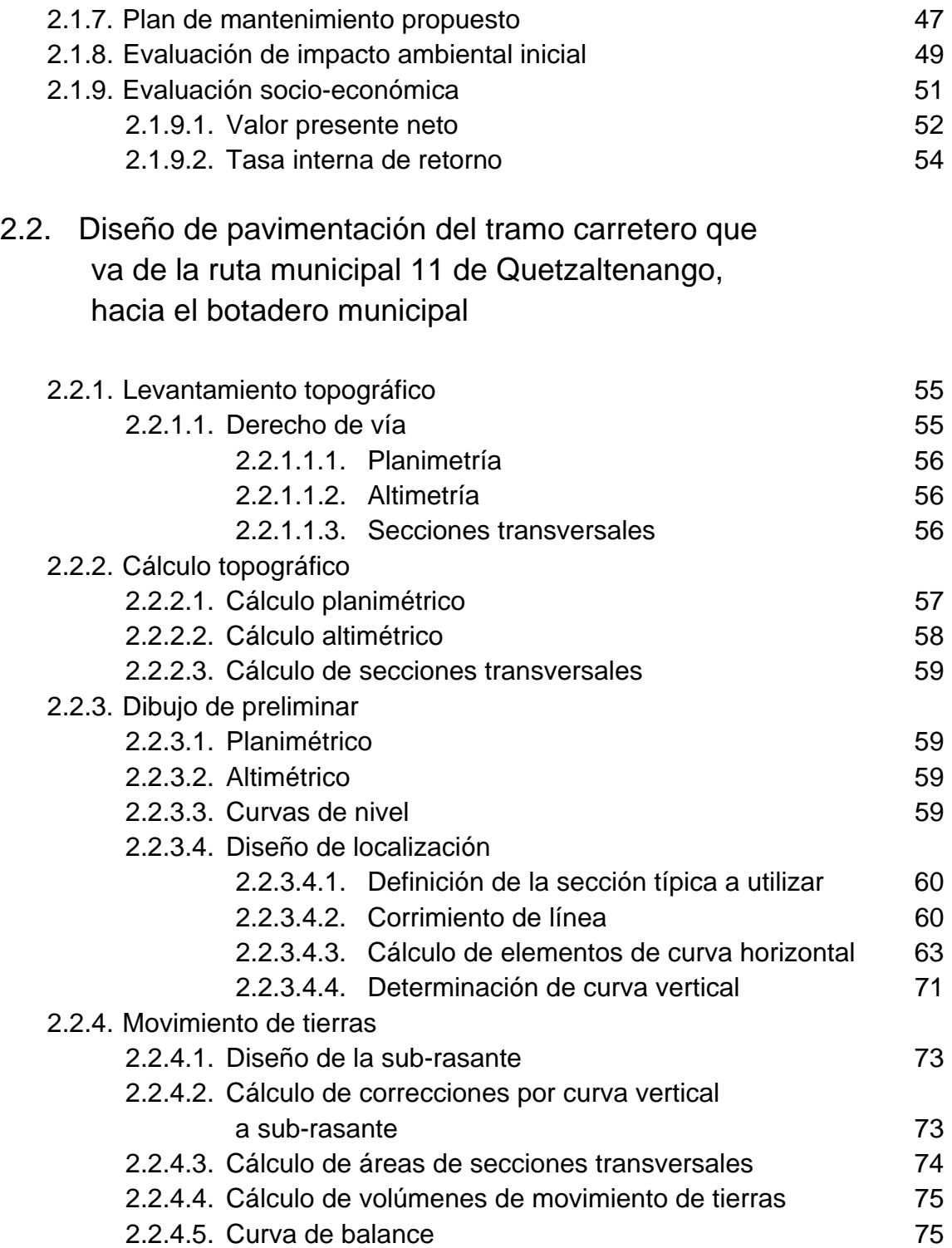

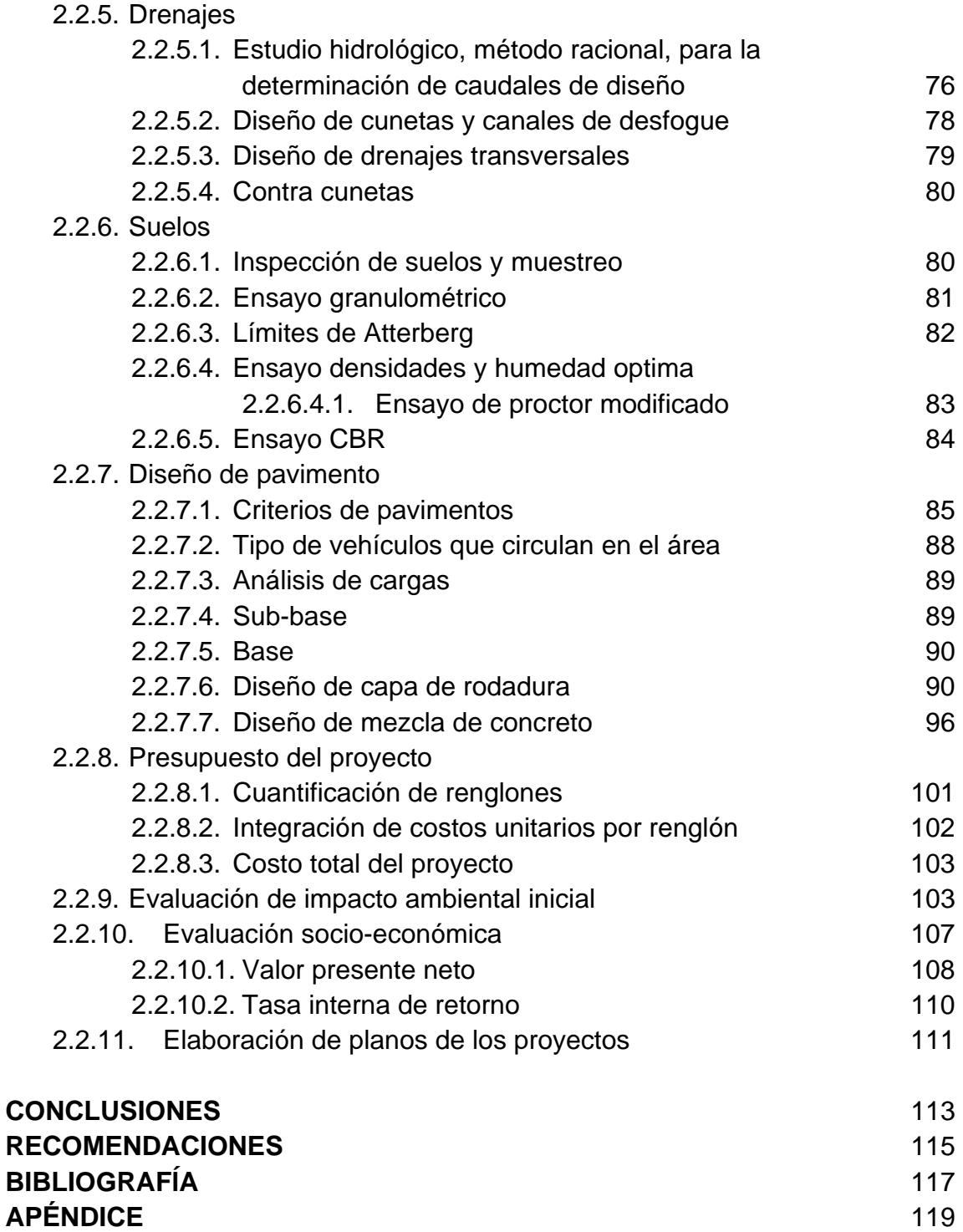

# **ÍNDICE DE ILUSTRACIONES**

# **FIGURAS**

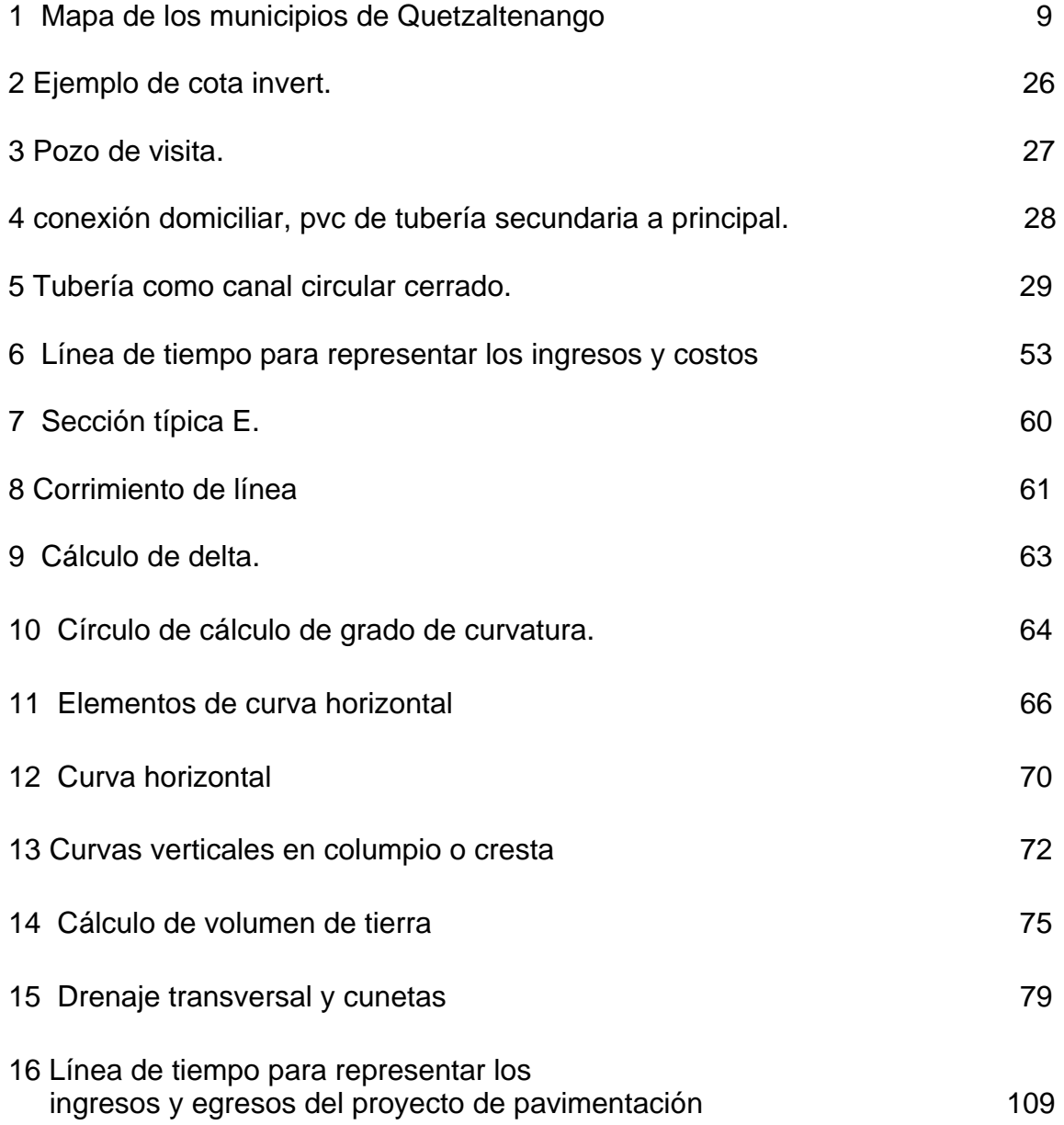

# **TABLAS**

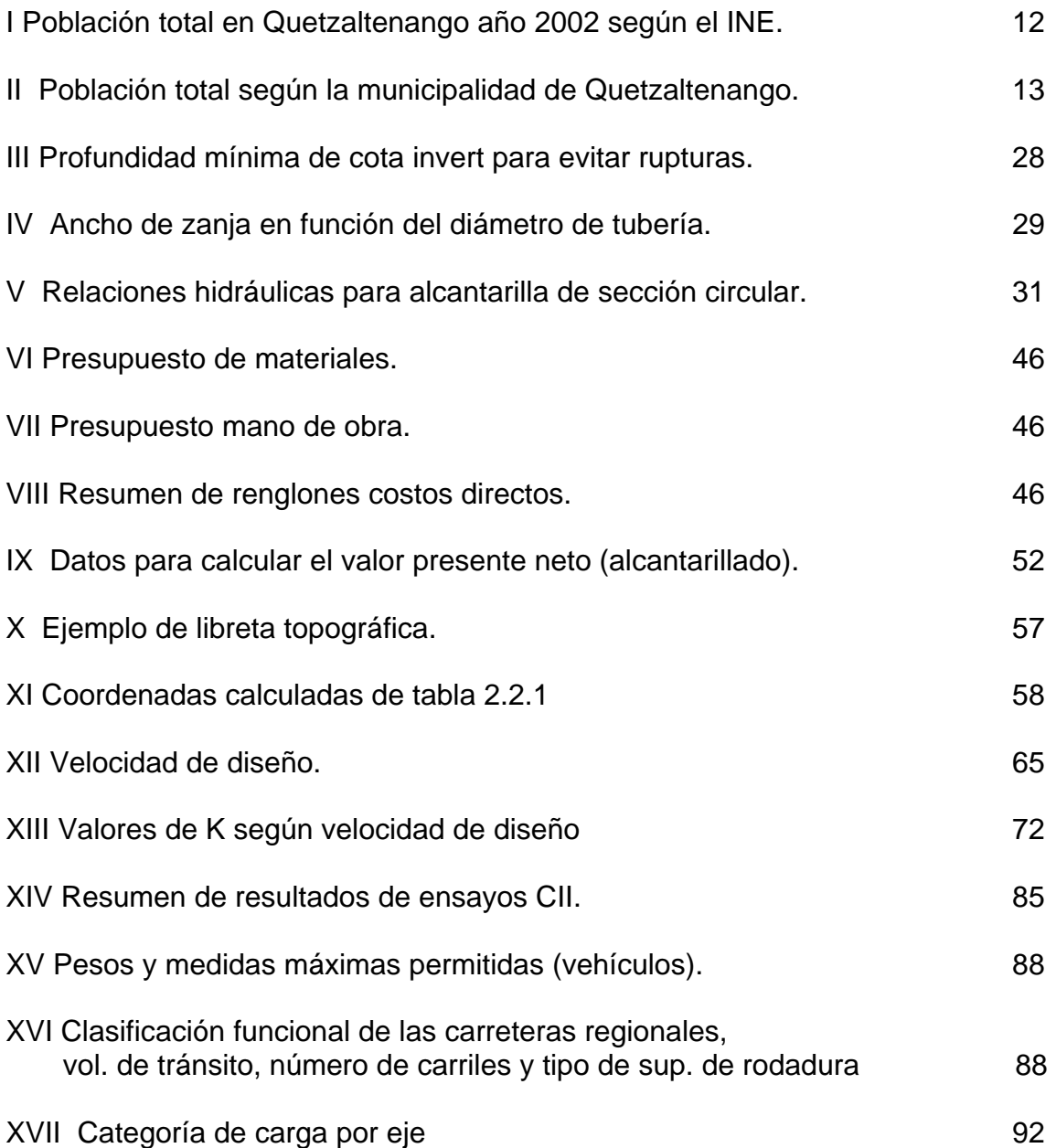

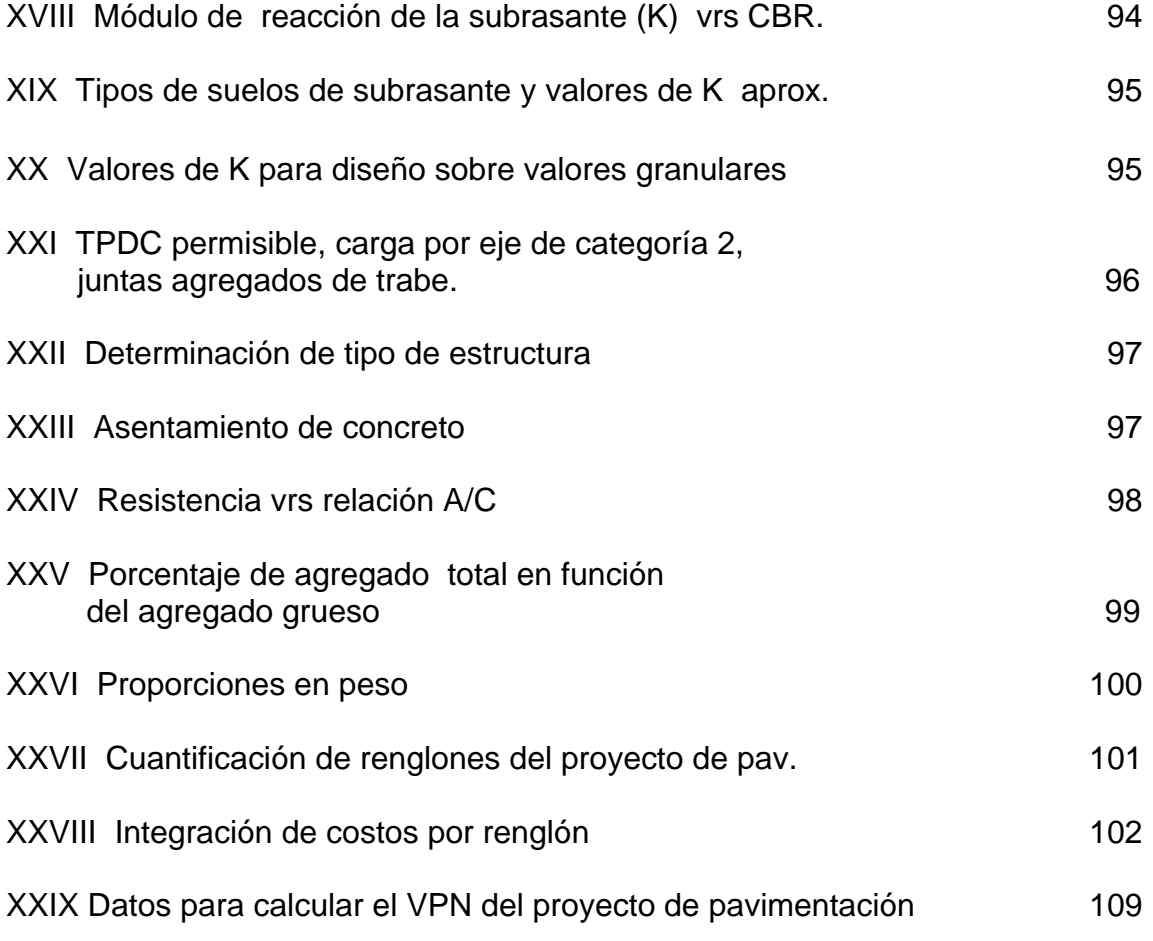

## **GLOSARIO**

- **AASHTO** Asociación Americana Oficial de Estado de Transportación y Carreteras
- **Agua potable** Es el agua sanitariamente segura y agradable a los sentidos.
- **Aguas residuales** Son las aguas retiradas de una vivienda, comercio o industria después de haber sido utilizadas, tienen una relación directa con el caudal que ingresa, ya que una menor parte es consumida en diversos usos. Otros términos utilizados como sinónimos son aguas servidas, aguas negras o cloacales.
- **Alcantarillado** Sistema formado por obras accesorias, tuberías o conductos generalmente cerrados, que no trabajan a presión y que conducen aguas residuales o pluviales.
- **Altimetría** Parte de la topografía que sirve para medir las alturas de un terreno referenciadas a un punto.
- **Avenida o** Es el estado que posee una corriente de agua cuando su **Crecida** caudal, que ha estado aumentando, pasa a ser mayor que un cierto valor específico.
- **Azimut** Es el ángulo horizontal referido a un norte magnético arbitrario, cuyo rango va desde 0 a 360 grados.

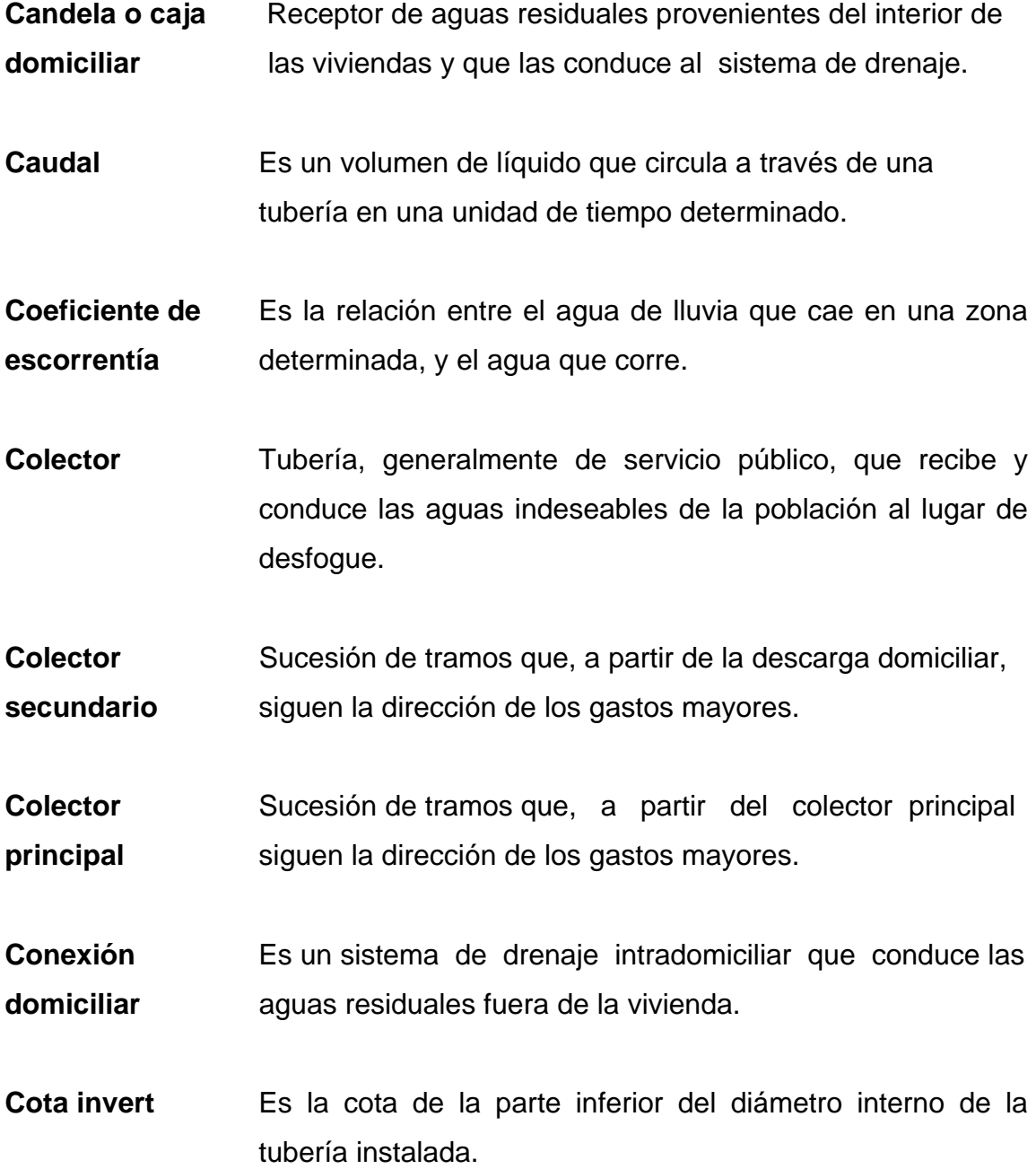

**Demografía** Estudio estadístico de una colectividad humana, según su composición y estado de un determinado momento, según su evolución histórica.

**Densidad de** Es la relación que existe entre el número de viviendas por **vivienda** unidad de área.

**Descarga** Vertido de las aguas provenientes de un colector principal, las que pueden estar crudas o tratadas, en un cuerpo receptor.

**Dotación** Estimación de la cantidad promedio de agua que consume cada habitante por día.

**Factor de caudal** Factor de seguridad para las horas pico, está en relación máximo o de directa con la población.

**Harmond**

**Factor de caudal** Es la relación entre la suma de los caudales y los habitantes **medio** a servir.

**Factor de retorno** Porcentaje de agua que después de ser utilizada, retorna al sistema de drenaje o alcantarillado.

**Factor de** Factor que expresa la intensidad de la rugosidad de una **rugosidad** tubería según el material con que esté fabricada.

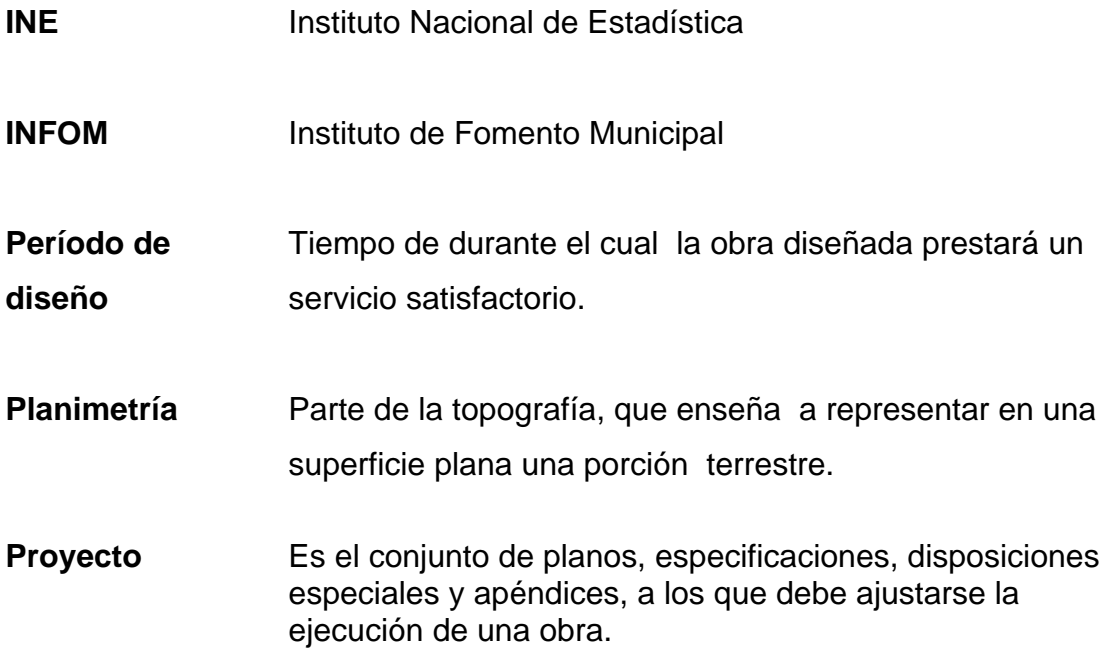

#### **RESUMEN**

Este trabajo de graduación contiene dos proyectos, el primero es el diseño de alcantarillado sanitario en el cantón Xepaché y el segundo proyecto es el diseño de pavimentación del tramo carretero de la ruta municipal 11 de Quetzaltenango, hacia el botadero municipal.

El proyecto de alcantarillado sanitario tiene una longitud de 1,600 metros de tubería principal con un diámetro de 8 pulgadas y las conexiones domiciliares con tubería de 6 pulgadas. Por la forma del terreno se tomaron en cuenta dos puntos de desfogue y con sus respectivas plantas de tratamiento. Para este proyecto se realizó un levantamiento topográfico, conteo de densidad de vivienda, se obtuvo un dato real de la población actual en el cantón, por que este ha cambiado sus límites siendo ahora la mitad del área que era en el 2002 y por lo tanto su población cambió. Ya con esta información se diseñó el alcantarillado.

El proyecto de pavimentación tiene una longitud de 3,300 metros, inicia en el tramo que va de la ruta municipal 11 de Quetzaltenango hacia el botadero municipal, este proyecto afectara a los cantones de Xepaché, Xecaracoj y Chuicaracoj, por que la carretera les va a beneficiar con mejor acceso a sus comunidades. También será de beneficio para la población de la cabecera municipal ya que es la ruta que siguen los camiones que recogen la basura para llevarla al botadero municipal donde se hace un relleno sanitario. Para este proyecto se realizó un levantamiento topográfico, estudios de suelo y se realizó el diseño geométrico de la carretera como el del pavimento rígido a utilizarse.

XIII

## **OBJETIVOS**

### **Generales:**

- 1. Brindar el diseño de estos proyectos para mejorar la calidad de vida de los habitantes que serán beneficiados, cumpliendo así con el objetivo del E.P.S.
- 2. Contribuir al desarrollo de Quetzaltenango, por medio del diseño de los proyectos, que permitirá en buena parte su integración social, productiva y facilitará el intercambio de bienes y servicios.

## **Específicos:**

- 1. Diseño de pavimentación del tramo carretero de la ruta municipal 11 de Quetzaltenango, hacia el botadero municipal.
- 2. Diseño de alcantarillado sanitario en el cantón Xepaché, de Quetzaltenango.
- 3. Apoyar a los habitantes del cantón Xepaché para un mejor desarrollo humano, social, cultural y económico con asesorías, diseños, supervisiones, etc.

## **INTRODUCCIÓN**

Actualmente en el departamento de Quetzaltenango la población ha crecido exponencialmente, debido a la migración interna provocada por la falta de oportunidades de empleo y educación en sus municipios.

 Por tal razón los migrantes han habitado los extremos de la cabecera departamental de Quetzaltenango y en sus respectivos cantones; en los cuales la falta de servicios básicos, así como accesos por carreteras pavimentadas lo suficientemente amplias para desarrollar el comercio en los cantones mas necesitadas como Xecaracoj y Xepaché que están al sur de la cabecera departamental.

Existe una carretera de terracería en malas condiciones lo que dificulta la circulación de vehículos, especialmente para los camiones que recogen la basura de la cabecera y cantones, ya que esta carretera se usa como acceso a los cantones Xecaracoj y Xepaché y también es la que conduce hacia el botadero municipal.

 Por este motivo es que se han priorizado dos proyectos, el primero es el diseño de pavimentación del tramo carretero que va de la ruta municipal 11 de Quetzaltenango, hacia el botadero municipal, que de acceso a estos dos cantones para desarrollar el comercio y que facilite también el acceso hacia el botadero municipal.

XVII

Este proyecto tendrá una longitud aproximada de 3,200.00 metros y beneficiara a la población de la cabecera municipal de Quetzaltenango y a los cantones Xecaracoj y Xepaché, por lo tanto la población beneficiada sería aproximadamente 100,000.00 habitantes actualmente.

El cantón Xepaché no cuenta con un sistema de alcantarillado y tienen problemas de contaminación y malos olores. El agua que se estanca aumentando la proliferación de zancudos, moscas, etc. Provocando daños a la salud, principalmente problemas de dengue y tifoidea.

Por tal razón se toma el segundo proyecto que es el diseño de alcantarillado sanitario en el cantón Xepaché, de Quetzaltenango, este proyecto beneficiará aproximadamente a 425 habitantes actualmente y aproximadamente a 1100 habitantes a 30 años, el proyecto tendrá una longitud de 1,650.00 metros.

## **JUSTIFICACIÓN**

Quetzaltenango no cuenta con una vía de acceso adecuada, necesaria para la época de invierno ya que es difícil transitarla, actualmente la carretera es de terracería que por las condiciones del terreno dificulta la comunicación con áreas colindantes tal como: Xepaché, Xecaracoj, Chuicavioc y con el botadero municipal.

Al no contar con acceso pavimentado para vehículos se limita y dificulta el transporte de personas, productos agrícolas, comerciales y artesanales tanto para la venta como para el consumo de los habitantes, así también la basura de la cabecera municipal. Con la pavimentación del tramo carretero de la ruta municipal 11 de Quetzaltenango, hacia el botadero municipal, se facilitará el transporte para la incorporación de los productos que tienen los cantones que se beneficiarán con la carretera y se facilitará transportar la basura al botadero. También se beneficiará la economía de los habitantes de estos cantones cercanos y con ello combatir la migración y la pobreza.

El diseño del alcantarillado sanitario proporcionará grandes cambios y mejoras para la salud de los habitantes del cantón Xepaché, esperando bajar al mínimo los casos de fiebre tifoidea y dengue que afectan actualmente a la población, como los malos olores y contaminación ambiental que se ocasionan por no contar con alcantarillado sanitario.

## **1. FASE DE INVESTIGACIÓN**

## 1.1. Aspectos monográficos

## 1.1.1. Reseña histórica

## Historia del municipio

## Época Prehispánica:

Se ha dicho que buena parte de la ciudad era muchos siglos antes de la conquista, un gran lago que ocupó todo lo que hoy se conoce coma las zonas dos y cinco; el científico Doctor Manuel Serrano Muñoz, explicó que el esqueleto de un gran pez de la época antediluviana, hallado al demolerse el antiguo Molino eléctrico (hoy Bienestar Social). Hace cerca de 200 años, explotó un enorme volcán conocido en la actualidad como el Cerro Quemado, de tal forma que cubrió valles y deseco gran parte del Lago. De este quedó una gran parte que es lo que hoy se conoce como La Ciénaga. La base del Cerro Quemado todavía arroja vapores tan calientes que en algunas partes es insoportable el calor del suelo.

## Conquista Quiché

Al derrumbase el Imperio Maya se fueron formando varios grupos; producto ya de la mezcla entre las diferentes civilizaciones de Mesoamérica. En la región que hoy conocemos como Guatemala, se asentaron grupos importantes coma los mames, Los quichés, los tzutuhíles y otros. En el año 1300 de nuestra era Niajib y Cavéck príncipes de la confederación quiché conquistan a los mames asentados en esta región.

-1-

Al conquistar a los quichés le dieron el nombre de Shelajúj Noj, en honor al volcán que se llamaba "Lajuj Nojj" que significa "Diez Ideas" y a los lugares que estaban al pie del volcán le llamaron She iajuj Noj.

Al tiempo de la conquista los quichés lanzaron al combate con Tecún Umán quien fue ceremonialmente cargado por siete días y ataviado con los símbolos más sagrados del poder. El ejército que trajo con él fue tal vez de diez mil guerreros. Xelajú estaba gobernado por diez caciques principales teniendo autoridad cada uno de ellos sobre 8,000 viviendas que hacen un total de 80,000, las que contenían según Fuentes Guzmán más de 300,000 habitantes. A pesar de esto Tecún Umán fue vencido por Pedro de Alvarado, muchos abandonaron la ciudad huyendo a sus antiguas fortalezas. Cuando los españoles llegaron a territorio americano en 1524, encontraron varios estados políticos y guerreros que luchaban entre sí por la conquista de nuevas tierras es por eso que Alvarado venía de México acompañado de texocanos, tlaxcaltecas, mexicanos y cholutecas. Los nahoas mexicanos, de cuya lengua están nominados tantos lugares de Guatemala, identifican a nuestra población con el ideograma dibujado, el que era presentado por el pájaro Quetzal posado sobre una muralla. Por lo tanto el ideograma se lee "en la muralla del Quetzal". El nombre de Quetzaltenango es indígena y este fue dado por los mexicanos que se relacionaban con los quichés de la región.

## Conquista y Fundación de Quetzaltenango:

Los primeros conquistadores españoles eran soldados ambiciosos con gran sed de riqueza fácil que de inmediato arrebataron por la fuerza de las armas, todas las riquezas a los nativos americanos. Xetulul, quizá San Martín Zapotitlán; fue el primer centro quiché atacado por los españoles. Luego en el área de Quetzaltenango el primer pueblo que puso resistencia fue Ajxepán.

Al pueblo quiché habían llegado noticias de las invasiones que se estaban realizando en territorios cercanos, entonces se preparó para el combate un ejercito de 10,000 guerreros comandados por Tecún Umán príncipe quiché. La superioridad tecnológica de los españoles se impuso y después de crueles batallas muere el príncipe quiché en la batalla de Llanos del Pinal. En tan solo cinco meses Alvarado había vencido a los principales señoríos indígenas de Guatemala y el Salvador. Pero la conquista no termina aquí, para mantener su dominio los españoles debían fundar poblados.

#### Fundación:

Triunfante Alvarado en Xelajú y Olintepeque, dejó a su teniente Juan de León y Cardona quien fundó el 7 de mayo de 1524, la primera población de ladinos en el punto denominado "Sak Kaha", que quiere decir "Agua Clara" y que hasta 1806 fue conocida como San Luis Perdido, Pedro de Alvarado fundó la ciudad de Quetzaltenango de la Real Corona, el 15 de mayo de 1524; el día del Espíritu Santo. La fundación se verificó en lo que más tarde se denominó Cantón San Nicolás, área que hoy ocupan las escuelas nacionales Encón López y Francisco Muñoz, así como el gimnasio quetzalteco. En la parte alta durante el siglo XVI se levantó una población que fue Ermita que se denomina San Nicolás, en cuyo patio o plaza se celebró durante 300 años la feria llamada Patronal y de la conquista la que se celebró hasta mediados del siglo XIX. Casi inmediatamente se fueron formando otros cantones como el de San Antonio el 13 de junio de 1524, el de San Sebastián y el Antiguo Calvario o San Bartolomé, organizándose el nuevo cantón el Calvario en 1906. Ya bien formada la ciudad fueron surgiendo otros cantones como: Jesús Nazareno o San Joaquín, al que los liberales bautizaron como las Flores;

-3-

 El Centro, Garibaldi, subdividiéndose algunos de estos cantones en otros barrios por nominación popular, así el de San Antonio, La Cruz de Piedra, La Transfiguración y San José la Viña. Los indígenas estaban asentados principalmente en el Barrio San Bartolomé.

#### Época Colonial:

La época colonial abarca desde la fundación de Quetzaltenango hasta antes de la independencia de Guatemala. Desde los primeros años que siguen a la fundación no se tienen muchos datos y hay documentos que aún no han sido paleográficos; se han encontrado actas en las que se describen más que todo los resultados de los informes hechos por los enviados de la Corona a realizar la visita para inspeccionar el desarrollo de los nuevos pueblos. Algo que interesaba mucho a la Corona era ver si estaba cumpliendo el cometido de evangelización a los indígenas y la recolección de los tributos por parte de encomenderos y corregidores.

#### Simbología del escudo de los Altos:

El escudo del municipio representa un quetzal sobre muralla, este escudo fue creado junto a la bandera de la ciudad, de colores azul, blanco y rojo para animar a las tropas defensoras del Estado de Los Altos. El acuerdo fue emitido en la Casa de Gobierno, en Quetzaltenango; el 13 de septiembre de 1838. Se encuentra enmarcado en un blasón y en su interior presenta los siguientes elementos: El Cielo refleja el ambiente de paz y de armonía reinante, El volcán es el vigilante y guardián de la ciudad, también representa la pujanza y vitalidad de sus hijos. El árbol la fecundidad y renovación. El Quetzal el ave nacional posada allí como emblema de libertad. La faja ostenta la bandera nacional.
El carcaj y las flechas lo indiano de su origen. Adornan el blasón en su exterior complementándolo, una rama de olivo, signo de inmortalidad, una rama de laurel, presea de triunfo y gloria constituida como capital del Estado de los Altos en 1826, quedó nuevamente incorporada al Estado de Guatemala, por Decreto de la Asamblea Constituyente el 13 de agosto de 1840.

#### Antecedentes administrativos:

Ya desde tiempos del Gobierno español, la zona rica de los Altos se había distinguido por su laboriosidad, progreso y dedicación al trabajo y desde que se firmara la Independencia, empezaron a surgir ideales por separarse de Guatemala, más no de la Federación Centroamericana, esto motivado por el abandono y falta de atención de la capital, que se había convertido como en la actualidad en un succionador de las riquezas de los demás departamentos.

#### Antecedentes Constitucionales:

La fundamentación Constitucional en que se basa la formación del sexto Estado de Centroamérica o Estado de los Altos, se encuentra en el título XIV de la Constitución de la República Federal de Centro América, dada por la Asamblea Nacional Constituyente el 22 de noviembre de 1824.

### Estado de los Altos:

Aprovechando la crisis política que sucedía en el Estado de Guatemala y el resto de Centroamérica, y con la caída del Doctor Gálvez en su segundo período, se reunió el pueblo de Quetzaltenango con él, el 12 de febrero de 1838, a fin de promover su propia felicidad y la de los pueblos de los Altos y el objeto era, segregarse del Estado de Guatemala y formar dentro de la federación centroamericana un sexto Estado.

-5-

Puesto que las vicisitudes llevadas con estoicismo por toda esta región, al tener más del número de habitantes que prescribía el Artículo 198 fue suscrita en Quetzaltenango el acta de segregación de los Altos. Así el 2 de febrero de 1838 quedó establecido el Estado de los Altos, sin derramar ni una gota de sangre.

#### Reconocimiento Federal:

Todo el expediente que se había formado entre el Gobierno provisorio del Estado de los Altos, la Asamblea del Estado de Guatemala y el Vice-Jefe del Estado de Guatemala, Pedro Josué Valenzuela, pasó al Congreso Federal de Centroamérica, y con fecha del 5 de .junio de 1838, el Congreso Federal con sede en San Salvador emitió el Decreto por el que el Estado de los Altos se constituía "Legalmente en un Cuerpo Político". Este nuevo Estado comprendía los departamentos de Sololá Totonicapán y Quetzaltenango, todos sus pueblos y reducciones comprendidas bajos sus actuales límites. En consecuencia el de Guatemala quedaba reducido a los de Chiquimula, Verapaz, Sacatepéquez y el de la Capital.

Invasión del Estado de Guatemala al Estado de los Altos:

Algunos conservadores corrieron la bola que el ideal era de anexarse a México, cosa totalmente falsa. Pues en esta ciudad no solo existía el deseo de fortalecer la Federación y aún más se esperaba que el Soconusco aceptara a unirse al nuevo Estado, Electo Morazán, Jefe de Estado de El Salvador, en junio de 1839. Los Gobiernos de los Estados de Guatemala, Honduras y Nicaragua, se ligaron contra é1; en efecto tropas de estos Estados invadieron El Salvador al mando del general Ferrara; pero fue derrotado por Morazán en San Juan de Puruluapan, el 25 de septiembre de 1839.

Gálvez y otros liberales se refugiaron después de la toma de Guatemala el 13 de abril en Quetzaltenango y el Jefe de los Altos Marcelo Molina no pidió explicación de los atacantes que por la prensa hacían al Gobierno de Guatemala, Rivas Paz envió una expedición militar al mando de la Carrera. El General Agustín Guzmán, Jefe de las tropas altenses, fue derrotado el 25 de enero de 1840 en las alturas de Panajachel y Carrera ocupo Quetzaltenango, el día 27 de enero del mismo año, redujo a prisión a Molina y a los miembros de su Gobierno y declaró reincorporado aquel Estado al de Guatemala.

Entonces pensó Morazán en derrocar a los conservadores del Gobierno de Guatemala, para restablecer la Federación y con un Ejército de 1400 hombres invadió el Estado de Guatemala y por el camino de Fraijanes y Corral de Piedra se aproximó a la Capital, de la que se apoderó a viva fuerza, el 18 de marzo de 1840. Carrera que se había situado en Aceituno, contra sitió a Morazán en la propia ciudad, y el mismo día sus tropas ocuparon los barrios de San Juan de Dios, el Calvario y San Francisco; Morazán comprendiendo que le era imposible resistir porque los sitiadores crecían en número, rompió el sitio en la madrugada del 19 del mismo mes y año, dirigiéndose a El Salvador.

#### Caída de la Ciudad de Quetzaltenango:

La Asamblea de Guatemala decretó Honores a Carrera, por la recuperación de la ciudad de Guatemala, y como en Quetzaltenango se había restablecido el Estado de los Altos, Rivera Paz envió contra ellos, al Jefe victorioso que llegó al frente de sus tropas a esta ciudad el 2 de abril de 1840.

### Anexión de los Altos al Estado de Guatemala:

El 11 de diciembre de 1844, el Congreso Constituyente de Guatemala al aceptar la renuncia de Mariano Rivera Paz, nombró Presidente del Estado de Guatemala a Rafael Carrera.

Disuelta la convención de Chinandega, los Gobiernos de El Salvador, Honduras y Nicaragua, persistieron en reanudar la Federación de los Cinco Estados que la formaron y para impedirlo Rafael Carrera emitió el Decreto del 21 de mayo de 1847, por el cual fundó la República de Guatemala, como nación independiente. Se levantó en el Occidente el Brigadier Serapio Cruz, en pro de la independencia del Estado de los Altos, y aunque Cruz fue derrotado por Carrera en la Cuesta de Patzún el 14 de julio de 1848. El Presidente renunció de su cargo el 15 de agosto siguiente.

La Asamblea designó para reemplazarle a Juan Antonio Martínez en Quetzaltenango, tan luego se supo la decisión de Carrera, se formó otra vez el Estado de los Altos, Martínez envió para someterlo al Coronel Mariano Paredes, que venció a los altenses en el combate de San Andrés el 21 de octubre. Martínez se vio obligado a renunciar al poder el 28 de noviembre. Subió al poder el 1ro. de enero de 1849, el General Mariano Paredes. Este General hizo creer al partido liberal, mientras le convino que seguiría la política de su antecesor; y así logró ver terminada la guerra de Montana que hacían Vicente y Serapio Cruz, lo mismo que la Revolución Occidental, porque su jefe Agustín Guzmán se sometió al Gobierno.

El General Agustín Guzmán hizo entonces un esfuerzo por derrocar a los conservadores del poder: pero murió en un ataque a la capital, en Octubre de 1849. Pero los conservadores deseaban el regreso de Carrera, Paredes declaró insubsistente el Decreto del 13 de octubre de 1848, en que se le prohibía regresar al País; y hecho esto, Carrera que ya había penetrado a Quetzaltenango, recibió allí su nombramiento de Comandante General de las Armas e hizo su entrada a la capital en agosto de 1849.

Fuente: Municipalidad de Quetzaltenango.

-8-

### 1.1.2. Aspectos físico

Figura 1 Mapa de los municipios de Quetzaltenango. Fuente: I.G.N.

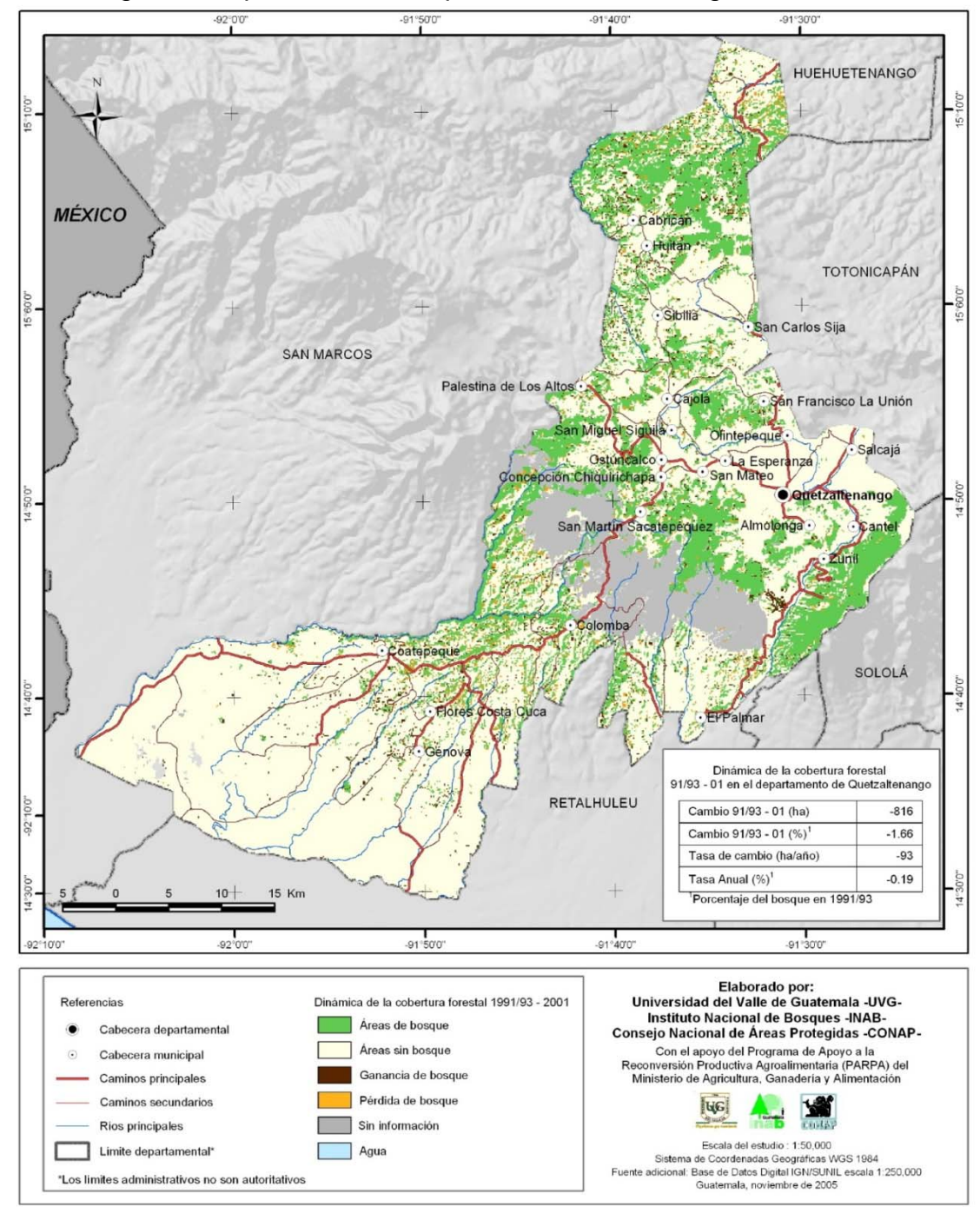

### 1.1.2.1. Ubicación y localización

El municipio de Quetzaltenango es la cabecera del departamento del mismo nombre, se encuentra situado en la parte este del departamento, en la región VI o región sur occidental. Se localiza en la latitud: 14º50'22" y longitud: 91º31'10". Limita al norte con los municipios de Olintepeque, La Esperanza (Quetzaltenango) y San Andrés Xecul (Totonicapán); al sur con los municipios de Zunil y El Palmar (Quetzaltenango); al este con los municipios de Zunil, Salcajá y Almolonga y al oeste con los municipios de Concepción Chiquirichapa y San Mateo (todos de este departamento). Cuenta con una extensión territorial de 120 kilómetros cuadrados, se encuentra a una altura de 2,333 metros sobre el nivel del mar. Dista 203 kilómetros de la ciudad capital de Guatemala.

### 1.1.2.2. División política

Una ciudad con 20 barrios, 5 colonias, 11 zonas, 2 aldeas, 14 cantones, 99 parajes.

### 1.1.2.3. Clima

Para la ciudad de Quetzaltenango el clima es predominantemente frío y se obtuvieron los siguientes datos del Atlas Climático del Instituto Nacional de Vulcanología, Meteorología e Hidrología:

El nivel de humedad relativa promedio anual esta en el rango de: 70% a 80% El nivel de insolación en promedio anual va de: 2200 a 2400 horas de brillo solar

La temperatura promedio anual va de: 10 a 22 grados Celsius.

La lluvia promedio anual esta en el rango de: 1,500 a 2,000 milímetros de lluvia.

La velocidad del viento promedio anual esta en el rango de: 5 a 10 km/h.

### 1.1.2.4. Hidrografía

El municipio de Quetzaltenango esta bañado por los ríos: Samalá, Sigüilá (Xequijel o Tumalá) y Seco.

### 1.1.2.5. Orografía

Cuenta con los volcanes: Cerro Quemado, Santa María, Santiaguito y Siete Orejas; y los cerros: Candelarias, Galápago, Huitán, La Pradera y Tecún Umán (Baúl)

### 1.1.2.6. Producción

La producción agrícola se basa en: maíz, trigo, legumbres, ajonjolí, hortalizas, frutas, etc. Crianza de ganado vacuno, ovino, porcino, caballar y aves de corral. La producción industrial: molinos de trigo, fábrica de tejido e hilados de algodón y lana, fabrica de licores y cervezas, fabricas de carrocerías, etc. Producción artesanal: platería, cobre, herrería, tejidos, cuero, carpintería, etc.

### 1.1.2.7. Población

Según el Instituto Nacional de Estadística, INE. La población total en el municipio de Quetzaltenango en el 2002 fue de 127, 569.00 habitantes (ver tabla I), la municipalidad de Quetzaltenango realizó un censo en el año 2000 donde se obtuvo una población en el municipio de Quetzaltenango de 122, 157 habitantes (ver tabla II). En el censo realizado por el epesista Frank Dionisio Villegas Monetrroso en Xepaché del 10 al 15 de noviembre del 2008, se obtuvo una población de 425 habitantes y se censaron 92 casas y una escuela, la diferencia de poblaciones entre lo que se obtuvo en noviembre del 2008 y la tabla No. 2 en el cantón Xepaché se debe a cambios en los límites geográficos.

Los cantones que están alrededor de Xepaché, han agrandado sus límites geográficos y restándole área al cantón de Xepaché, por lo tanto el área ahora, es poco menos de la mitad del área que tenia en el año 2002.

| Población, sexo, área urbana y rural, departamento y municipio año 2002 |           |         |                |         |         |  |  |  |  |
|-------------------------------------------------------------------------|-----------|---------|----------------|---------|---------|--|--|--|--|
| Departamento y                                                          | Población | Sexo    |                | Área    |         |  |  |  |  |
| municipio                                                               | Total     | Hombres | <b>Mujeres</b> | Urbana  | Rural   |  |  |  |  |
| Quetzaltenango                                                          | 624.716   | 300.325 | 324.391        | 344.858 | 279.858 |  |  |  |  |
| Quetzaltenango                                                          | 127.569   | 60.922  | 66.647         | 120.496 | 7.073   |  |  |  |  |
| Salcajá                                                                 | 14.829    | 6.964   | 7.865          | 11.110  | 3.719   |  |  |  |  |
| Olintepeque                                                             | 22.544    | 10.660  | 11.884         | 18.150  | 4.394   |  |  |  |  |
| San Carlos Sija                                                         | 28.389    | 13.470  | 14.919         | 4.836   | 23.553  |  |  |  |  |
| Sibilia                                                                 | 7.796     | 3.687   | 4.109          | 1.089   | 6.707   |  |  |  |  |
| Cabricán                                                                | 19.281    | 9.333   | 9.948          | 7.254   | 12.027  |  |  |  |  |
| Cajolá                                                                  | 9.868     | 4.490   | 5.378          | 2.892   | 6.976   |  |  |  |  |
| San Miguel Sigüila                                                      | 6.506     | 3.183   | 3.323          | 4.926   | 1.580   |  |  |  |  |
| San Juan Ostuncalco                                                     | 41.150    | 19.371  | 21.779         | 22.113  | 19.037  |  |  |  |  |
| San Mateo                                                               | 4.982     | 2.369   | 2.613          | 4.488   | 494     |  |  |  |  |
| Concep. CHiqui.                                                         | 15.912    | 7.035   | 8.877          | 6.945   | 8.967   |  |  |  |  |
| San Martín Sac.                                                         | 20.712    | 9.794   | 10.918         | 3.413   | 17.299  |  |  |  |  |
| Almolonga                                                               | 13.880    | 6.404   | 7.476          | 11.131  | 2.749   |  |  |  |  |
| Cantel                                                                  | 30.888    | 15.477  | 15.411         | 17.121  | 13.767  |  |  |  |  |
| Huitán                                                                  | 9.769     | 4.548   | 5.221          | 5.737   | 4.032   |  |  |  |  |
| Zunil                                                                   | 11.274    | 5.345   | 5.929          | 8.756   | 2.518   |  |  |  |  |
| Colomba                                                                 | 38.746    | 19.208  | 19.538         | 14.948  | 23.798  |  |  |  |  |
| San Francisco La U.                                                     | 7.403     | 3.291   | 4.112          | 1.210   | 6.193   |  |  |  |  |
| El Palmar                                                               | 22.917    | 11.255  | 11.662         | 11.875  | 11.042  |  |  |  |  |
| Coatepeque                                                              | 94.186    | 46.283  | 47.903         | 41.294  | 52.892  |  |  |  |  |
| Genova                                                                  | 30.531    | 15.003  | 15.528         | 3.444   | 27.087  |  |  |  |  |
| <b>Flores Costa Cuca</b>                                                | 19.405    | 9.701   | 9.704          | 8.929   | 10.476  |  |  |  |  |
| La Esperanza                                                            | 14.497    | 6.976   | 7.521          | 11.258  | 3.239   |  |  |  |  |
| Palestina De Los A.                                                     | 11.682    | 5.556   | 6.126          | 1.443   | 10.239  |  |  |  |  |

Tabla I Instituto Nacional de Estadística, INE.

| Del municipio de Quetzanenango ano zood. |                  |                            |         |         |              |  |  |  |  |
|------------------------------------------|------------------|----------------------------|---------|---------|--------------|--|--|--|--|
|                                          | <b>Población</b> | <b>Sexo</b>                |         | Area    |              |  |  |  |  |
| <b>Municipio</b>                         | Total.           | Hombres   Mujeres   Urbana |         |         | <b>Rural</b> |  |  |  |  |
| Quetzaltenango                           | 122.157          | 122.157                    | 122.157 | 106.528 | 15.629       |  |  |  |  |
| Xepaché (Cantón                          |                  |                            |         |         |              |  |  |  |  |
| de Quetzaltenango)                       | 1 221            | 586                        | 635     |         | 1 221        |  |  |  |  |

**Tabla II Población total, sexo, área urbana y rural, Del municipio de Quetzaltenango año 2000.**

### 1.1.3. Aspectos de infraestructura

### 1.1.3.1. Vías de acceso

Quetzaltenango se encuentra a 205 km de la ciudad capital, tomando la carretera Centro Americana 1 (CA-1) hasta llegar al cruce de Cuatro Caminos tomando a mano izquierda la ruta nacional 1 que pasa por Salcajá. Atravesando el departamento aproximadamente de Este a Oeste; la Ruta Nacional 9-S que conduce a Retalhuleu. Además el municipio de Quetzaltenango cuenta con un aeropuerto municipal. También se puede llegar por la carretera Centro Americana 2 (CA-2) hasta llegar al cruce del Zarco antes de llegar al puente Samalá, tomando a mano derecha la ruta departamental 1.

#### 1.1.3.2. Servicios públicos

En la ciudad de Quetzaltenango se cuentan con los servicios de energía eléctrica, agua potable, alcantarillado, hospitales, un centro de salud, también centros comerciales, servicio de telecomunicación, etc.

En los cantones del municipio de Quetzaltenango como Xepaché apenas se cuenta con el servicio de energía eléctrica y agua entubada, este año construyeron una clínica médica la cual próximamente comenzará a funcionar, no hay centros de salud ni alcantarillado sanitario.

# **2. FASE DE SERVICIO TÉCNICO PROFESIONAL**

2.1. Diseño del alcantarillado sanitario del cantón Xepaché Quetzaltenango.

# 2.1.1. Descripción del proyecto

Este proyecto consiste en el diseño de alcantarillado sanitario por gravedad para el cantón Xepaché, por que la mayor parte de población tiene letrinas pero no tiene donde expulsar las aguas de la pila y cocina, tirándolas a las calles o a sus terrenos, por lo tanto se comenzó por un censo de población general en el cantón, luego se hizo el levantamiento topográfico para comenzar con el diseño del sistema, tomando en cuenta las normas del INFOM y EMPAGUA para el diseño de la tubería principal, secundaria, conexiones domiciliares y pozos de visita, punto de descarga y sus respectivos planos y presupuesto.

La longitud del proyecto es de 1.6 kilómetros, dejando previsto el lugar para las dos plantas de tratamiento y pozos de absorción. La tubería a usar será de PVC.

# 2.1.2. Levantamiento topográfico

Se hizo el levantamiento topográfico de la línea de descarga, población, calles, que han quedado en la libreta de campo bien identificados

# 2.1.2.1. Planimetría

Los métodos usados en levantamientos planímetros son:

Conservación del azimut

Rumbos

**Distancias** 

Para este levantamiento se utilizó el método de conservación de azimut.

Y se utilizó el siguiente equipo:

Un teodolito Sokkisha T6, un estadal, una cinta métrica de 50 metros de longitud, una brújula y 4 plomadas.

### 2.1.2.2. Altimetría

La nivelación se tomó sobre el eje de la calle y a 20 metros de distancia, también en todos los cruces de las calles, a piso de terrenos o casas, para no tener problemas con los niveles de piso y calle. Para este levantamiento se utilizó el método taquimétrico.

### 2.1.3. Diseño del sistema

### 2.1.3.1. Descripción del sistema que se va a utilizar

El sistema que se va a utilizar es el de alcantarillado sanitario, el cual esta compuesto por un conjunto de tuberías que recogen las aguas servidas de las casas, industrias y comercios, descargándolas en las plantas de tratamiento y luego enviar las aguas a los pozos de absorción. La tubería que se usará debe cumplir con la norma ASTM D 3034 que tenga una longitud de 8 pies y una longitud de 6 metros.

### 2.1.3.2. Diseño hidráulico

### 2.1.3.2.1. Período de diseño

Según lo consultado en las instituciones con el INFOM y EMPAGUA se recomienda que las alcantarillas se diseñen para un periodo de 30 a 40 años y también se debe tomar en cuenta aproximadamente un año para gestionar el financiamiento del proyecto, por lo tanto el período de diseño asumido es de 30 años.

### 2.1.3.2.2. Población de diseño

Se ha utilizado el método de incremento geométrico ya que los datos encontrados no son lo suficientemente consistentes y también se tubo que hacer un censo actual únicamente para el cantón, obteniendo un dato real de la población actual que fue de 425 habitantes en general y también se hicieron cálculos para encontrar la tasa de crecimiento poblacional en los datos obtenidos por el INE y la municipalidad de Quetzaltenango donde se encontró mucha variación, al final se tomo el valor que se propuso en la municipalidad para la tasa de crecimiento del área rural del municipio por ser este dato mas real, y la tasa de crecimiento fue del 3.2%.

La fórmula es:

$$
P = Po*(1+r)^n
$$

Donde: P = Población futura. Po = Población actual.

 $r =$  tasa de crecimiento.

 $n = a$ ños.

Entonces:

$$
P = 425 * (1 + 0.032)^{30}
$$

Obtenemos una población futura de 1094 habitantes.

### 2.1.3.2.3. Dotación

Basándonos en las normas para el diseño de alcantarillados del 2001 del INFOM, la dotación de agua por persona es de 200 lts/hab/dia, ya que no hay comercios grandes ni industrias que puedan influir.

### 2.1.3.2.4. Factor de retorno

Tomando en cuenta las normas para el diseño de alcantarillados del 2001 del INFOM, el factor de retorno es el porcentaje de agua que después de ser usada se evacua hacia el drenaje, en este caso se considera un 100% como factor de retorno, ya que es una condición crítica que podría darse.

### 2.1.3.2.5. Factor de flujo instantáneo

Conocido también como factor de Harmond, es un factor de seguridad que toma en cuenta a la población a servir en las horas que más se utiliza el drenaje en determinado tramo.

Su fórmula es:

$$
FH = \frac{Qm\acute{a}ximo}{Qmedio} = \frac{18 + \sqrt{P}}{4 + \sqrt{P}}
$$

En donde:

 *FH =* Factor de *Harmond P =* Población en miles Qmáximo = Caudal máximo Qmedio= Caudal medio

### 2.1.3.2.6. Caudal sanitario

#### 2.1.3.2.6.1. Caudal domiciliar

Este caudal es la cantidad de agua que después de ser utilizada se evacua hacia el drenaje, la fórmula es la que se utiliza para el caudal máximo de origen domiciliar tomando como base el número de conexiones en función de la población. Su fórmula:

$$
Qdom = \frac{Dotación * No.Habtantes * FR}{86400}
$$

Donde: Qdom tiene dimensionales de lts/seg.

### 2.1.3.2.6.2. Caudal de infiltración

Es el caudal que se infiltra en el alcantarillado dependiendo de la profundidad del nivel freático del agua, de la profundidad en que estará la tubería, la forma de instalación y de la permeabilidad del terreno. Su ecuación es:

$$
Q\inf = \frac{Factor * Infiltración * [Longitud Drenaje + (No.casas * 6)]}{1000}
$$

Basándonos en las normas para el diseño de alcantarillados del 2001 del INFOM, ya que la tubería será instalada sobre el nivel freático, podemos usar la siguiente ecuación:

$$
Q\inf = 0.01 * D\mathrm{i} \acute{a} \mathrm{m} \acute{e} \mathrm{r} \mathrm{o}
$$

Donde: Diámetro = diámetro de la tubería en pulgadas.

#### 2.1.3.2.6.3. Caudal Comercial

Es el caudal proveniente de edificaciones comerciales y la dotación comercial dependerá del tipo de establecimiento como hoteles, restaurantes etc. En el caso de este proyecto no se tomará en cuenta este caudal ya que no hay comercios grandes que se puedan considerar, lo único son algunas tiendas pequeñas que hay en el cantón pero se consideraron como caudal domiciliar. Su ecuación es:

$$
Qcom = \frac{Dotación * Comercios}{86400}
$$

#### 2.1.3.2.6.4. Caudal industrial

Es el caudal proveniente de industrias y la dotación industrial dependerá del tipo de industria. En el caso de este proyecto no se tomará en cuenta este caudal ya que no hay industrias que se puedan considerar. Su ecuación es:

$$
Qind = \frac{Dotación * Industrias}{86400}
$$

#### 2.1.3.2.6.5. Caudal de conexiones ilícitas

Algunos usuarios conectan sus bajadas de agua pluvial al sistema de alcantarillado lo que no es lícito. En estos casos se debe calcular este caudal como un porcentaje del total de conexiones en función del área de techos, patios y lo más importante es la intensidad de lluvia, su ecuación es:

$$
Qcnx = \frac{C*i*A}{360}
$$

Donde:

 $Qcnx = Caudal por concxiones ilícitas, en  $m^3/s$$ 

C = Coeficiente de escorrentía, en porcentaje

 $i =$  Intensidad de lluvia, en mm/hr

A = Área que es factible conectar ilícitamente, en hectáreas

Tomando en cuenta las normas para el diseño de alcantarillados del 2001 del INFOM, nos recomienda esta ecuación práctica:

*Qci* = 0.1\**Qdom*

### 2.1.3.2.7. Factor de caudal medio

Es la suma de todos los caudales anteriores, dividido por la suma de habitantes a servir y se expresa en litros por segundo por habitante. La fórmula es:

$$
FQmedio = \frac{Qmedio}{No.habitantes}
$$

Donde: *Qmedio* = *Qdom*+ *Qcom*+ *Qind* + *Qesc* + *Q*inf + *Qconex*

$$
0.002 \leq FQmedio \leq 0.005
$$

#### 2.1.3.2.8. Caudal de diseño

Este caudal es para el que se diseña un tramo del sistema cumpliendo con los requisitos de tirante y velocidad. La ecuación es:

$$
Q_{dis} = No.Hab.*F.H*F.Q.M
$$

Donde:

*No*.*Hab*. = Número de habitantes futuros acumulados *F*.*H*= Factor de Hardmond

*F*.*Q*.*M* = Factor de caudal medio

### 2.1.3.2.9. Diseño de secciones y pendientes

En este proyecto se usarán secciones circulares de PVC que funcionaran como canales abiertos o secciones llenas parcialmente y como éste es un sistema por gravedad se ha demostrado que se puede usar la ecuación de Manning y sustituirla en las ecuaciones de Chezy, obteniendo así las ecuaciones más utilizadas en el diseño de alcantarillados.

Ecuaciones de Chezy:

Para conocer la velocidad del fluido:

$$
V=c*\sqrt{(Rh*s)},
$$

Para conocer el caudal del fluido:

$$
Q = A * c * \sqrt{(Rh * s)}
$$

Y la ecuación de Manning que nos da mejores resultados para los valores de la constante c:

$$
c=\frac{1}{n}*Rh^{\frac{1}{6}}
$$

Sustituyendo la ecuación de Manning en las de Chezy nos quedan las siguientes ecuaciones que se usan para el diseño de alcantarillados:

$$
V \neq \text{ $V} = \frac{1}{n} * Rh^{\frac{2}{3}} * s^{\frac{1}{2}}$
$$

Caudal del fluido:

$$
Q = \frac{1}{n} * Rh^{\frac{2}{3}} * s^{\frac{1}{2}} * A
$$

Caudal del fluido:

$$
Q = \frac{1}{n} * Rh^{\frac{2}{3}} * s^{\frac{1}{2}} * A * 1000 \quad \frac{Its}{seg}
$$

 Y para conductos circulares se puede usar Donde: 4  $Rh = \frac{D}{A}$ 

 $V =$  velocidad del flujo, en m/s.

n = Coeficiente de rugosidad de Manning, adimensional.

Para las tuberías de PVC se considera 0.009

- s = Pendiente del tubo, en porcentaje.
- Rh = Radio hidráulico, en m.
- A = Área de la sección transversal del flujo, o área mojada, en m².
- D = Diámetro interior del tubo

Estas ecuaciones se usan para calcular velocidad y caudal a sección llena pero solamente nos es permitido calcular al 74% del caudal a sección llena, para que pueda seguir funcionando la tubería como un canal abierto, según las normas para el diseño de alcantarillados del 2001 del INFOM.

Pendientes:

Para el diseño de pendientes hidráulicas se puede obtener dividiendo la diferencia de altura entre dos puntos respecto a la distancia horizontal o separación entre ellos así:

$$
S = \frac{H1*H2}{L}
$$

Donde:

H1 = Elevación aguas arriba, metros

H2 = Elevación aguas abajo, metros

 $L =$  Longitud horizontal entre puntos, metros

Se recomienda también tener pendientes del 2% al 6% en el diseño, pero no siempre se puede estar dentro de este rango por las pendientes del terreno, en Xepaché el terreno presenta pendientes desde el 0.45% hasta del 19%

### 2.1.3.2.10. Velocidades máximas y mínimas

Según las normas para el diseño de alcantarillados del 2001 del INFOM, se recomienda que la velocidad del flujo en alcantarillados no sea menor de 0.60 metros por segundo para tener capacidad de arrastre de partículas. La velocidad máxima recomendada es de 2.5 metros por segundo, aún que hay empresas que ofrecen tuberías de PVC diseñadas para velocidades hasta de 5 metros por segundo.

#### 2.1.3.2.11. Cotas invert

Es la cota que determina la parte inferior del terreno, también los puntos de entrada y salida de tubería al alcantarillado y se pueden calcular así:

$$
CT_{f} = CT_{i} - (D.H * S_{terreno} %)
$$
  
\n
$$
S\% = \frac{CT_{i} - CT_{f}}{D} * 100
$$
  
\n
$$
CIS = CTI - (H_{min} + \phi)
$$
  
\n
$$
CIE = CIS - D.H * S_{nubo} %
$$
  
\n
$$
H_{pozo} = CT_{i} - CIS
$$

#### Donde:

H min.= Altura mínima que depende del tráfico que circule por las calles

- $CI = \text{Cota}$  invert inicial
- $CT_i$  = Cota del terreno inicial
- CTf = Cota del terreno final
- CIS = Cota invert de la tubería de salida
- CIE = Cota invert de la tubería de entrada
- DH = Distancia horizontal
- S% = Pendiente del terreno o tubería

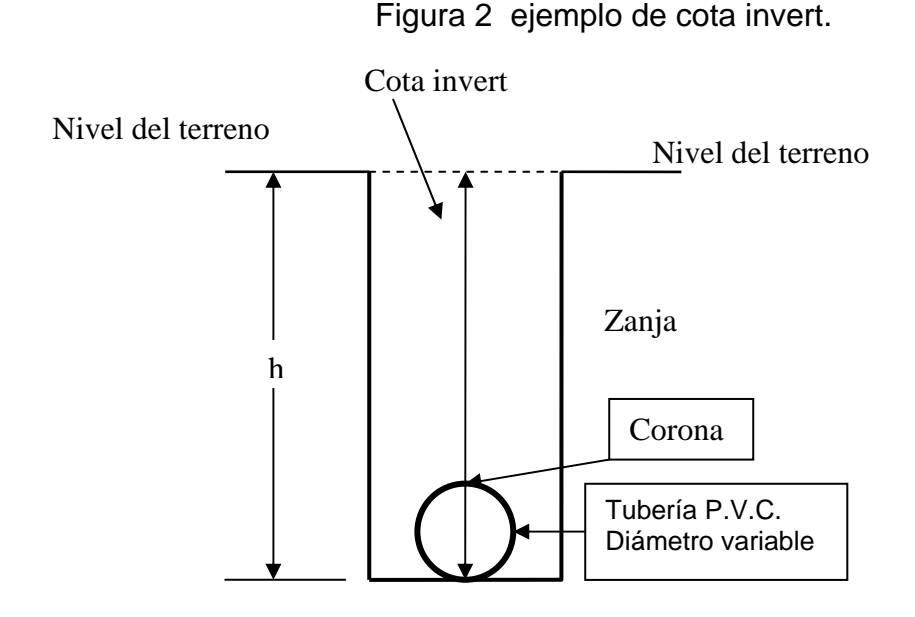

2.1.3.2.12. Diámetros de tubería

Los diámetros mínimos en un diseño de alcantarillado son:

Tubos de concreto: Φ8" y para conexión domiciliar Φ6"

Tubos de PVC: Φ 6" y para conexión domiciliar Φ4"

En el caso de este proyecto se utilizará tubería de PVC para conexiones domiciliares con un diámetro de 6", para ramales y línea de conducción principal un diámetro de 8".

### 2.1.3.2.13. Pozos de visita

Son estructuras de mampostería o prefabricadas que se utilizan en el extremo inicial de un tramo, la unión de varias tuberías, también se utilizan en cambios de dirección, pendientes y de diámetros, debiendo colocarse a distancias no mayores de 100 metros en línea recta de diámetros hasta de 24 pulgadas y en distancias no mayores a 300 metros en diámetros superiores a 24 pulgadas.

Los pozos de visita también nos permiten darle mantenimiento y ventilación al alcantarillado.

En este proyecto se utilizarán pozos de visita construidos en el lugar, la figura 2 muestra un ejemplo de los pozos de visita sencillos a utilizarse en este proyecto, la profundidad varia de 1.22 m a 4.80 m.

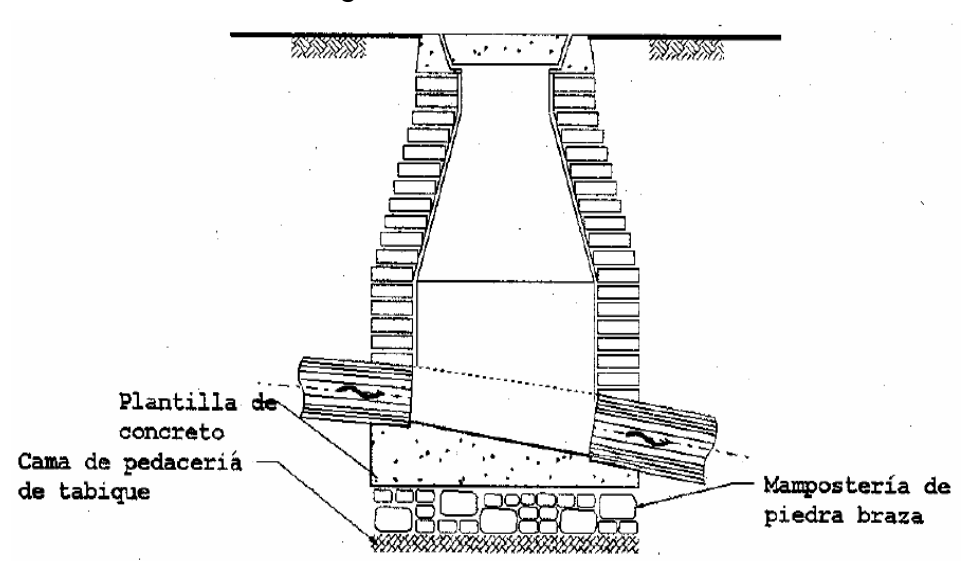

Figura 3 Pozo de visita

### 2.1.3.2.14. Conexiones domiciliares

Estas conexiones se encargan de hacer las descargas que provienen de las casas y llevarlas a la tubería principal y constan de caja o candela y de tubería secundaria.

La caja o candela se hace de mampostería y sirve para hacer la conexión de la tubería de la casa que llega a la caja o candela y de la caja, conectarla a la tubería principal por medio de una tubería secundaria de 6 pulgadas.

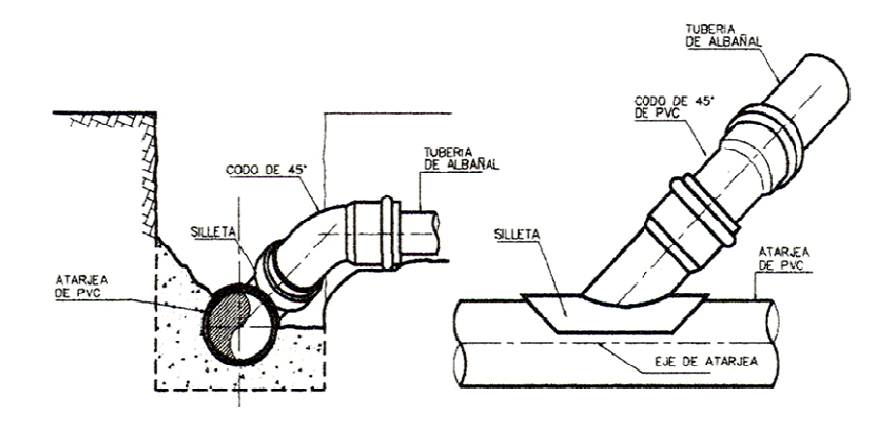

Figura 4 Conexión domiciliar de PVC de tubería secundaria a tubería principal

2 2.1.3.2.15. Profundidades mínimas de tubería

|                                                                                | para evitar rupturas (cm.) |  |  |  |  |  |  |  |     |     |     |     |
|--------------------------------------------------------------------------------|----------------------------|--|--|--|--|--|--|--|-----|-----|-----|-----|
| Diámetro  8"   10"   12"   16"   18"   21"   24"   30"                         |                            |  |  |  |  |  |  |  | 36" | 42" | 48" | 60" |
| Tráfico                                                                        |                            |  |  |  |  |  |  |  |     |     |     |     |
| Normal  123   128   138   141   150   158   166   184   199   214   225   255  |                            |  |  |  |  |  |  |  |     |     |     |     |
| Tráfico                                                                        |                            |  |  |  |  |  |  |  |     |     |     |     |
| Pesado   143   148   158   161   170   178   186   204   219   234   245   275 |                            |  |  |  |  |  |  |  |     |     |     |     |

Tabla III <u>Profundidad mínima de la cota invert</u>

para evitar rupturas en las tuberías por tráfico pesado que hay en una parte del proyecto y por la compactación a la que la tubería estará sometida. En este diseño se debe cumplir con estos requisitos de profundidad mínima

También se debe cumplir con el ancho de zanja ya establecido para poder colocar la tubería de una forma adecuada y con la seguridad recomendada para no correr riesgos de deslizamientos de tierra.

| Diámetro en | Ancho de zanja                   |                                 |                                 |  |  |  |  |  |
|-------------|----------------------------------|---------------------------------|---------------------------------|--|--|--|--|--|
| pulgadas    | profundidad<br>hasta 2.00 metros | profundidad de<br>2.00 a 4.00 m | profundidad de<br>4.00 a 6.00 m |  |  |  |  |  |
|             | 0.50                             | 0.60                            | 0.70                            |  |  |  |  |  |
| 6           | 0.55                             | 0.65                            | 0.75                            |  |  |  |  |  |
| 8           | 0.60                             | 0.70                            | 0.80                            |  |  |  |  |  |
| 10          | 0.70                             | 0.80                            | 0.80                            |  |  |  |  |  |
| 12          | 0.80                             | 0.80                            | 0.80                            |  |  |  |  |  |
| 15          | 0.90                             | 0.90                            | 0.90                            |  |  |  |  |  |
| 18          | 1.00                             | 1.00                            | 1.10                            |  |  |  |  |  |
| 24          | 1.10                             | 1.10                            | 1.35                            |  |  |  |  |  |

Tabla IV Ancho de zanja en función del diámetro de tubería.

### 2.1.3.2.16. Principio hidráulicos

Este sistema de alcantarillado por gravedad, funciona asumiendo que la tubería puede tener un comportamiento como el de los canales cerrados y circulares ya que la superficie del agua esta sometida a la presión atmosférica considerando que la sección de la tubería estará parcialmente llena y el fluido de aguas negras buscan el nivel más bajo en función de la atracción de la gravedad y de las pendientes que se le de a la tubería.

Figura 5. Tuberías como canal circular cerrado, afectado por la presión atmosférica.

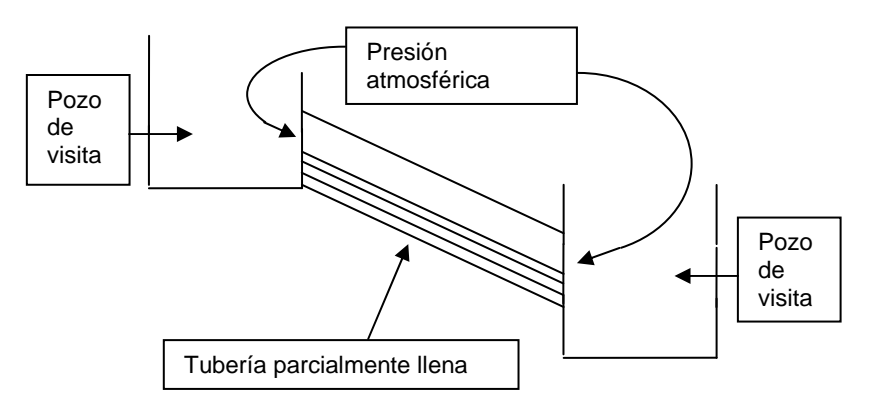

### 2.1.3.2.17. Relaciones hidráulicas

Este alcantarillado circular debe de trabajar a sección parcialmente llena provocando variabilidad en el caudal, el área transversal, el tirante, la velocidad, etc. Por lo tanto el cálculo de de las tuberías se han facilitado al basarse en las relaciones que existen entre la tubería a sección llena y la tubería a sección parcialmente llena, obteniendo unas tablas de relaciones hidráulicas que son mucho mas practicas de usar para encontrar resultados de velocidad, área, caudal, perímetro mojado y radio hidráulico.

Relaciones hidráulicas que se deben tomar en cuenta para el diseño: Al conocer el caudal de diseño para un tramo, se verifica que:

### *Qdis* < *Q*sec*llena*

La velocidad debe estar entre los siguientes rangos:

Para tubería de PVC 
$$
0.6 \frac{m}{s} \le v \le 5 \frac{m}{s}
$$

Para tubería de concreto  $0.6 \frac{m}{s} \le v \le 3 \frac{m}{s}$ 

El tirante debe estar entre: 
$$
0.10 \le \frac{d}{D} \le 0.80
$$

Basándonos en las siguientes tablas, podremos obtener los valores adecuados.

| d/D    | a/A     | v/V   | q/Q      | d/D    | a/A     | v/V    | q/Q      |
|--------|---------|-------|----------|--------|---------|--------|----------|
| 0.0050 | 0.0006  | 0.050 | 0.000030 | 0.0975 | 0.05011 | 0.3930 | 0.019690 |
| 0.0075 | 0.00110 | 0.074 | 0.000081 | 0.1000 | 0.05204 | 0.4010 | 0.020868 |
| 0.0100 | 0.00167 | 0.088 | 0.000147 | 0.1025 | 0.05396 | 0.4080 | 0.022016 |
| 0.0125 | 0.02370 | 0.103 | 0.000244 | 0.1050 | 0.05584 | 0.4140 | 0.023118 |
| 0.0150 | 0.00310 | 0.116 | 0.000360 | 0.1075 | 0.05783 | 0.4200 | 0.024289 |
| 0.0175 | 0.00391 | 0.129 | 0.000504 | 0.1100 | 0.05986 | 0.4260 | 0.025500 |
| 0.0200 | 0.00477 | 0.141 | 0.000672 | 0.1125 | 0.06186 | 0.4380 | 0.026724 |
| 0.0225 | 0.00569 | 0.152 | 0.000865 | 0.1150 | 0.06388 | 0.4390 | 0.028043 |
| 0.0250 | 0.00665 | 0.163 | 0.001084 | 0.1175 | 0.06591 | 0.4440 | 0.029264 |
| 0.0275 | 0.00768 | 0.174 | 0.001336 | 0.1200 | 0.06797 | 0.4500 | 0.030587 |
| 0.0300 | 0.00874 | 0.184 | 0.001608 | 0.1225 | 0.07005 | 0.4560 | 0.031943 |
| 0.0325 | 0.00985 | 0.194 | 0.001911 | 0.1250 | 0.07214 | 0.4630 | 0.033401 |
| 0.0350 | 0.01100 | 0.203 | 0.002233 | 0.1275 | 0.07426 | 0.4680 | 0.034754 |
| 0.0375 | 0.01219 | 0.212 | 0.002585 | 0.1300 | 0.07640 | 0.4730 | 0.036137 |
| 0.0400 | 0.01342 | 0.221 | 0.002233 | 0.1325 | 0.07855 | 0.4790 | 0.037625 |
| 0.0425 | 0.01468 | 0.230 | 0.003376 | 0.1350 | 0.08071 | 0.4840 | 0.039064 |
| 0.0450 | 0.01599 | 0.239 | 0.003822 | 0.1375 | 0.08289 | 0.4900 | 0.040616 |
| 0.0475 | 0.01732 | 0.248 | 0.004295 | 0.1400 | 0.08509 | 0.4950 | 0.042120 |
| 0.0500 | 0.01870 | 0.256 | 0.004787 | 0.1425 | 0.08732 | 0.5010 | 0.043747 |
| 0.0525 | 0.02010 | 0.264 | 0.005306 | 0.1450 | 0.08954 | 0.5070 | 0.045697 |
| 0.0550 | 0.02154 | 0.273 | 0.005250 | 0.1475 | 0.09129 | 0.5110 | 0.046649 |
| 0.0575 | 0.02300 | 0.281 | 0.006463 | 0.1500 | 0.09406 | 0.5170 | 0.048629 |
| 0.0600 | 0.02449 | 0.289 | 0.007078 | 0.1525 | 0.09638 | 0.5220 | 0.050310 |
| 0.0625 | 0.02603 | 0.297 | 0.007731 | 0.1550 | 0.09864 | 0.5280 | 0.052082 |
| 0.0650 | 0.02758 | 0.305 | 0.008412 | 0.1575 | 0.10095 | 0.5330 | 0.053060 |
| 0.0675 | 0.02916 | 0.312 | 0.009098 | 0.1600 | 0.10328 | 0.5380 | 0.055563 |
| 0.0700 | 0.03078 | 0.320 | 0.009850 | 0.1650 | 0.10796 | 0.5480 | 0.059162 |
| 0.0725 | 0.03231 | 0.327 | 0.010565 | 0.1700 | 0.11356 | 0.5600 | 0.063594 |
| 0.0750 | 0.03407 | 0.334 | 0.011379 | 0.1750 | 0.11754 | 0.5680 | 0.066765 |
| 0.0775 | 0.03576 | 0.341 | 0.012194 | 0.1800 | 0.12241 | 0.5770 | 0.070630 |
| 0.0800 | 0.03747 | 0.348 | 0.013040 | 0.1850 | 0.12733 | 0.5870 | 0.074743 |
| 0.0825 | 0.03922 | 0.355 | 0.013923 | 0.1900 | 0.13229 | 0.5960 | 0.078845 |
| 0.0850 | 0.04098 | 0.361 | 0.014794 | 0.1950 | 0.13725 | 0-6050 | 0.083039 |
| 0.0875 | 0.04277 | 0.368 | 0.015739 | 0.2000 | 0.14238 | 0.6150 | 0.087564 |
| 0.0900 | 0.04459 | 0.375 | 0.016721 | 0.2050 | 0.14750 | 0.6240 | 0.091040 |
| 0.0925 | 0.04642 | 0.381 | 0.017918 | 0.2100 | 0.15266 | 0.6330 | 0.096634 |
| 0.0950 | 0.04827 | 0.388 | 0.018729 | 0.2150 | 0.15786 | 0.6440 | 0.101662 |

Tabla V Relaciones hidráulicas para una alcantarilla de sección circular

| d/D       | a/A     | v/V   | q/Q     | d/D  | a/A     | v/V   | q/Q           |
|-----------|---------|-------|---------|------|---------|-------|---------------|
| 0.220     | 0.16312 | 0.651 | 0.10619 | 0.59 | 0.61396 | 1,066 | 0.65488       |
| 0.225     | 0.16840 | 0.659 | 0.11098 | 0.60 | 0.62646 | 1,072 | 0.64157       |
| 0.230     | 0.14350 | 0.669 | 0.11611 | 0.61 | 0.63892 | 1,078 | 0.68879       |
| 0.235     | 0.17913 | 0.670 | 0.12109 | 0.62 | 0.65131 | 1,083 | 0.70537       |
| 0.240     | 0.18455 | 0.684 | 0.12623 | 0.63 | 0.66363 | 1,089 | 0.72269       |
| 0.245     | 0.19000 | 0.692 | 0.13148 | 0.64 | 0.67593 | 1,094 | 0.73947       |
| 0.250     | 0.19552 | 0.702 | 0.13726 | 0.65 | 0.68770 | 1,098 | 0.75510       |
| 0.260     | 0.20660 | 0.716 | 0.14793 | 0.66 | 0.70053 | 1,104 | 0.77339       |
| 0.270     | 0.21784 | 0.730 | 0.15902 | 0.67 | 0.71221 | 1,108 | 0.78913       |
| 0.280     | 0.22921 | 0.747 | 0.17122 | 0.68 | 0.72413 | 1,112 | 0.80523       |
| 0.290     | 0.24070 | 0.761 | 0.18317 | 0.69 | 0.73596 | 1,116 | 0.82133       |
| 0.300     | 0.25232 | 0.776 | 0.19580 | 0.70 | 0.74769 | 1,120 | 0.83741       |
| 0.310     | 0.26403 | 0.790 | 0.20858 | 0.71 | 0.75957 | 1,124 | 0.85376       |
| 0.320     | 0.25870 | 0.804 | 0.22180 | 0.72 | 0.77079 | 1,126 | 0.86791       |
| 0.330     | 0.28786 | 0.817 | 0.23516 | 0.73 | 0.78216 | 1,130 | 0.88384       |
| 0.340     | 0.29978 | 0.830 | 0.24882 | 0.74 | 0.79340 | 1,132 | 0.89734       |
| 0.350     | 0.31230 | 0.843 | 0.26327 | 0.75 | 0.80450 | 1,134 | 0.91230       |
| 0.360     | 0.32411 | 0.856 | 0.27744 | 0.76 | 0.81544 | 1,136 | 0.92634       |
| 0.370     | 0.33637 | 0.868 | 0.29197 | 0.77 | 0.82623 | 1,137 | 0.93942       |
| 0.380     | 0.34828 | 0.879 | 0.30649 | 0.78 | 0.83686 | 1,139 | 0.95321       |
| 0.390     | 0.36108 | 0.891 | 0.32172 | 0.79 | 0.85101 | 1,140 | 0.97015       |
| 0.400     | 0.37354 | 0.902 | 0.33693 | 0.80 | 0.86760 | 1,140 | 0.98906       |
| 0.410     | 0.38604 | 0.913 | 0.35246 | 0.81 | 0.87859 | 1,140 | 100,045       |
| 0.420     | 0.39858 | 0.921 | 0.36709 | 0.82 | 0.87759 | 1,140 | 100,045       |
| 0.430     | 0.40890 | 0.934 | 0.38191 | 0.83 | 0.88644 | 1,139 | 100,965       |
| 0.440     | 0.42379 | 0.943 | 0.39963 | 0.84 | 0.89672 | 1,139 | 102,140       |
| $0 - 450$ | 0.43645 | 0.955 | 0.41681 | 0.85 | 0.90594 | 1,138 | 103,100       |
| 0.460     | 0.44913 | 0.964 | 0.43296 | 0.86 | 0.91491 | 1,136 | 104,740       |
| 0.470     | 0.46178 | 0.973 | 0.44931 | 0.87 | 0.92361 | 1,134 | 104,740       |
| 0.480     | 0.47454 | 0.983 | 0.46647 | 0.88 | 0.93202 | 1,131 | 105,410       |
| 0.490     | 0.48742 | 0.991 | 0.48303 | 0.89 | 0.94014 |       | 1,128 106,030 |
| 0.500     | 0.50000 | 1,000 | 0.50000 | 0.90 | 0.94796 | 1,124 | 106.550       |
| 0.510     | 0.51258 | 1,009 | 0.51719 | 0.91 | 0.95541 | 1,120 | 107,010       |
| 0.520     | 0.52546 | 1,016 | 0.53387 | 0.92 | 0.96252 | 1,116 | 107,420       |
| 0.530     | 0.53822 | 1,023 | 0.55060 | 0.93 | 0.96922 | 1,109 | 107,490       |
| 0.540     | 0.55087 | 1,029 | 0.56685 | 0.94 | 0.97554 | 1,101 | 107,410       |
| 0.550     | 0.56355 | 1,033 | 0.58215 | 0.95 | 0.98130 |       | 1,094 107,350 |

Continuación de Tabla V

# 2.1.3.2.18. Diseño de la red de alcantarillado Sanitario

# Parámetros de diseño:

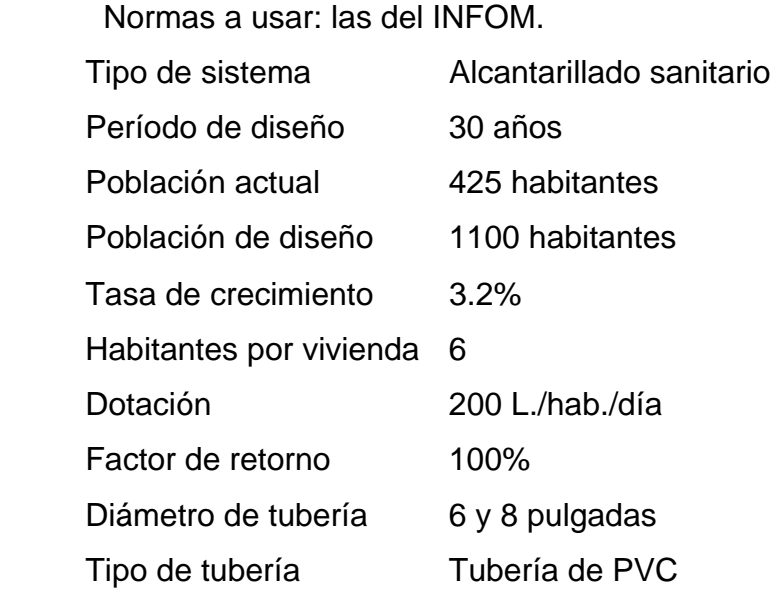

Cálculo del tramo PV-16 a PV- 17:

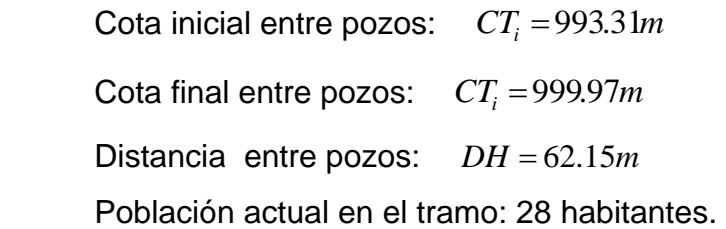

Pendiente de terreno (S%):

Fórmula: 
$$
S\% = \frac{CT_i - CT_f}{D} \times 100
$$

\n
$$
S\% = \frac{993.31 - 990.97}{62.15} \times 100
$$

\n
$$
S\% = 3.76
$$

Población futura tramo (Pft):

La fórmula es:

$$
P = Po * (1 + r)^n
$$

 Donde: P = Población futura. Po = Población actual.  $r =$  tasa de crecimiento.  $n = a$ ños.

Entonces:

$$
P = 28 * (1 + 0.032)^{30} \qquad P = 72
$$

La población futura de 72 habitantes.

Factor de flujo instantáneo (FH):

Fórmula:

$$
FH = \frac{Q \max \text{imo}}{Q \text{medio}} = \frac{18 + \sqrt{P}}{4 + \sqrt{P}}
$$
\n
$$
FH = \frac{18 + \sqrt{\frac{72}{1000}}}{4 + \sqrt{\frac{72}{1000}}}
$$

El factor de flujo instantáneo es: 4.28

Caudal domiciliar (Qdom):

86400  $\mathcal{Q}$ dom =  $\frac{\textit{Dotación*No.Habtantes * FR}}{3,4488}$ 86400  $\mathcal{Q}$ *dom* =  $\frac{200 * 72 * 1}{8}$ 

$$
Qdom = \frac{14400.00}{86400} \qquad Qdom = 0.1667 \frac{lts}{seg}
$$

Caudal máximo domiciliar (Qmaxdom):

Según el INFOM el caudal máximo domiciliar se puede calcular en función de las conexiones domiciliares acumuladas a futuro que afecten a ese tramo. Esta ecuación se utiliza si el total de las conexiones domiciliares no pasan de 100.

$$
Q \max dom = 0.45 * \sqrt{n-1}
$$

Donde:

n = número de conexiones acumuladas a futuro del tramo.

$$
Q \max dom = 0.45 * \sqrt{15-1}
$$
 Q max dom = 1.68  $\frac{Its}{seg}$ 

Caudal infiltración (Qinf):

Fórmula:

$$
Q\inf = 0.01 * Diámetro
$$

 $Q$ inf = 0.01\*8

$$
Q\inf = 0.08 \frac{lts}{seg}
$$

Caudal conexiones ilícitas (Qci):

Fórmula:

$$
Qci = 0.1 * Q \max dom
$$

$$
Qci = 0.1 * 1.68 \t Qci = 0.168 \frac{Its}{seg}
$$

Caudal de diseño (Qdis):

Fórmula:

 $Qdis = Q$  max  $dom * Q$  inf\*  $Qci$  $Qdis = 1.68 + 0.08 + 0.168$  $Qdis = 1.93 \frac{lts}{seg}$ 

El caudal de diseño es de 1.93 litros por segundo.

Luego se comparan los caudales a sección llena y a sección parcial para ver su relación hidráulica aunque en este caso por ser principio del alcantarilladlo es difícil que cumpla con la relación de caudales, por ese motivo es que es necesario aumentar la pendiente para que pueda haber autolimpieza y cumplir con la relación de velocidades.

### Diseño hidráulico:

Utilizando la fórmula de Manning, se encuentra la velocidad a sección llena. Con un diámetro  $D = 8$  pulgadas y una pendiente  $S = 4\%$ 

$$
V = \frac{1}{n} * R^{\frac{2}{3}} * S^{\frac{1}{2}}
$$
  

$$
V = \frac{1}{n} * (D^* 0.0254)^{\frac{2}{3}} * S^{\frac{1}{2}}
$$
  

$$
Q = \frac{\pi}{4} * (D^* 0.0254)^{\frac{2}{3}} * V^* 1000
$$

Donde:

 $V = Velocidad del flujo a sec ción llena (m/s.)$  $Q =$  caudal del flujo a sec ción llena (l/s.)  $D =$  diámetro de la sec ción circular (p  $\lg$ .) *S pendiente del gradiente hidráulico (m/m)* = *n coeficiente de rugosidad de Manning* =

$$
V = \frac{1}{0.009} * ( \frac{8 * 0.0254}{4} )^{2/3} * (0.04)^{1/2}
$$
 
$$
V = 3.048 \frac{m}{seg}
$$

$$
Q = \frac{1}{n} * Rh^{\frac{2}{3}} * s^{\frac{1}{2}} * A * 1000
$$

$$
Q = 1000*3.048*\pi*(\frac{8*0.254}{4})^2
$$
  $Q = 98.82 \frac{Its}{seg}$ 

Relaciones hidráulicas:

Revisando las demás relaciones en la tabla V, se tiene:

$$
\frac{q_{dis}}{Q} = \frac{1.93}{98.84} = 0.02
$$
  

$$
\frac{v}{V} = 0.393 \qquad \frac{d}{D} = 0.097
$$

Velocidad de diseño (v):

Con la tabla de relaciones hidráulicas, se encontró el valor de v/V, para encontrar la velocidad de diseño (v), tenemos que:

La velocidad a sección Ilena es: 
$$
V = 3.048 \frac{m}{seg}
$$
  
\nY la relación de velocidades es:  $\frac{v}{\sqrt{1}} = 0.393$ 

*V*

Despejando para "v" y sustituyendo el valor de "V" tenemos:

$$
v = 0.393 * V \qquad \qquad v = 0.393 * 3.048
$$

Entonces:

$$
v = 1.199 \frac{m}{seg}
$$

La velocidad de diseño cumple con la norma  $0.6$  m/s  $\le v \le 3.00$  m/s

Altura o tirante:

 Por ser el primer tramo, la relación del tirante d/D casi cumple con el rango establecido por tal razón se incremento la pendiente para poder cumplir con la velocidad de diseño y lograr la autolimpieza.

$$
0.10 \le \frac{d}{D} \le 0.80 \qquad \frac{d}{D} = 0.097
$$

Cálculo de cotas invert para el tramo de PV-16 a PV-17: Datos del terreno calculados de la libreta topográfica:

$$
CT_i = 993.31m \t CT_f = 990.97m \t DH = 62.15m
$$

Datos calculados para el diseño hidráulico:

Obteniendo la pendiente del terreno entre PV-16 y PV-17:

$$
S\% = \frac{CT_i - CT_f}{D} * 100 \t S\% = \frac{993.31 - 990.97}{62.15} * 100
$$
  

$$
S\% = 3.76
$$

Obteniendo la cota invert de salida para la tubería en PV-16 y entrada de la tubería en PV-17:

$$
CIS = CTI - (H_{min} + \phi)
$$
  
\n
$$
CIS = 993.31 - (1.30 + (8 * 0.0254))
$$
  
\n
$$
CIS = 993.31 - (1.30 + (8 * 0.0254))
$$
  
\n
$$
CIS = 991.80m
$$

Profundidad de pozo de visita PV-10

$$
H_{pozopy-16} = CT_i - CIS = 993.31 - 991.80
$$
  

$$
H_{pozopy-16} = 1.50m
$$

Por ser el primer pozo de visita y tener buena pendiente se decidió darle una profundidad inicial de 1.30 metros para cumplir con las especificaciones ya que este tramo es de tráfico pesado.

Cota invert para la tubería de entrada en PV-17:

$$
CIE = CIS - D.H * Sntbo %
$$
  
\n
$$
CIE = 991.8 - 62.15 * 0.04
$$
  
\n
$$
CIE = 989.317
$$
  
\n
$$
Hpozopy-16 = CTi - CIS = 990.97 - 9989.317
$$
  
\n
$$
Hpv-17 = CTi - CIS = 1.65m
$$
Obteniendo la cota invert de salida para la tubería en PV-17:

Por existir cambio de pendiente o de dirección en la tubería de la que entra y laque sale, en el PV-17, se debe calcular una diferencia de altura entre tuberías para que la cota invert de llegada de la tubería del PV-17 quede unos centímetros arriba de la cota invert de la tubería de salida del PV-17, por lo tanto:

$$
CI_{dif\min} = \frac{v^2}{2 \cdot g} \qquad CI_{dif\min} = \frac{1.199^2}{2 \cdot 9.81} \qquad CI_{dif\min} = .07
$$
  

$$
CI_{2} = CIE - CI_{dif\min} \qquad CI_{2} = 989.317 - 0.07
$$

$$
CIS_2 = 989.244
$$

Profundidad de pozo de visita PV-17:

$$
H_{pozopy-17} = CT_i - CIS_2 \qquad H_{pozopy-17} = 990.97 - 989.244
$$

$$
H_{pozopy-17} = 1.73m
$$

Donde:

H min.= Altura mínima que depende del tráfico que circule por las calles

- $CI = \text{Cota}$  invert inicial
- $CT_i$  = Cota del terreno inicial
- CTf = Cota del terreno final
- CIS = Cota invert de la tubería de salida
- CIE = Cota invert de la tubería de entrada
- DH = Distancia horizontal
- S% = Pendiente del terreno o tubería

Excavación de zanja (EXzanja.):

Fórmula:

$$
EXzanja = (\frac{H_{pozopv-10} + H_{PV-11}}{2}) * DH * Ancho_{zanja}
$$

$$
EXzanja = (\frac{1.50 + 1.65}{2}) * 62.15 * 0.60
$$

$$
EXzanja = 58.88m3
$$

Volúmen de retiro (Re.):

Fórmula:

Re = 
$$
\pi(\frac{D * 0.0254}{2})^2 * DH
$$
  
Re =  $\pi(\frac{8 * 0.0254}{2})^2 * 62.15$   
Re = 2.02*m*<sup>3</sup>

Volúmen de relleno (Vre.): Fórmula:

$$
Vre = EXzanja - Vre
$$

$$
Vre = 58.88 - 2.02
$$

$$
Vre = 56.86m3
$$

Excavación de pozo de visita (EXpv.):

Fórmula:

$$
EXPv = \pi * (R_{pozo})^{2} * H_{pozopy}
$$

$$
EXPv = \pi * (0.65)^{2} * 1.5
$$

$$
EXPv = 2m^{3}
$$

Excavación total (EXt):

Fórmula:

$$
EXt = EXzanja + EXPv
$$

$$
EXt = 58.88 + 2 = 60.88m3
$$

El resumen de la memoria del cálculo hidráulico se presenta en Apéndice.

#### 2.1.4. Descarga

#### 2.1.4.1. Características del punto elegido

Los dos puntos para la descarga tienen casi las mismas características de suelo que son muy buenas para hacer los pozos de absorción y la planta de tratamiento, ya que el terreno en los dos puntos tiene buen desnivel y deben estar alejados de las viviendas para no ocasionarles molestias, la distancia podría ser entre 35 y 50 metros. Estos puntos elegidos no contaminan nacimientos de agua y el nivel freático está aproximadamente a 600 pies de profundidad, según la información del alcalde auxiliar de Xepaché.

#### 2.1.4.2. Planta de tratamiento.

La planta de tratamiento es una instalación donde se recibirán únicamente las aguas residuales de esta población, con el fin de tratar estas aguas y mejorar la salud y el medio ambiente, también ya tratadas las aguas se podrán usar nuevamente en actividades que no requieran la calidad de agua potable. Cuando se diseña una planta de tratamiento de aguas residuales se trata de encontrar un punto optimo entre eficiencia y economía de los procesos de tratamiento en este caso se recomienda una planta de tratamiento que funcione por gravedad ya que las que usan energía eléctrica son muy costosas de mantener. La planta de tratamiento tiene tres funciones principales:

- a) Remover los sólidos
- b) Reducir la materia orgánica y los contaminantes
- c) Restaurar el oxígeno

Requisitos para diseñar una planta de tratamiento de aguas residuales:

Estudios de caracterización y conducción del caudal de las aguas residuales a tratar, elección preliminar de procesos, realización de estudios a nivel laboratorio, elaboración de alternativas de diagramas de flujo de tratamiento, definición de los criterios de diseño, distribución física de los elementos de la planta de tratamiento, preparación de perfiles hidráulicos, elaboración del balance de sólidos, realización de planos de construcción, estimación de costos de ingeniería. En este proyecto se han ubicado dos puntos de desfogue por lo tanto también se necesitan 2 plantas de tratamiento, los caudales que se necesitan tratar, se encuentran indicados en el diseño hidráulico.

#### 2.1.5. Especificaciones técnicas

#### Para tubería:

 La tubería a utilizarse es de cloruro de polivinilo (P.V.C.), de 6.00 metros de longitud. La tubería debe cumplir con la norma ASTM D 3034. Esta tubería garantiza alta impermeabilidad por la infiltración del agua subterránea, por el peso ligero de la tubería es muy práctica de trabajar. En Xepaché el tipo de suelo es aceptable para poder trabajar con este tipo de tubería.

#### Profundidad y ancho de zanja:

El ancho de zanja esta propuesto en función de la profundidad de los pozos de visita y los anchos fueron: 0.60 metros y 0.70 metros. La profundidad mínima a la que debe colocarse la tubería es de 1.23 metros para trafico normal y de 1.43 metros para tráfico pesado, estas profundidades y anchos de zanjas están definidas en el diseño hidráulico.

Para el diseño de alcantarillado:

Se utilizaron las normas para el diseño de alcantarillados del 2001 del INFOM.

Relaciones hidráulicas:

 Relación de caudales: *Qdis* < *Q*sec*llena* Velocidad tubería de PVC:  $0.6 \frac{m}{s} \le v \le 3 \frac{m}{s}$ El tirante debe estar entre: *D d*

## 2.1.6. Presupuesto

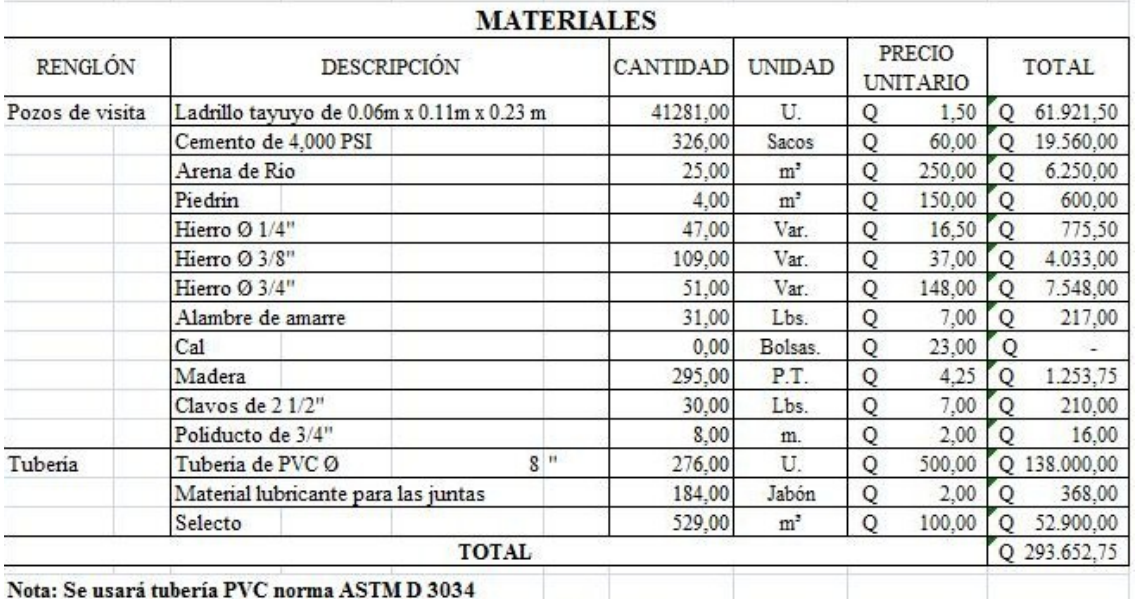

## Tabla VI Presupuesto de materiales

## Tabla VII Presupuesto de mano de obra

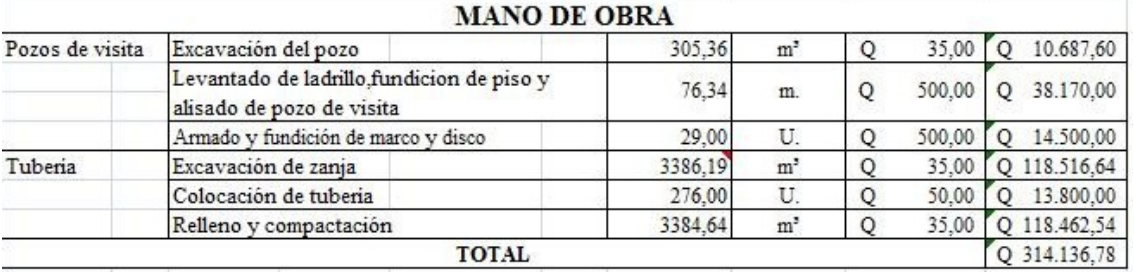

Tabla VIII Resumen

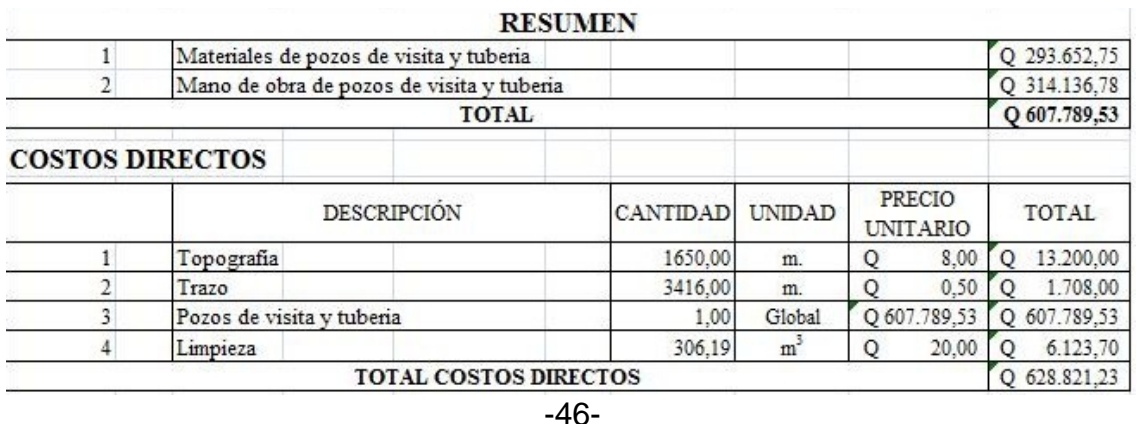

El total de costos directos del proyecto es de **Q 628,821.23** (seiscientos veintiocho mil ochocientos veintiuno quetzales con veintitrés centavos).

El costo directo en dólares según el tipo de cambio (US\$1.00 = Q 7.95) Costo total del proyecto = US**\$ 79,097.01**

2.1.7. Plan de mantenimiento propuesto

Todas las líneas de alcantarillado que hayan sido terminadas serán iluminadas entre los pozos de visita o a intervalos cortos para comprobar: su correcta alineación, depresiones en la línea, obstrucciones que hayan quedado dentro de la tubería y también para descubrir cualquier infiltración. Se debe inspeccionarlas en períodos no mayores a seis meses, cuando sea solicitada por los vecinos de Xepaché, por el cocode o por la municipalidad.

El mantenimiento del sistema lo deberá hacer personal capacitado, auxiliándose con los planos generales del alcantarillado sanitario

Problemas en la línea central:

 Tubería parcialmente tapada Tubería totalmente tapada Tubería quebrada o en mal estado Solución y reparación:

Para descubrir los taponamientos se pueden hacer dos pruebas para identificarlos:

-47-

#### Prueba de reflejo:

Consiste en colocar una linterna en el pozo de visita y revisar el reflejo de la misma en el siguiente pozo de visita; si no es percibido claramente, existe un taponamiento parcial, y si no se percibe en lo absoluto significa que existe un taponamiento total. Se vierte agua mediante presión en el pozo de visita, se hace de nuevo la prueba de reflejo y se verifica si el taponamiento se despejó y deja ver claramente el reflejo.

Prueba de corrimiento de flujo.

Se vierte una cantidad determinada de agua en un pozo de visita y se verifica el corrimiento de agua en el siguiente pozo y que la corriente sea normal. Si es un corrimiento muy lento, existe un taponamiento parcial y si no sale nada de agua en el pozo es porque existe un taponamiento total.

Al no lograr despejar el taponamiento por medio de la presión de agua, se introduce una guía para localizarlo y se procede a excavar y descubrir la tubería para sacar la basura o tierra que provoca el taponamiento. Otro problema podría ser que la tubería esté quebrada por lo tanto el agua se escapa y provoca que esta se filtre y podría ocasionar agrietamientos y hundimiento parcial en el suelo.

Problemas en pozos de visita:

 Acumulación de residuos y lodos Deterioro del pozo Tapadera del pozo en mal estado

-48-

Solución y reparación

Al inspeccionar los pozos de visita se puede constatar que no existan lodos ni desechos acumulados que puedan obstruir el paso de las aguas negras. Se procede a quitar los lodos y residuos para dar paso libre alas aguas.

Verificar que el pozo de visita se encuentre en buen estado, revisar el brocal; los escalones deben estar en buen estado para que el inspector pueda bajar sin problemas al pozo; si están en mal estado, repararlos o cambiarlos por nuevos. Las tapaderas de los pozos de visita deben estar en su lugar y sin grietas por el paso de vehículos, cambiarlas por nuevas para garantizar la protección al sistema.

2.1.8. Evaluación de impacto ambiental

#### Descripción

El estudio de impacto ambiental del proyecto de drenaje sanitario del cantón de Xepaché tiene como propósito principal tomar en consideración el ambiente en la planificación y ejecución del proyecto tomando las mejores decisiones en función de una mejor calidad de vida y sin dañar nuestro medio.

Identificación del impacto: Modificación de régimen:

Alteración de la superficie del suelo en todo el tramo del alcantarillado

#### -49-

Transformación del suelo y construcción:

El proceso de excavación y aplanar el área utilizada para el proyecto creará molestias por el ruido y la vibración a los vecinos de Xepaché. Al contar con alcantarillado sanitario es muy probable que la población tenga un mayor crecimiento y por lo tanto influya en el área de construcción del lugar y habrá menos infiltración del agua pluvial.

Impacto directo sobre la población en el proyecto:

Se debe contar con letrinas para los trabajadores en el proyecto, por que si no se les presta este servicio, se estará contaminando aún más el ambiente

Mitigación de impacto:

Se recomienda reforestar las partes montañosas del cantón Xepaché por que corren riesgo de deslizamientos de suelo en tiempo de invierno. Hacer varios pozos de absorción para aguas pluviales en las partes montañosas, especialmente cerca de la calle de terracería que esta en la parte alta de Xepaché al Sur, por que en invierno, esa calle se convierte en un canal para las aguas pluviales que se unen en esa quebrada.

Se podría desviar estas aguas hacia un cause natural siguiendo la forma del terreno pero sin afectar a otros poblados aguas abajo. Reforestar por lo menos 50 metros alrededor del pozo de agua que tienen en Xepaché y circularlo para protección.

-50-

En la construcción del proyecto tomar las siguientes precauciones:

Ejecutar el proyecto lo más pronto posible antes de llegar a época de invierno y canalizar los drenajes naturales existentes. Tratar de disminuir el ruido y vibraciones por maquinaria para excavación; excavar y reacomodar el suelo en áreas que no afecten el paso de peatones en el lugar donde se este trabajando. También se debe capacitar al personal que labore en el proyecto para evitar accidentes.

#### 2.1.9. Evaluación socio-económica

En la mayoría comunidades del altiplano, tienen lotes pequeños de tierra alrededor de sus viviendas (minifundistas), pero no poseen ningún sistema de drenaje y pocas casas cuentan con letrinas, por lo que se observo en los terrenos que se usan para siembra, la exposición de aguas negras en cualquier parte de los terrenos lo que hace necesario el drenaje de estos para evitar la contaminación ambiental, la proliferación de enfermedades gastrointestinales, dengue, etc.

Al realizar este análisis se ve la necesidad imperante del estudio de drenaje y conducirlos a un espacio en el cual se pueda desfogar con la certeza de que se evitará lo que se expuso anteriormente, los beneficios se acrecentarán en salud ya que no se gastara tanto en medicina, se mejorará la producción agrícola y los niños tendrán un mejor rendimiento escolar.

-51-

### 2.1.9.1. Valor presente neto

El valor presente neto es el método mejor conocido para evaluar proyectos de inversión a largo plazo, permite determinar si una inversión dará ganancias o perdidas. El valor presente neto puede desplegar tres posibles respuestas, las cuales pueden ser:

#### VPN < 0, el proyecto no es rentable

VPN = 0, indica que exactamente se genera el porcentaje de utilidad que se desea.

VPN > 0, está indicando que la opción es rentable.

La municipalidad de Quetzaltenango será la encargada de ejecutar este proyecto, y para darle mantenimiento se necesitarán aproximadamente 750.00 quetzales mensuales, cobrando por vivienda una mensualidad de 30.00 quetzales

Datos:

Tabla IX Datos para calcular el VPN

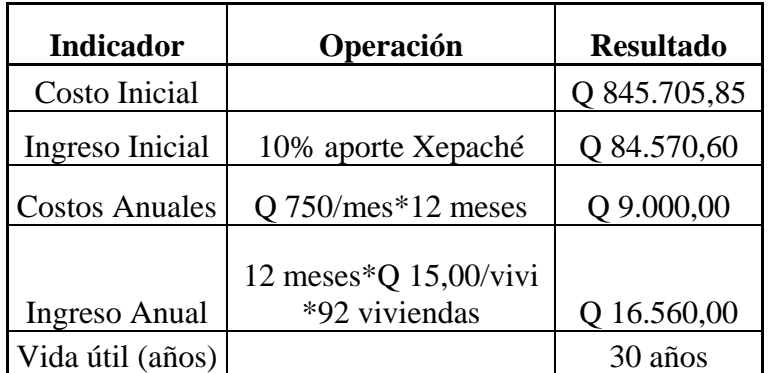

-52-

Figura 6 Línea de tiempo para representar los ingresos y costos:

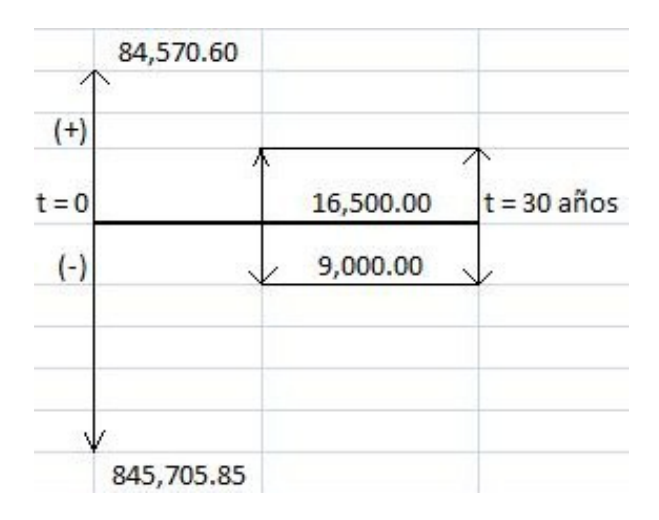

Utilizando esta ecuación para calcular valor presente del ingreso y costo anual:

$$
P = A * \left[ \frac{(1+i)^n - 1}{i*(1+i)^n} \right]
$$

$$
P = 16,560.00 * \left[ \frac{(1+0.15)^{30} - 1}{0.15 * (1+0.15)^{30}} \right] = 108,732.62
$$

Este el valor presente para los ingresos anules.

$$
-53-
$$

$$
P = 9,000.00 * \left[ \frac{(1+0.15)^{30} - 1}{0.15 * (1+0.15)^{30}} \right] = 59,093.82
$$

Este el valor presente para los costos anules.

Entonces el valor presente neto de la inversión sería: *VPN* = −(845,705.85 + 59,093.82) + (84,570.60 +108,732.62) *VPN* = −904,799.67 +193,303.22 = −711,496.45

Por tener un valor negativo, comprendemos que esta inversión no es rentable.

#### 2.1.9.2. Tasa interna de retorno

Ésta es utilizada para evaluar el rendimiento de una inversión. Debido a que el presente proyecto es de carácter social, no es posible tener una tasa interna de retorno atractiva; por lo que el análisis socioeconómico que se realiza, es a nivel municipal. Este tipo de inversión es de costo/beneficio.

-54-

# 2.2. Diseño de pavimentación del tramo carretero que va de la ruta municipal 11 de Quetzaltenango, hacia el botadero municipal

## 2.2.1. Levantamiento topográfico

Es el trabajo en campo con el fin de recopilar información necesaria sobre toda el área posible del terreno siguiendo la línea preliminar. La información queda recopilada en las libretas de campo, para luego ser procesada, dando una buena idea de como es el terreno y luego tomar el mejor criterio de diseño en el proyecto.

En el diseño de un tramo carretero se debe hacer el levantamiento topográfico para una poligonal abierta.

Al principio del levantamiento se debe dejar bien referenciada nuestra posición para un posible replanteo, por lo tanto debemos dejar marcadas nuestras referencias con el número del punto o estación, su respectivo azimut o rumbo, el kilometraje de salida y la cota de terreno de salida referenciada a un banco de marca.

### 2.2.1.1. Derecho de vía

El derecho de vía es de 15 metros según la Dirección General De Caminos, el ancho de de calzada será de 5.50 metros por ser una carretera tipo F, pero modificada por la razón de que en algunos tramos se reduce el ancho de la calle por que parte de la población han construido sus viviendas junto a la calle dejando apenas un espacio de 6 metros, obligando a diseñar la carretera sin hombros.

En buena parte del tramo es región montañosa por lo que se usarán velocidades de diseño de 20 k.p.h. en el tramo montañoso y 30 k.p.h. en los tramos ondulados.

-55-

#### 2.2.1.1.1. Planimetría

Los métodos usados en levantamientos planímetros son:

 Conservación del azimut Rumbos Distancias

Para este levantamiento se utilizó el método de conservación de azimut aún que no es el método mas recomendado, fue el adoptado en este proyecto por falta de recursos y tiempo. Se utilizó el siguiente equipo:

Un teodolito Sokkisha T6, un estadal, una cinta métrica de 50 metros, una brújula, 4 plomadas.

#### 2.2.1.1.2. Altimetría

Con la nivelación se determino las pendientes del terreno y las elevaciones de cada uno de los puntos para trabajar las curvas de nivel Para este levantamiento se utilizó el método taquimétrico ya que el nivel con el que se contaba, estaba en malas condiciones.

### 2.2.1.1.3. Secciones transversales

Se obtienen puntos a lo largo de la carretera, de los cuales se obtiene su nivelación con el fin de definir las curvas de nivel en el derecho de vía, en cada cambio de pendiente, sirven para definir: la orilla de la carretera, la cuneta, el principio del talud, la corona del talud, la contra-cuneta y el terreno natural, definiendo así la topografía del lugar. La información debe obtenerse dentro de una franja de 15 metros, a cada lado de la línea central

-56-

#### 2.2.2. Cálculo topográfico

### 2.2.2.1. Cálculo planimétrico

Para el cálculo se utiliza el método Pensilvania, dando como resultado las coordenadas totales de la línea central preliminar. El método de Pensilvania consiste en calcular coordenadas parciales por medio de utilización de las funciones trigonométricas seno y coseno, Se asume que las coordenadas de la primera estación serán X = 221,04; Y= 312,34 luego con el ángulo horizontal y distancia se obtienen las  $\triangle X$  y  $\triangle Y$ , las cuales se suman algebraicamente para obtener las coordenadas totales.

Ejemplo:

|      | <b>Punto</b> | Acimut |      |      | Zenit |      |      |         |  |  |  |
|------|--------------|--------|------|------|-------|------|------|---------|--|--|--|
| Est. | Ob.          | gra.   | min. | seg. | gra.  | min. | seg. | D.H.(m) |  |  |  |
|      | E7           |        |      |      |       |      |      |         |  |  |  |
| E7   | E18          | 38     | 39   | 40   | 90    |      |      | 47,84   |  |  |  |
| E7   | E19          | 240    |      |      | 87    | 24   |      | 70,08   |  |  |  |

Tabla X Ejemplo de libreta topográfica.

Calculando coordenadas parciales para la estación E-18:

$$
\Delta x = D : H. * sen((gra + min/60 + seg/3600) * \pi/180)
$$
  
\n
$$
\Delta x = 47.84 * sen((38 + 39/60 + 40/3600) * \pi/180)
$$
  
\n
$$
\Delta x = 29.89m
$$
  
\n
$$
\Delta y = D : H. * cos((gra + min/60 + seg/3600) * \pi/180)
$$
  
\n
$$
\Delta y = 47.84 * cos((38 + 39/60 + 40/3600) * \pi/180)
$$
  
\n
$$
\Delta y = 37.36m
$$

$$
-57-
$$

Obteniendo coordenadas totales Yt y Xt para la estación E-18:

 $Xt_{E-18} = \Delta x + Xt_{E-7}$   $Xt_{E-18} = 29.89 + 221.04$  $Xt_{E-18} = 250.92m$  $Yt_{E-18} = \Delta y + Yt_{E-7}$  *Yt*<sub>E−18</sub> = 37.36 + 312.34 *Yt*<sub>E−18</sub> = 349.70*m* 

Dando como resultado:

| Est. | <b>Punto</b><br>Ob. | X p.  | $Y_{p.}$ | X t.   | Y <sub>t.</sub> |  |  |  |  |  |  |
|------|---------------------|-------|----------|--------|-----------------|--|--|--|--|--|--|
|      | E7                  |       |          | 221,04 | 312,34          |  |  |  |  |  |  |
| E7   | E18                 | 29,89 | 37,36    | 250,92 | 349,70          |  |  |  |  |  |  |
| E7   | E19                 | 60,86 | $-34,74$ | 160,17 | 277,60          |  |  |  |  |  |  |

Tabla XI Coordenadas calculadas de tabla X

#### 2.2.2.2. Cálculo altimétrico

Para el cálculo de las cotas se partió de un valor que podría asumirse, pero en este caso, este punto lo tienen en común este proyecto y el proyecto anterior que fue el del diseño del alcantarillado sanitario de Xepaché, así que para darle continuidad se decidió usar los datos de este punto. Luego aplicando fórmulas para el cálculo de la altura de instrumento y la cota de nivelación, se obtuvieron los datos necesarios para representar gráficamente el perfil.

-58-

#### 2.2.2.3. Cálculo de secciones transversales

El calculo de las cotas de sección transversales, requiere que se conozcan las cotas del eje central pues a estas se les suman o restan los datos de la libreta de campo

#### 2.2.3. Dibujo de preliminar

#### 2.2.3.1. Planimétrico

Esta es la representación gráfica en planta de la carretera, se dibuja en un plano cartesiano por medio de las coordenadas totales de las estaciones. Para el efecto se aplicó el programa Autocad, dibujada la línea central en planta sirvió para el cálculo de los azimuts y distancias de la línea de localización.

#### 2.2.3.2. Altimétrico

En el dibujo de planta se colocan los niveles de cada estación a lo largo de la línea preliminar. Estos servirán para dibujar las curvas a nivel y los perfiles de diseño, ya que la línea de localización o línea central de la carretera no pasa exactamente por la línea preliminar de topografía, pero con la interpolación de curvas a nivel se puede dibujar el perfil de la línea de localización.

#### 2 2.2.3.3. C Curvas de nivel

por interpolación, de acuerdo a las distancias obtenidas en el levantamiento planimétrico y los niveles del levantamiento altimétrico y secciones t transversal es. Es la representación gráfica de los niveles de la carretera, pueden localizarse

-59-

#### 2 2.2.3.4. D Diseño de localización

2 2.2.3.4.1. eño de localización<br>Definición de la sección típica a utilizar

Según el tipo de tráfico que pasa por este tramo que son en promedio: 50 camiones con basura y 20 vehículos durante el día se decidió utilizar la carretera con sección típica E.

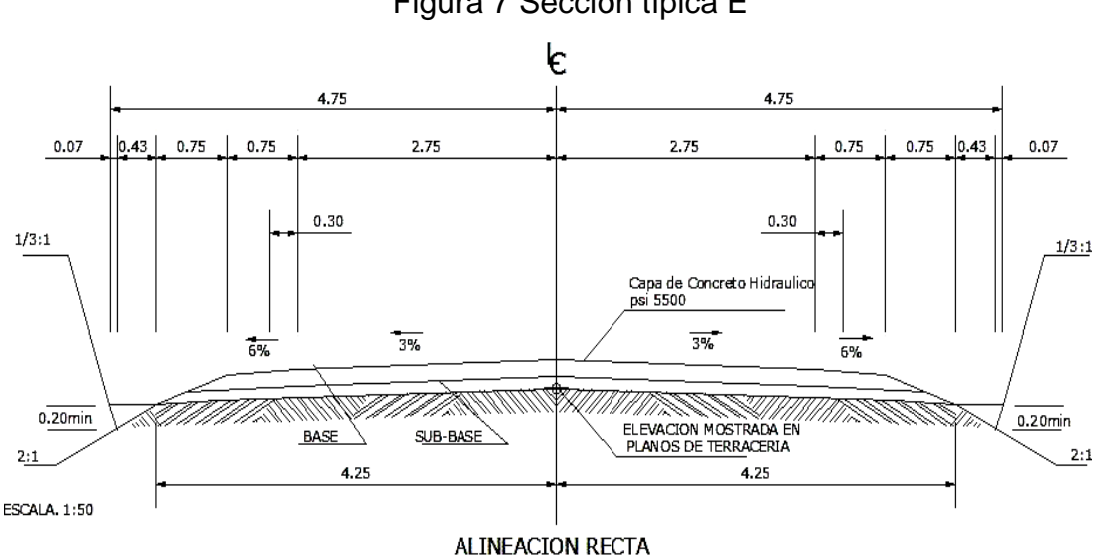

Figura 7 Sección típica E

#### 2.2.3.4.2 2. Corrimiento de línea

En el diseño de la línea de localización está en función de la topografía del terreno en el que se ubican puntos fijos como casas, ríos, puentes, barrancos, etc. Cuando se rehabilita una carretera, la línea de localización coincide con la línea preliminar en el caminamiento, pero no siempre es así.

-60 0-

Ejemplo :

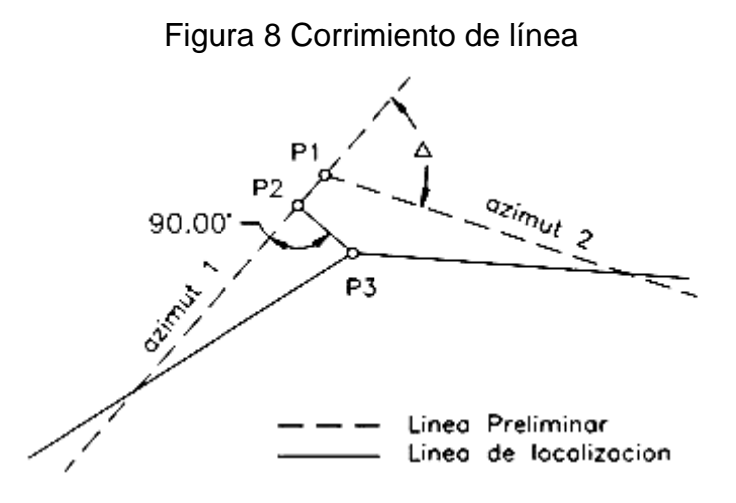

De los cálculos de la línea preliminar, se tienen las coordenadas totales de los Puntos de intersección (PI), para calcular las coordenadas de la línea de localización se siguen los siguientes pasos.

1.- Se dibuja una línea perpendicular a la línea preliminar (P2) hasta interceptar con el PI de localización (P3), se mide la distancia entre el PI (P3) y el punto

perpendicular (P2), luego desde el PI preliminar (P1) y el punto perpendicular (P2).

2.- Con la coordenadas del PI preliminar (P1), el azimut invertido y la distancia del P1 a P2, calcular las coordenadas del punto P2, ubicados en el punto P2, con el azimut invertido restar 90º para el nuevo azimut de la línea P2 –P3.

-61-

3.- Con las coordenadas del punto P2, el azimut de la línea P2-P3 y la distancia P2 - P3 se calculan las coordenadas del PI de localización P3

Ejemplo: **Datos** Distancia entre P3 y P2 =  $0.62$  m. Distancia entre P1 y P2 =  $0.55$  m. Coordenadas PI preliminar P1 = -3,223.18 -7,221.23 Azimut  $1 = 54.1328$ 

**Cálculo** Azimut invertido =54.1328 + 180 = 234.1328  $\triangle$ X = seno (234.1328) \* 0.55 = -0.4457  $\triangle$ Y = coseno (234.13281) \* 0.55 = -0.3222

Coordenadas totales punto  $P2 = -3,223.18 + (-0.4457) -7,221.23 + (-0.3222)$ P2 = -3,223.6257 -7,221.5522

Nuevo azimut = 234.1328 – 90 = 144.1328  $\triangle$ X = seno (144.1328) \* 0.62 = 0.3633  $\triangle$ Y = coseno (144.1328) \* 0.62 = -0.5024

Coordenadas totales punto  $P3 = -3,223.6257 + (-0.3633) -7,221.5522 + (-0.5024)$ P3 = -3,223.9890 -7,222.0546

#### -62-

El procedimiento es aplicable en todos los puntos de la línea de localización donde usando relación de triángulos, ley de senos y cosenos, se calculan coordenadas totales. Las distancias P1-P2 y P2-P3, se denominan puntos de control, son importantes ya que amarran las líneas de preliminar y localización las que pueden verificarse en campo. El procedimiento es aplicable en todos los puntos de la línea de localización donde usando relación de triángulos, ley de senos y cosenos, se calculan coordenadas totales.

#### 2.2.3.4.3. Cálculo de elementos de curva horizontal

Se le llama curva circular horizontal, al arco de circunferencia del alineamiento horizontal que une dos tangentes, luego de calcular los puntos de intersección, las distancias y los azimut, se procede al cálculo de las partes de curva que servirán para el trazo de la carretera.

#### Cálculo de delta  $(\triangle)$ .

Entre dos azimuts existe un delta o diferencia angular, la forma de calcular es restando el azimut 2 del azimut 1. El  $\triangle$  sirve para escoger el tipo de curva que se utilizará, mientras más grande es el  $\triangle$  se utiliza un grado de curvatura mayor.

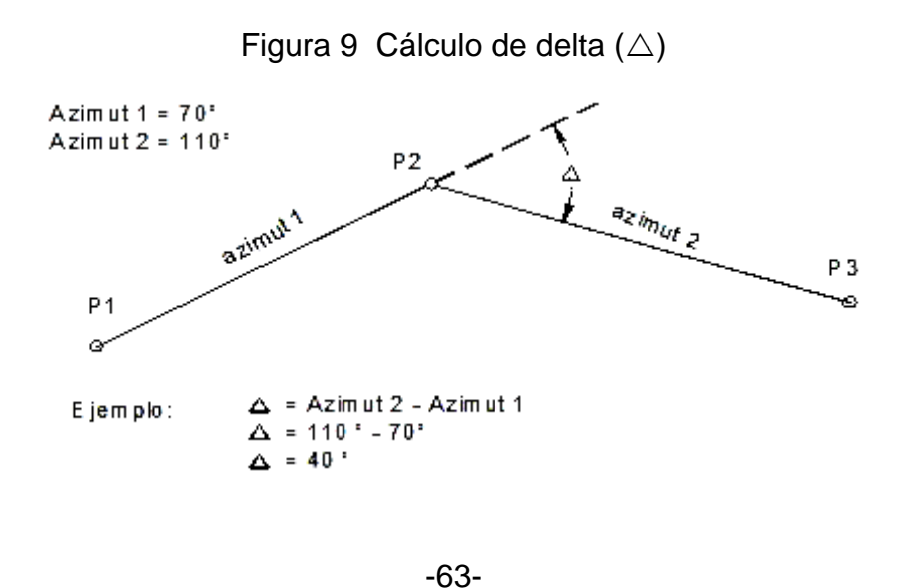

la Dirección General de Caminos. Para un  $\triangle$  = 40 grados como en el ejemplo se utiliza una curva grado 24 según

#### -Deducción de fórmulas

curva (G), se define el grado de curva (G) como el ángulo central, sustentado por un arco de 20 metros. A partir de esta definición se obtienen las fórmulas de los diferentes elementos de una curva circular, como se muestra en la figura s siguiente: Las fórmulas de una curva horizontal están definidas por el grado de una

Figura 10 Círculo para cálculo de grado de curvatura

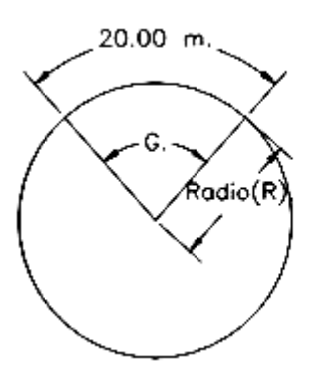

$$
\frac{G}{360} = \frac{20}{2 \prod R} \Rightarrow R = \frac{20 * 360}{2 \prod G} = \frac{1145.9156}{G} \Rightarrow G = \frac{1145.9156}{R}
$$

Para el cálculo de los elementos de curva, es necesario tener las distancias entre los puntos de intersección (PI) de localización, el azimut y el grado de curvatura (G) que el diseñador escogerá de acuerdo al  $\triangle$  y la velocidad de diseño según la tabla XII:

-64-

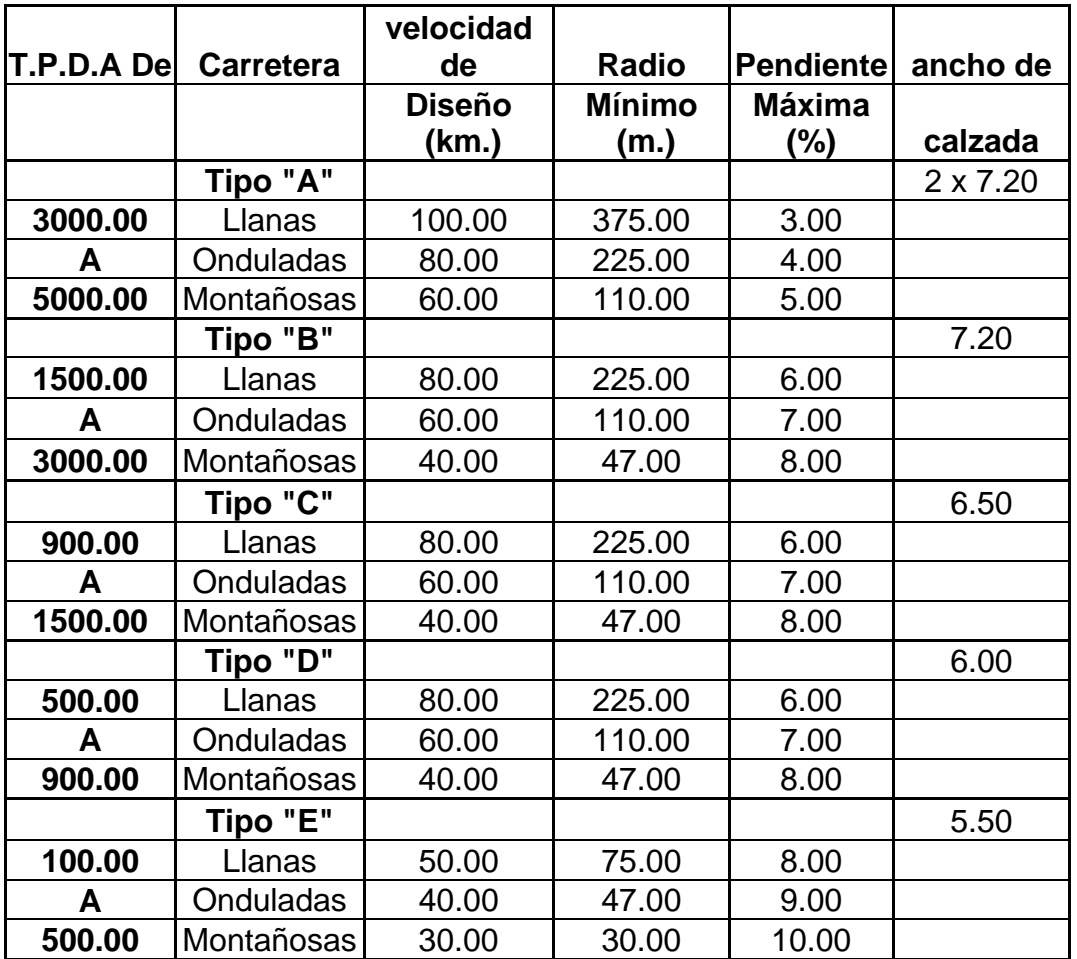

Tabla XII Velocidad de diseño.

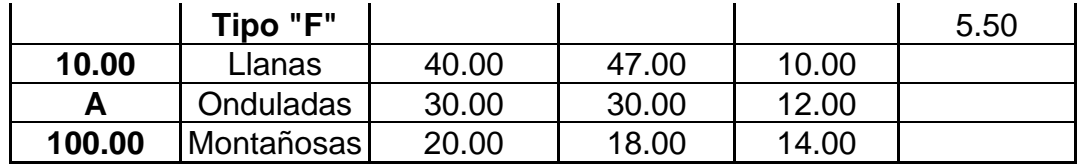

Fuente: Dirección General de Caminos de Guatemala (D.G.C.G.)

-65-

Una vez escogida la curva, se calculan sus elementos, entre los que se encuentran la subtangente (St), el largo de curva (Lc), el radio (R), el principio de curva (PC), el delta  $(\triangle)$ , la cuerda máxima (CM), la ordenada media (Om), el external (E), el centro de la curva, el punto de intersección (PI), como se muestra en la figura siguiente:

Figura 11 Elementos de curva horizontal

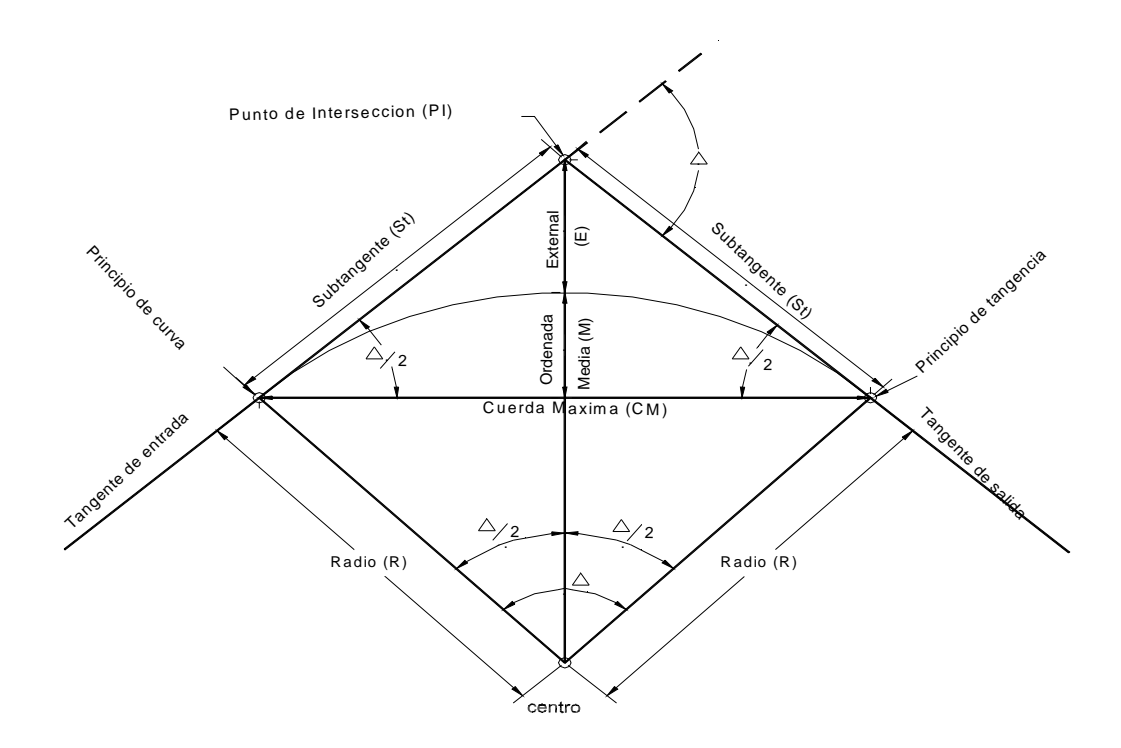

Longitud de curva (LC).

Es la longitud del arco comprendida entre el principio de curva (PC) y el principio de tangencia (PT), según figura 11.

$$
\frac{LC}{2\prod R} = \frac{\Delta}{360} \Rightarrow LC = \frac{2\prod R\Delta}{360}
$$

-66-

$$
LC = \frac{2\prod \frac{1145.9156}{G} \cdot \Delta}{360} = \frac{2\prod \frac{1145.9156}{G} \cdot \Delta}{360 \cdot G} = \frac{20 \cdot \Delta}{G}
$$

Donde: Lc = Longitud de curva  $\triangle$  = Delta o diferencia angular R = Radio de la curva

Ejemplo:

De la figura 12 obtenemos  $\triangle = 96^{\circ}$  38' 5" = 96.6472, G = 100 para calcular la longitud de curva (LC).

$$
LC = \frac{20 * \Delta}{G} = \frac{20 * 96.6472}{100} = 19.33
$$

Subtangente (St):

Es la distancia entre el principio de curva (PC) y el punto de intersección (PI), ya que la curva es simétrica, la distancia entre el punto de intersección (PI) y el principio de tangencia (PT) es igual. Ver figura 12.

$$
Tg\frac{\Delta}{2} = \frac{St}{R} \Rightarrow St = r \cdot Tg\frac{\Delta}{2}
$$

Ejemplo: de la figura 12 tenemos  $\triangle = 96^{\circ}$  38' 5" = 96.6472, G=100, r=11.46

$$
St = r * Tg \frac{\Delta}{2} = 11.46 * tg \frac{96.6472}{2} = 12.8731
$$

Cuerda máxima (Cm):

Es la distancia en línea recta desde el principio de curva (PC) al principio de tangencia (PT) ver figura 12.

-67-

$$
Sen \frac{\Delta}{2} = \frac{Cm/2}{R} \Rightarrow \frac{Cm}{2} = R * Sen \frac{\Delta}{2} \Rightarrow Cm = 2 * R * Sen \frac{\Delta}{2}
$$

Ejemplo: de la figura 12 tenemos  $\triangle = 96^{\circ}$  38' 5" = 96.6472, G=100, r=11.46 17.1192 2  $2*11.46*sen\frac{96.6472}{2}$ 2  $Cm = 2 * R * Sen \frac{\Delta}{2} = 2 * 11.46 * sen \frac{96.6472}{2} =$ 

External (E)

Es la distancia desde el PI al punto medio de la curva ver figura 12.

$$
Cos\frac{\Delta}{2} = \frac{R}{R+E}
$$
  
\n
$$
R * Cos\frac{\Delta}{2} + E * Cos\frac{\Delta}{2} = R
$$
  
\n
$$
E * Cos\frac{\Delta}{2} = R - R - Cos\frac{\Delta}{2}
$$
  
\n
$$
E = \frac{R - R * Cos\frac{\Delta}{2}}{Cos\frac{\Delta}{2}} \Rightarrow E = \frac{R(1 - Cos\frac{\Delta}{2})}{Cos\frac{\Delta}{2}} = R * Sec\frac{\Delta}{2}
$$

Ejemplo: de la figura 12 tenemos  $\triangle = 96^{\circ}$  38' 5" = 96.6472, G=100, r=11.46

$$
E = R * Sec \frac{\Delta}{2} = 11.46 * Sec \frac{96.6472}{2} = 5.7751
$$

-68-

Ordenada media (Om):

Es la distancia dentro del punto medio de la curva y el punto medio de la cuerda máxima, ver figura 12.

$$
Cos\frac{\Delta}{2} = \frac{R - M}{R}
$$
  

$$
R * Cos\frac{\Delta}{2} = R - M
$$
  

$$
M = R - R * Cos\frac{\Delta}{2}
$$
  

$$
M = R(1 - Cos\frac{\Delta}{2})
$$

Ejemplo: de la figura 12 tenemos  $\triangle = 96^{\circ} 38' 5'' = 96.6472$ , G=100, r=11.46

$$
M = R(1 - Cos \frac{\Delta}{2}) = 11.46(1 - Cos \frac{96.6472}{2}) = 3.84
$$

Para el cálculo de los estacionamientos de la línea de localización, se utilizan los datos de subtangente y longitud de curva, para obtener el PC, se restan la subtangente del punto de intersección, luego para obtener el principio de tangencia se suma la longitud de curva y así sucesivamente, Ejemplo:

datos:

$$
G2 = 100^{\circ}
$$
  
\n
$$
\Delta 2 = 96^{\circ}38'5''
$$
  
\n
$$
LC = 19.33
$$
  
\n
$$
St2 = 12.87
$$
  
\n
$$
St1 = 13.15
$$

-69-

Solución:  $PI2 = 12 + 536.43$  $PI1 = 12 + 496.47$ 

$$
Tg = (EstPI2 - EstPI1) - (St1 + St2)
$$
  
\n
$$
Tg = (12536.43 - 12496.47) - (13.15 + 12.87)
$$
  
\n
$$
Tg = 13.94
$$

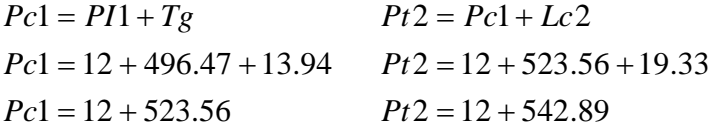

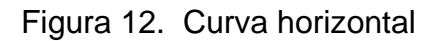

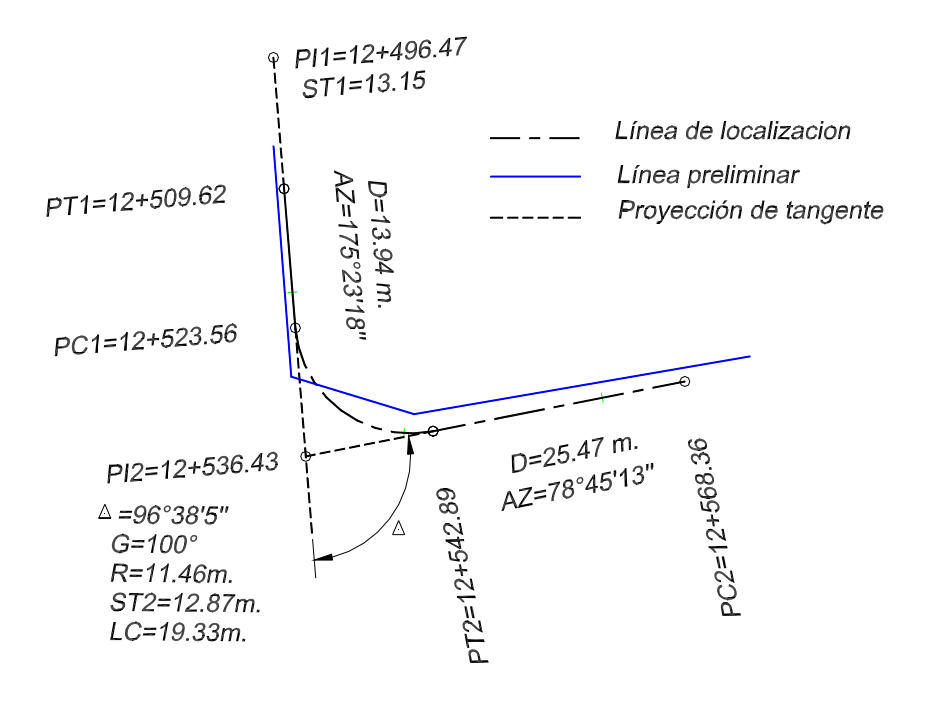

-70-

#### 2.2.3.4.4. Determinación de curva vertical

Son utilizadas en el perfil de la subrasante, sirven para unir la pendiente de entrada con la de salida y para suavizar los cambios de pendiente, puesto que a través de su longitud, se efectúa un cambio gradual de concavidad, proporcionando una operación segura y confortable en el manejo del vehículo. Cuando la diferencia de pendientes es menor al 0.5%, no es necesario proyectar una curva vertical, pues el cambio de pendiente es muy pequeño y se pierde durante la construcción.

Existen varios tipos de curvas verticales, la que usa la Dirección General de Caminos de Guatemala, es la parabólica simple, debido a la facilidad del cálculo y adaptabilidad a las condiciones necesarias de operación. Para el diseño deben considerarse las longitudes mínimas permisibles de las curvas, con el fin de evitar traslape entre las mismas y permitir mejor visibilidad al conductor. Para el cálculo de las curvas se debe tener en cuenta lo siguiente:

-Visibilidad de parada

La longitud mínima de las curvas verticales, se calcula con la expresión siguiente:

$$
L_{cv} = k * A
$$

Siendo:

Lcv= Longitud mínima de la curva vertical en metros.

A= Diferencia algebraica de las pendientes de las tangentes verticales, en porcentaje.

K= Parámetro de la curva, cuyo valor mínimo se especifica en la tabla siguiente.

#### -71-

Figura 13 Curvas verticales en columpio o cresta

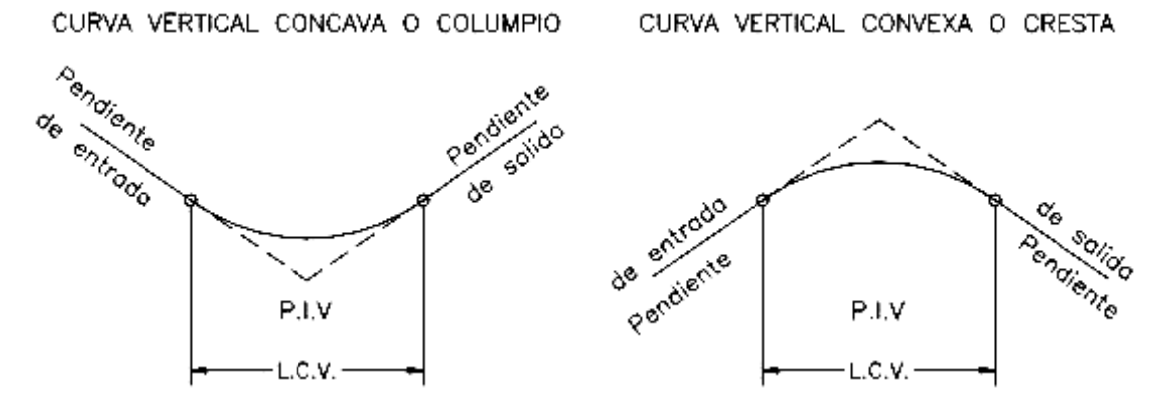

La longitud mínima de las curvas verticales en ningún caso deberá ser menor a lo indicado en la tabla siguiente:

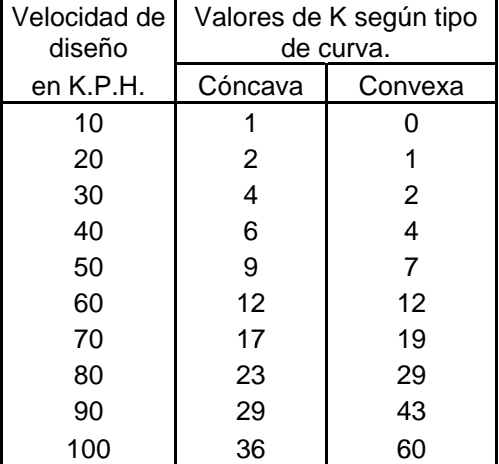

#### Tabla XIII Valores de "K" según velocidad de diseño

Ejemplo :

encontrar la longitud mínima de curva vertical si la diferencia algebraica de pendientes es 4%, la curva es cóncava y la velocidad de diseño 30 kilómetros por hora a.

$$
L_{cv} = k * A = 4*4 = 16 \text{ m}.
$$

También debe cumplir con las siguientes especificaciones:

Por comodidad:

360  $v^2$ *A*  $K = \frac{L_{cv}}{L} \geq$ 

Por drenaje: 
$$
K = \frac{L_{cv}}{A} \le 43
$$

\nPor anariencia:  $K = \frac{L_{cv}}{A} \le 30$ 

Por apariencia:  $K = \frac{E_{cv}}{A} \le 30$ 

### 2.2.4. Movimiento de tierras

### 2.2.4.1. Diseño de la sub-rasante

Este punto es muy importante ya que del diseño de la sub-rasante depende los volúmenes de corte y relleno que se harán en el tramo esperando que exista un balance entre el volumen de corte y relleno en una distancia no mayor de 500 metros, también se debe tomar en cuenta el ancho de la sección típica, el alineamiento horizontal, puntos obligatorios, pendiente máxima y mínima, tipo de suelo, las condiciones topográficas y las especificaciones según la Dirección General de Caminos.

### 2.2.4.2. Cálculo de correcciones por curva vertical a sub-rasante

Las curvas verticales pueden ser cóncavas o convexas, según su forma; la corrección máxima en la curva vertical es la ordenada media y puede calcularse con la fórmula siguiente:

$$
OM = \frac{P2 - P1}{800} * L.C.V.
$$

-73-

Donde:

OM = Ordenada media.

P1 = Pendiente de entrada

P2 = Pendiente de salida.

L.C.V.= Longitud de curva vertical.

La corrección para cualquier punto en una curva vertical se obtiene de la fórmula siguiente:

$$
K = \frac{OM}{\left[\frac{L.V.C.}{2}\right]^2}
$$

$$
Y = \frac{OM}{\left[\frac{L.V.C.}{2}\right]^2} * D^2
$$

$$
Y = K * D^2
$$

Donde:

Y = corrección en cualquier punto de la curva

D = distancia del punto intermedio de la curva a la estación deseada

#### 2.2.4.3. Cálculo de áreas de secciones transversales

Al tener dibujadas las secciones transversales de la línea de localización en estaciones y a cada 20 metros ya teniendo la sección típica escogida, entonces se delimitan las aéreas de corte y relleno, luego teniendo las coordenadas de los puntos que delimitan las aéreas de corte y relleno, se encuentra el área de cada uno de ellos utilizando el programa de Autocad con el que se facilita este trabajo.

#### 2.2.4.4. Cálculo de volúmenes de movimiento de tierras

Primero se calcula el área de las dos secciones transversales por el método de Pensilvania, luego se obtiene un promedio de la suma de las dos aéreas y se multiplica por la distancia que existe entre las dos secciones transversales. Esto nos sirve para hacer el balance entre el corte y el relleno que se harán en la carretera obteniendo el costo mínimo.

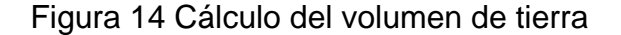

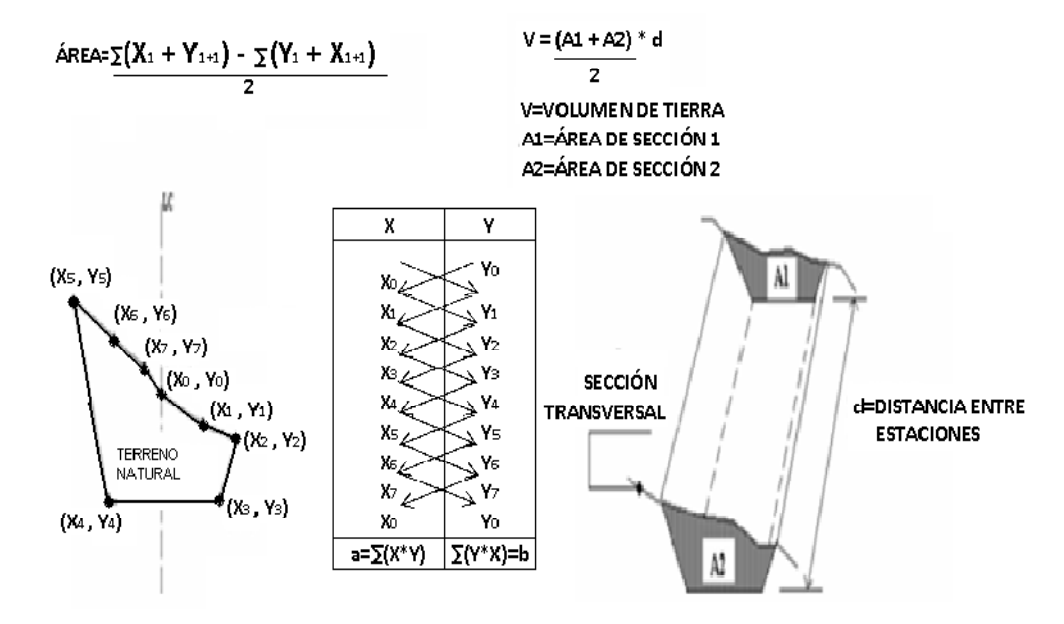

#### 2.2.4.5. Curva de balance

La curva de balance se utiliza únicamente en regiones semi-planas donde el material de corte se utiliza en los rellenos de la carretera.
#### 2.2.5. Drenajes

2.2.5.1. Estudio hidrológico, método racional, para la determinación de caudales de diseño

En este proyecto se utilizó el método racional para asumir que el caudal máximo en un punto dado se alcanza cuando el área tributaria está contribuyendo con su escorrentía superficial durante un período de duración máxima. Por medio del estudio hidrológico se determinan, las obras de arte de una carretera como: puentes, alcantarillas, bóvedas, cunetas contra cunetas. Las fórmulas a utilizar son las siguientes:

$$
Q=\frac{CIA}{360}
$$

Q = Caudal de diseño en m $3/$  seg.

A = área drenada de la cuenca en hectáreas.

I = Intensidad de lluvia en mm/hora.

C = Coeficiente de escorrentía (consultar tabla).

La intensidad de lluvia la proporciona el INSIVUMEH, en el caso de este diseño se utilizará la estación Labor Ovalle, ver gráfica de las curvas IDF en el apéndice.

La intensidad de lluvia está dada por la fórmula siguiente:

$$
I = \frac{a}{(t+b)^n}
$$

#### Donde:

- I = Intensidad de lluvia en mm/hora.
- t = Tiempo de concentración en minutos.
- n = exponente con el valor de 1.357 para un Tr de 10 años.
- a y b = Varían en cada región, datos proporcionados por INSIVUMEH.

En este caso, se uso datos de la estación Labor Ovalle para un Tr de 10 años, obteniendo los datos de  $a = 12,930$  y b = 25.

Tiempo de concentración en minutos:

$$
t = \left[\frac{0.886 \times L^3}{H}\right]^{0.385} \times 60
$$

t = Tiempo de concentración en minutos.

L = Longitud del cauce principal en Km.

 H = Diferencia de elevación entre los puntos extremos del cauce principal en metros.

Fórmulas auxiliares (*Manning*):

$$
V = \frac{1}{N} * R^{2/3} * S^{1/2}
$$

V = Velocidad; R = Radio Hidráulico; S = Pendiente

$$
Q = V^* A \Rightarrow Q = \frac{1}{N} * R^{2/3} * S^{1/2} * A
$$

 $Q =$  Caudal;  $A = \text{area de tubería circular } (m^2)$ .

Para tubería circular:

$$
A = \frac{\Pi * D^2}{4}
$$

D = Diámetro; n = coeficiente. de rugosidad.

$$
R = \frac{D}{4}
$$
 Para tubería circular

Coeficiente de rugosidad:

tuberías de concreto:  $n = 0.013 > 24$ ",  $n = 0.015 < 24$ " tuberías de PVC:  $n = 0.009$ 

#### 2.2.5.2. Diseño de cunetas y canales de desfogue

Para el diseño de las cunetas se toma en cuenta la fórmula de Manning para canales abiertos y se utilizará un canal en forma de "V" inclinada hacia el lado de la carretera para que pueda ser usada por algún vehículo al hacerse a la orilla si fuera necesario, pero el fin principal de las cunetas es evacuar el agua que cae en la sección de corte en una carretera.

También se usan en pendientes fuertes y se deben proteger del escurrimiento y acción destructiva del agua por medio de disipadores de energía.

#### 2 2.2.5.3. D Diseño de d drenajes tra ansversales

2.2.5.3. Diseño de drenajes transversales<br>Se debe de tomar en cuenta para el diseño de los drenajes transversales los siguientes elementos: caja recolectora de caudal, recibe el agua proveniente de la ladera de la carretera para trasladarla a la tubería, muro cabezal de salida, protege la tubería y el relleno de la carretera para que no se erosione, si fuera necesario por la pendiente del terreno se colocan disipadores de energía al final de la tubería para que el agua no provoque hundimientos. Para el diseño se utilizó la fórmula de Manning.

#### Figura 15 Drenaje transversal y cunetas

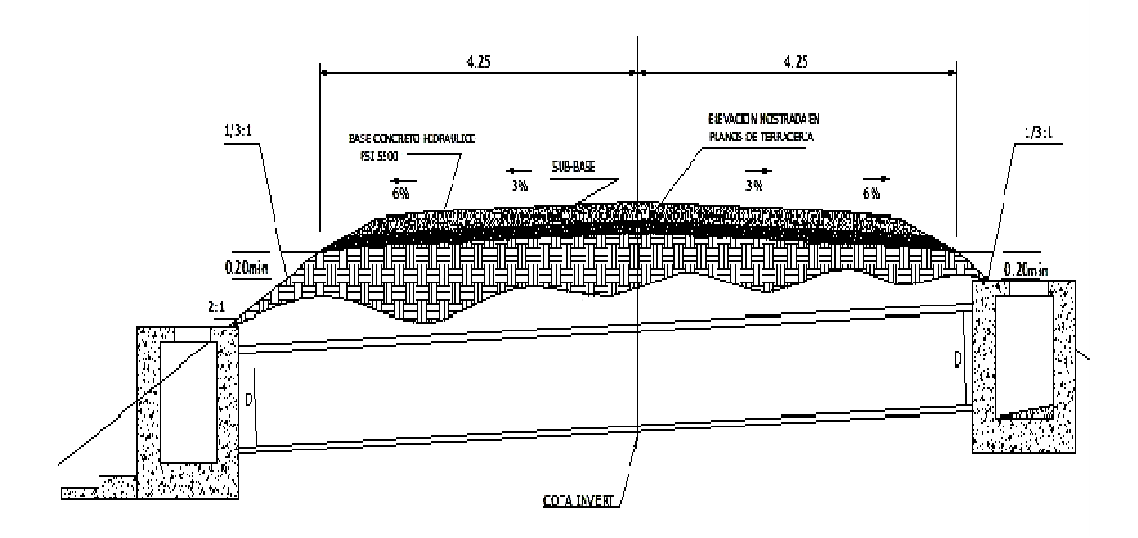

SECCION EN Lc DE LA TUBERIA

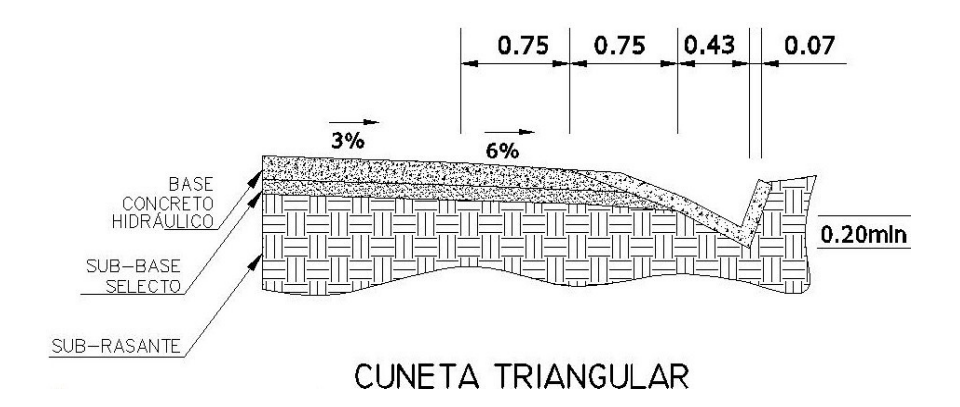

## 2.2.5.4. Contra cunetas

Son canales diseñados para evitar que el agua pluvial llegue a los taludes y cauce deslizamientos o derrumbes en los cortes de la carretera. Se debe colocar en la parte mas alta del talud, a una distancia prudente de la orilla, tomando en cuenta el tipo de suelo para evitar derrumbes.

## 2.2.6. Suelos

#### 2.2.6.1. Inspección de suelos y muestreo

Hay por lo menos 2 métodos para hacer la inspección de suelos, el primer método es el indirecto, el cual incluye fotografías aéreas, mapas topográficos, interpretación de mapas e informes de reportes geológicos o estudios de suelo previamente desarrollados. El otro método es el directo, Incluye la inspección visual directa de las condiciones de los materiales en su estado natural, cortes existentes de vías, conducciones naturales, también realizando los ensayos preliminares in-situ los cuales permiten correlacionar los resultados obtenidos con las propiedades ingenieriles o la información general obtenida.

Tipo de muestra:

Existen 2 tipos de muestra, una es la muestra alterada, es donde parte de ella o toda, ha sufrido una alteración tal que ha perdido la estructura que poseía insitu, estas muestras no representan de forma real las propiedades de resistencia y permeabilidad del suelo.

La muestra inalterada generalmente es usada para los procesos de identificación y caracterización del suelo, también son usadas para preparar especímenes de laboratorio y evaluar en ellos propiedades de permeabilidad y resistencia mecánica, cuando la destinación del suelo sea como elemento de construcción.

En el caso de este proyecto se realizo la inspección del suelo por el método directo y se obtuvo un tipo de muestra alterada para poder hacer los ensayos correspondientes que a continuación se presentan.

#### 2.2.6.2. Ensayo granulométrico

Este análisis granulométrico consiste en separar y clasificar por tamaños de los granos que componen la muestra de suelo, con el fin de determinar la cantidad en porcentaje de diversos tamaños de las partículas que forman esta muestra. Este ensayo se basa en la norma AASHTO T-27: El contenido de la composición granulométrica de un suelo grueso, sirve para comprender la influencia que puede tener en la densidad del material compactado.

El procedimiento es trazar la curva de la composición granulométrica del material en una grafica, que en el eje de las abscisas (a escala logarítmica), están las aberturas de las mallas y en el eje de las ordenadas (a escala aritmética), están los porcentajes de material que pasa por las mallas, formando con los datos obtenidos en el ensayo una curva que se compara con las curvas según las especificaciones, para tener un mejor concepto de cómo esta graduado el material de la muestra.

#### 2.2.6.3. Límites de Atterberg

Este ensayo sirve para determinar los límites de plasticidad en que se dividen los comportamientos que presenta el suelo, según el contenido de humedad que hay en ese momento. Estos límites son:

#### El límite plástico:

Es el contenido de humedad en el suelo, por el cual se encuentra en una frontera en la que su comportamiento está entre el estado plástico y semisólido. Este ensayo se basa en la norma AASHTO T-90.

#### El límite líquido:

Es el contenido de humedad que establece la frontera en que el suelo se encuentra en un estado plástico y casi líquido, es la resistencia al corte que tiene el suelo a determinado contenido de humedad. Este ensayo se basa en la norma AASHTO T-89.

El índice de plasticidad:

Es la diferencia entre los valores del límite líquido y el límite plástico, este valor determina el nivel de plasticidad de un suelo con base en los siguientes parámetros:

- IP = 0; es un suelo no plástico
- IP < 7; es un suelo de baja plasticidad
- 7< IP < 17; es un suelo de mediana plasticidad
- IP > 17; es un suelo altamente plástico

### 2.2.6.4. Ensayo densidades y humedad óptima

2.2.6.4.1. Ensayo de proctor modificado.

La densidad máxima se puede obtener cuando la masa del suelo tenga una humedad óptima, por lo tanto hay dos métodos para poder hacer este ensayo, el primer método es el Proctor estándar y el segundo método es Proctor modificado, en este caso se utilizó el método de Proctor modificado el cual se basa en la norma AASHTO T-180. En este ensayo se utilizó un pisón de 10 libras y una altura de caída de 18 pulgadas, compactando en 5 capas, usando para ello 25 golpes.

## 2.2.6.5. Ensayo CBR

Este ensayo mide la resistencia al corte de una masa de suelo, compactado a la densidad máxima y humedad óptima y conocer si este material o suelo puede servir en el proyecto, en este caso como material para la subrazante o base. Se debe de conocer la humedad óptima y la humedad actual del suelo, para saber la cantidad de agua que se añadirá al suelo.

Los cilindros se deben compactar en cinco capas, dándole a cada capa 10, 30 y 65 golpes y cada cilindro con el suelo ya compactado se obtendrá su respectivo porcentaje de compactación, de expansión y porcentaje CBR. Este ensayo se basa en la norma AASHTO T-193.

Los valores límites del CBR son los siguientes:

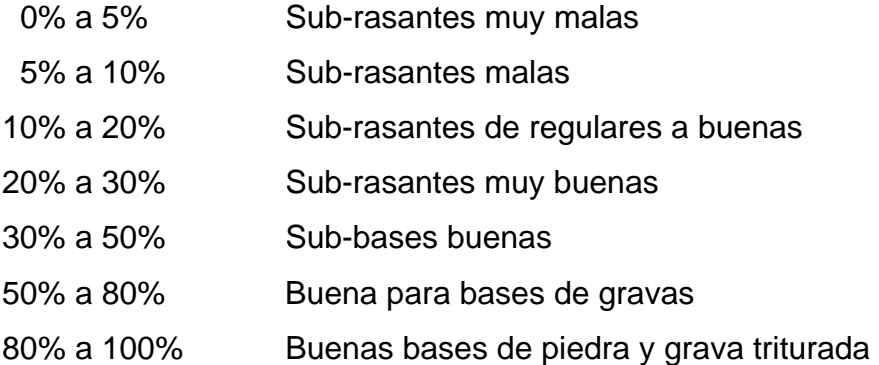

Según los ensayos realizados en Centro de Investigaciones de Ingeniería de la USAC, a la muestra tomada en el lugar que se asumió es el área de suelo en peores condiciones que se encuentra aproximadamente en el caminamiento 1+300 del proyecto, se obtuvieron los siguientes resultados:

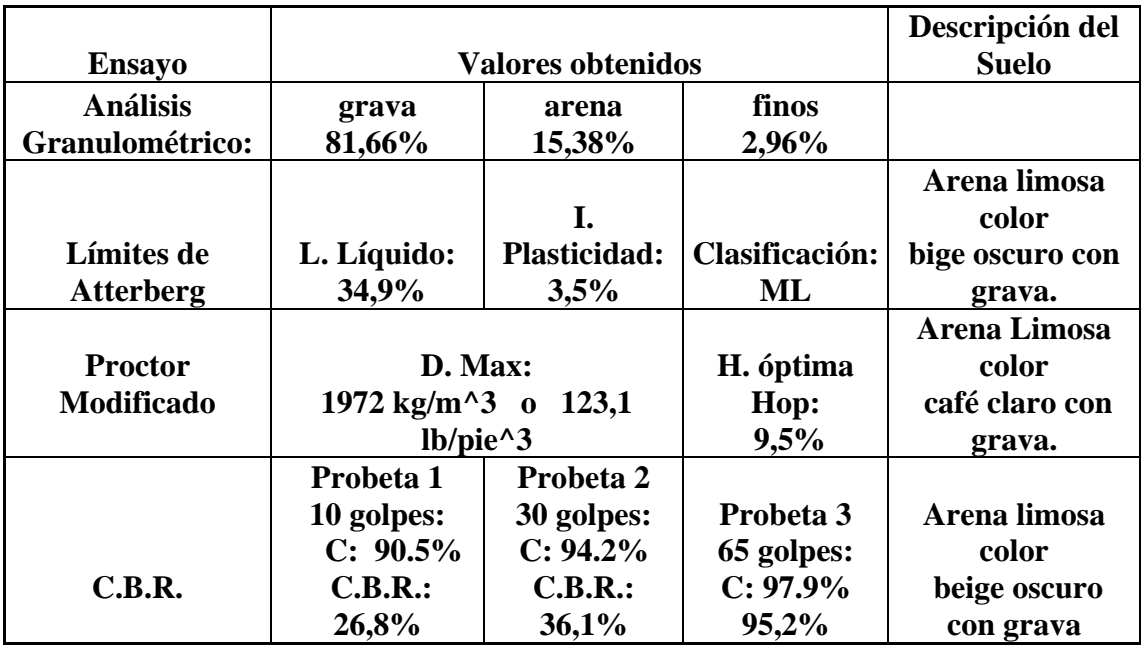

Tabla XIV Tabla resumen de resultados de ensayos CII.

Podemos observar que según el ensayo del C.B.R. el suelo que se utilizará como subrasante es muy bueno y puede ser utilizado como subbase.

## 2.2.7. Diseño de pavimento

#### 2.2.7.1. Criterios de pavimentos

Los pavimentos se dividen en rígidos y flexibles, esta es la más conocida y generalizada clasificación.

-Pavimentos flexibles:

Son aquellos que tienen una base flexible o semirrígida, sobre la cual se coloca una capa de rodamiento formada por una mezcla bituminosa de alquitrán o asfalto.

## -Pavimentos rígidos:

Son aquellos en los cuales la capa de rodamiento está formada por concreto hidráulico, con o sin refuerzo. En algunos casos, estos pavimentos podrán llevar una carpeta de desgaste formada por una mezcla bituminosa.

## -Características de las diferentes capas del pavimento

Por pavimento comprenderemos a las diferentes partes que lo conforman utilizando la terminología siguiente:

## Pavimento:

Estructura que descansa sobre el terreno de fundación y que está formado por diferentes capas: sub-base, base, Capa de rodamiento y sello.

# Terreno de fundación:

Es sobre el cual descansan las diferentes capas que forman el pavimento, después de haber sido terminado el movimiento de tierras y que una vez compactado, tiene las secciones transversales y pendientes especificadas en los planos de diseño.

De su capacidad soporte depende el espesor que debe tener un pavimento, si es pésimo, o sea que tenga un alto contenido de material orgánico, debe desecharse y sustituirse por otro de mejor calidad.

 Si es malo y se halla formado por suelo fino, limoso o arcilloso, susceptible de saturación, deberá colocarse una sub-base granular de material seleccionado antes de poner la base y capa de rodamiento.

#### Sub-base:

La capa de material seleccionado que se coloca encima de la sub-rasante.

#### Base:

Capa de material pétreo, mezcla de suelo-cemento, mezcla bituminosa, o piedra triturada, que se coloca encima de la sub-base.

#### Capa de rodamiento:

 La que se coloca encima de la base y está formada por mezcla bituminosa o de concreto hidráulico.

#### Carpeta de desgaste o sello:

 Se coloca encima de la capa de rodamiento y está formada por una mezcla bituminosa.

#### Superficie rasante:

Es la que soporta el tránsito de los vehículos motorizados. No siempre un pavimento se compone de todas las capas anteriormente indicadas.

La ausencia de una o varias de estas capas depende de la capacidad soporte del terreno de fundación, de la clase de material a usarse, el tipo de pavimento, intensidad de tránsito, carga de diseño, etc.

## 2.2.7.2. Tipo de vehículos que circulan en el área

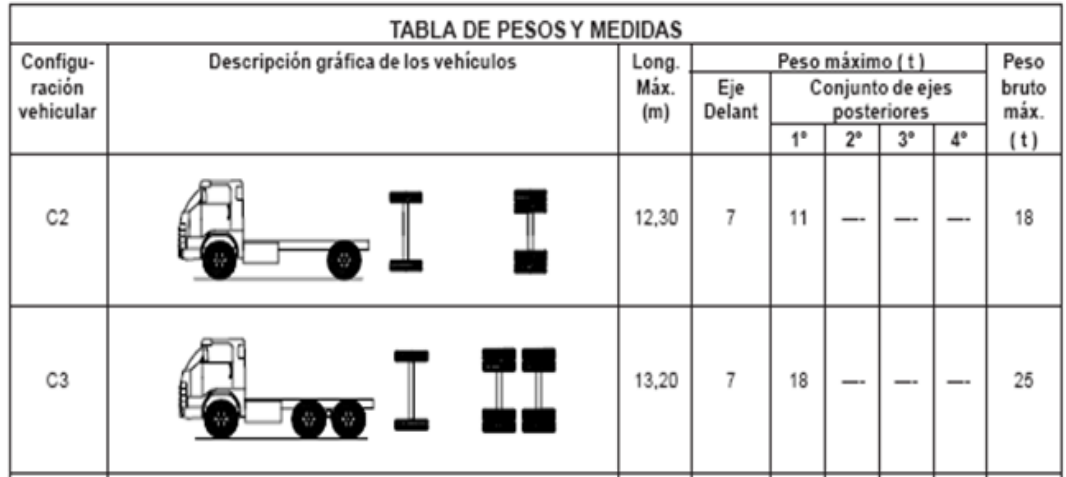

Tabla XV Pesos y medidas máximas permitidas.

Tabla XVI Clasificación funcional de las carreteras regionales, volúmenes de tránsito, número de carriles y tipo de superficie de rodadura.

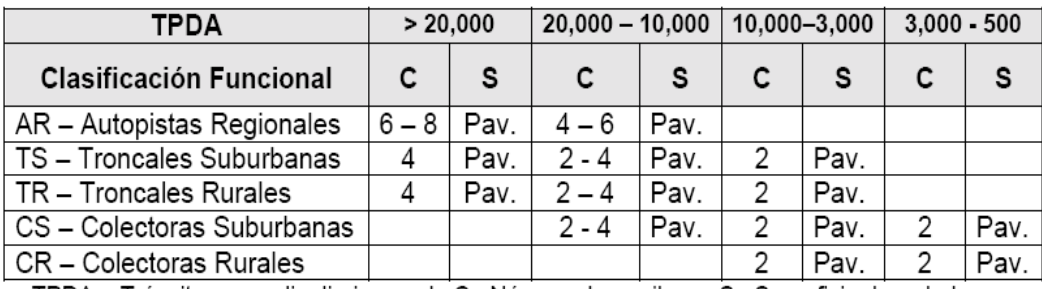

TPDA = Tránsito promedio diario anual; C= Número de carriles; S= Superficie de rodadura; Pav. = pavimentadas

Fuente: Manual Centroamericano de Normas para el Diseño Geométrico de las Carreteras Regionales, SIECA, 2,001

En este tramo se considerará un tráfico del tipo de camión rígido C2 con una longitud aproximada de 12.30 metros, un peso máximo en el eje delantero de 7 toneladas y en el eje trasero 11 toneladas con peso en bruto de 18 toneladas, según la tabla XV.

De acuerdo a la tabla XVI que esta en función del tránsito promedio diario anual, se usará una carretera con una superficie de rodadura pavimentada de dos carrieles.

#### 2.2.7.3. Análisis de cargas

En este análisis se tomará la carga aplicada al pavimento en función del método simplificado para el diseño del pavimento (PCA).

#### 2.2.7.4. Sub-base

Es la capa de la estructura del pavimento que soporta, distribuye con uniformidad las cargas que se aplican a la capa de rodadura del pavimento y transmite a la sub-rasante para que esta pueda absorberlas, sin afectar a la sub-base.

En el caso de este proyecto no es necesario tener una capa de sub-base ya que la rasante cumple muy bien con esta función según los ensayos de suelo hechos en el CII.

# 2.2.7.5. Base

Es la capa del pavimento que distribuye y transmite las cargas generadas por el tránsito, a la sub-base y por medio de esta a la sub-rasante. El material de base debe estar conformado de grava de buena calidad, triturada y mezclada con material de relleno y libre de material vegetal, basura o terrones de arcilla.

Para éste proyecto se utilizará una capa de selecto con un espesor de 15 cm. Asimismo, debe llenar los requisitos siguientes:

## Valor soporte:

Debe tener un C.B.R, mínimo de 90, efectuado sobre muestra saturada a 95% de compactación (AASHTO T-180).

## Abrasión:

El material que quede retenido en el tamiz No. 4, no debe de tener un desgaste mayor de 50 a 500 revoluciones en la prueba de la AASHTO T-96.

## 2.2.7.6. Diseño de capa de rodadura

Es la capa superior de la estructura de pavimento, construida de concreto hidráulico, ya que su rigidez y modulo de elasticidad, tiene mejor capacidad de soporte que la sub-rasante, por que distribuye mejor las cargas hacia la estructura de pavimento. Existen dos métodos para el cálculo del espesor de pavimentos rígidos, el método de capacidad y método simplificado, según Pórtland Cement Association (PCA).

#### Método de capacidad

Este es aplicado cuando existen posibilidades de obtener datos de distribución de carga por eje de tránsito. Este método asume datos detallados de carga por eje, que son obtenidos de estaciones representativas.

### Método simplificado

Se aplica cuando no se pueden obtener datos de carga por eje, y se utilizan tablas basadas en distribución compuesta de tráfico clasificado, en diferentes categorías de carreteras y tipos de calles.

Este proyecto utilizará el método simplificado, ya que no se cuenta con los datos de carga por eje. El procedimiento para calcular la dimensión del espesor de losas de un pavimento se describe a continuación:

1. Determinar la categoría de la vía, por medio de la tabla de Categorías por eje (ver tabla XVII). De acuerdo con la tabla se determina la categoría 2, el porcentaje de tránsito promedio diario de camiones o el promedio diario de vehículos, esta dentro de un rango de 5-18 %. donde se refiere a calles colectoras, carreteras rurales y secundarias, de dos carriles y pavimentada, véase también tabla XVI.

| Carga por      |                                 | TRÁFICO           |             |                          | Máxima Carga por Eje<br>KPS |               |
|----------------|---------------------------------|-------------------|-------------|--------------------------|-----------------------------|---------------|
| eje            | <b>DESCRIPCIÓN</b>              |                   | <b>TPDC</b> |                          | <b>EJE</b><br><b>EJE</b>    |               |
| Categoría      |                                 |                   |             |                          |                             |               |
|                |                                 | <b>TPD</b>        | %           | Por día                  | <b>DOMICILIO</b>            | <b>TANDEM</b> |
| $\mathbf{1}$   | <b>CALLES RESIDENCIALES</b>     |                   |             |                          |                             |               |
|                | <b>CARRETERAS RURALES Y</b>     | 200 a 800         | $1 - 3$     | ARRIBA<br>22             | 36                          |               |
|                | SECUNDARIAS (BAJO A             |                   |             | <b>DE 25</b>             |                             |               |
|                | MEDIO)                          |                   |             |                          |                             |               |
| $\overline{2}$ | CALLES COLECTORAS,              |                   |             |                          |                             |               |
|                | <b>CARRETERAS RURALES Y</b>     | 700 a 5000        | $5 - 18$    | <b>DE 40 A</b><br>100    | 26                          | 44            |
|                | SECUNDARIAS (ALTAS)             |                   |             |                          |                             |               |
|                | <b>CARRETERAS PRIMARIAS Y</b>   |                   |             |                          |                             |               |
|                | CALLES ARTESANALES (BAJO)       |                   |             |                          |                             |               |
| 3              | CALLES ARTESANALES,             |                   |             |                          |                             |               |
|                | <b>CARRETERAS PRIMARIAS</b>     | 3000-12000        | $8 - 30$    | <b>DE 500</b>            | 30                          | 52            |
|                | (MEDIO) SUPERCARRE-TERAS        | <b>2 CARRILES</b> |             |                          |                             |               |
|                | E INTERESTATALES URBANAS        | 3000-50000        |             | A 5000                   |                             |               |
|                | Y RURALES (BAJO A MEDIO         |                   |             |                          |                             |               |
| 4              | <b>CALLES</b><br>ARTESANALES,   | 3000-20000        | $8 - 30$    |                          |                             |               |
|                | CARRETERAS<br>PRIMARIAS.        | <b>2 CARRILES</b> |             | <b>DE 1500</b><br>A 8000 | 34                          | 60            |
|                | SUPER CARRETERAS (ALTAS)        | 3000-15000        |             |                          |                             |               |
|                | <b>INTERESTATALES URBAMAS Y</b> | <b>4 CARRILES</b> |             |                          |                             |               |
|                | <b>RURALES (MEDIO ALTO)</b>     | O MAS             |             |                          |                             |               |

Tabla XVII Categoría de carga por eje.

Fuente: Westergaard H. N. Computación of streses in concrete roads. Pág. 48

2. Establecer el tipo de junta a utilizar:

Juntas longitudinales:

La profundidad de la ranura superior será igual a tres cuartos del espesor de la losa y se utilizarán 3 juntas longitudinales la del centro que coincidirá con el eje central de la carretera y las otras dos a 1.80 metros a cada lado de la junta central.

Juntas transversales:

La ranura superior de estas juntas será igual a tres cuartos del espesor de la losa y estarán espaciadas a cada 1.80 metros. Ambas juntas deberán estar selladas con material elastomérico para prevenir así la infiltración de cualquier fluido.

3. Determinar con base en el tipo de suelo, el soporte de las subrasante; un valor aproximado a través del porcentaje de CBR. (Ver figura XVIII).

Con base en el tipo de suelo con que se cuenta en la subrasante, que es según S.C.U. es un suelo tipo GP y según el sistema P.R.A. es un suelo tipo A-1-a.

En el ensayo de granulometría; en el de C.B.R. de 95.2%, esto da como resultado un suelo de soporte alto, con un rango de valores de K que va de 290 a 350 PSI, ver tabla XVIII.

Determinando un valor de K igual a 300 lb/plg^3.

4. Con base en el valor K de la subrasante determinado según la tabla XIX se procede a determinar el espesor de la base según la tabla XX. Se obtiene una base no tratada, con un valor k de subrasante igual al dato más alto del rango que es de 230 PSI y un espesor de 6".

El espesor de la base es adecuado por el tráfico de camiones y también a que la subrasante tiene un soporte alto.

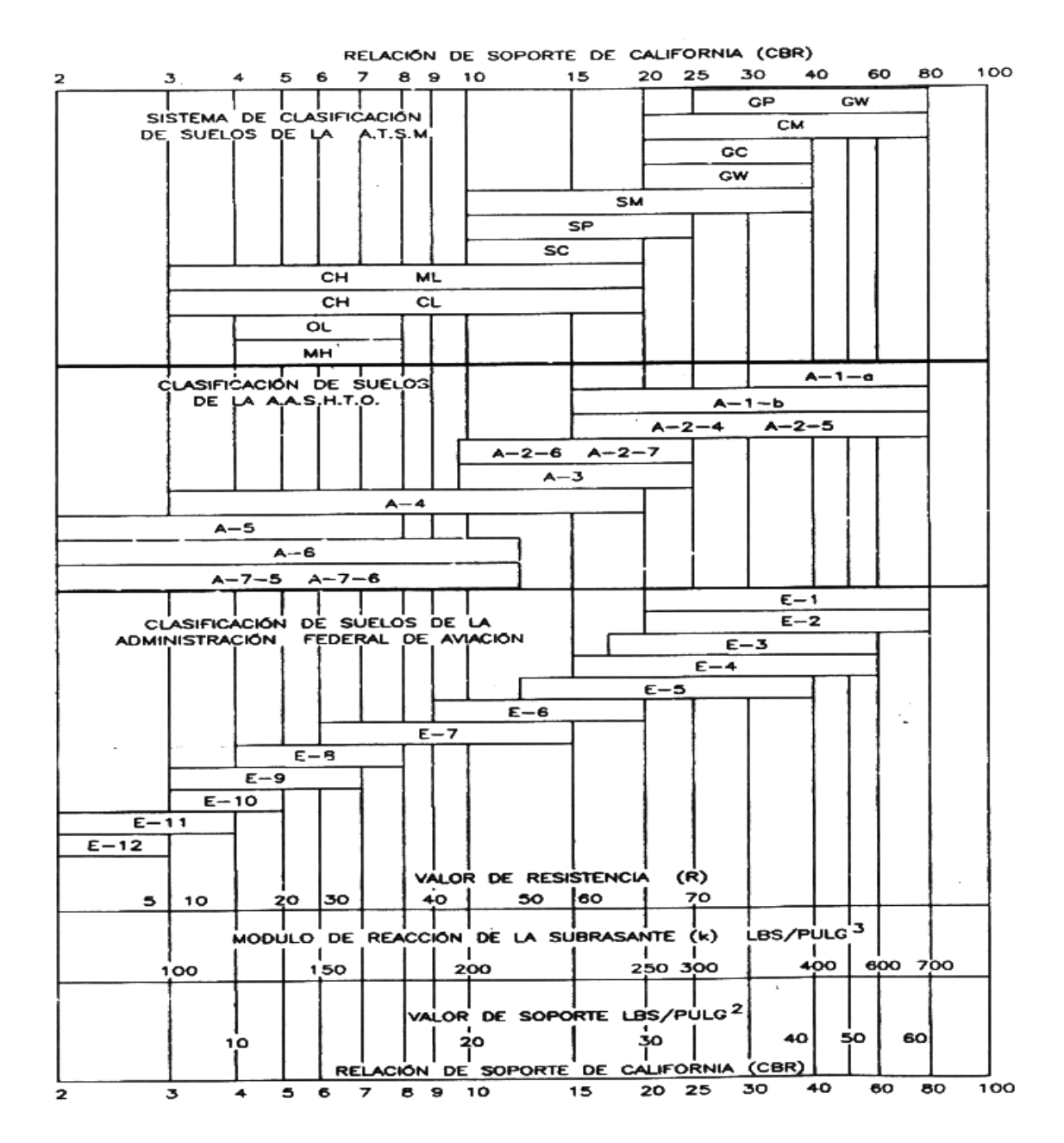

#### Tabla XVIII Módulo de reacción de la subrasante (K) vrs CBR

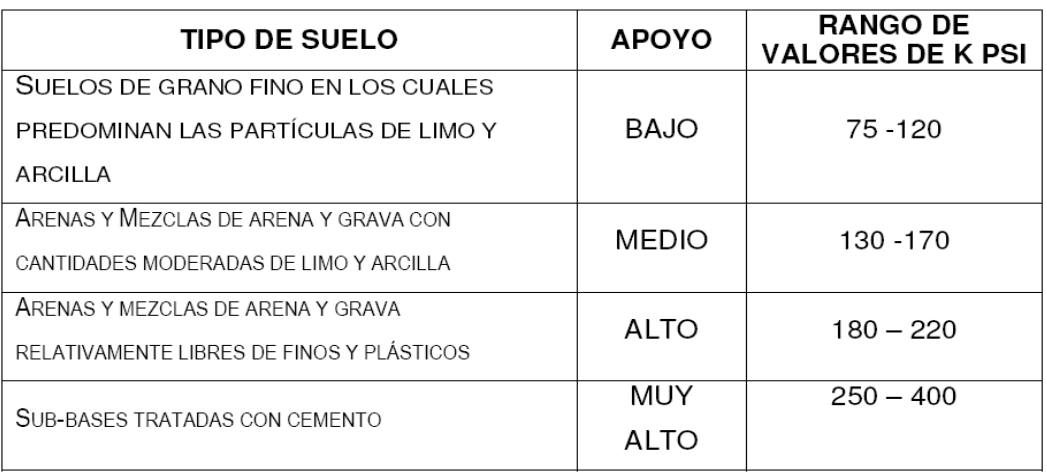

Tabla XIX Tipos de suelos de subrasante y valores aproximados de K

Fuente: Westergaard H. N. Computación of streses in concrete roads. Pág. 49

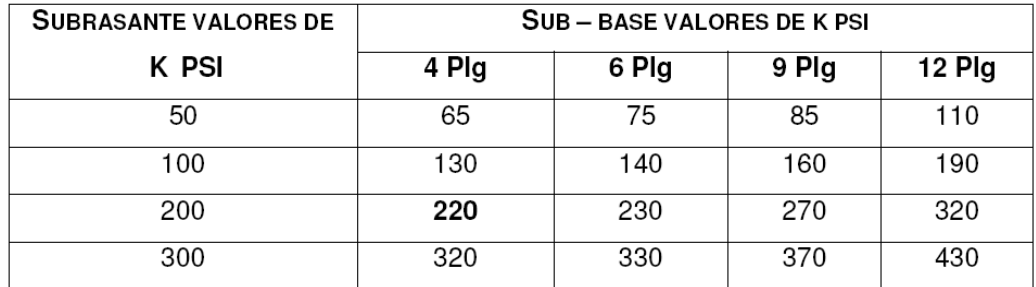

Tabla XX Valores de K para diseño sobre bases granulares (PCA)

Fuente: Westergaard H. N. Computación of streses in concrete roads. Pág. 14

5. Determinar el espesor de losa según la tabla XXI. El espesor de losa según la tabla es de 6 pulgadas pero por facilidad de construcción tendrá un espesor de 15 centímetros.

Con un MR de 550 PSI, se tomó este valor de MR bajo, porque el concreto tiene una resistencia baja a la flexión.

# Tabla XXI TPDC permisible, carga por eje de categoría 2,

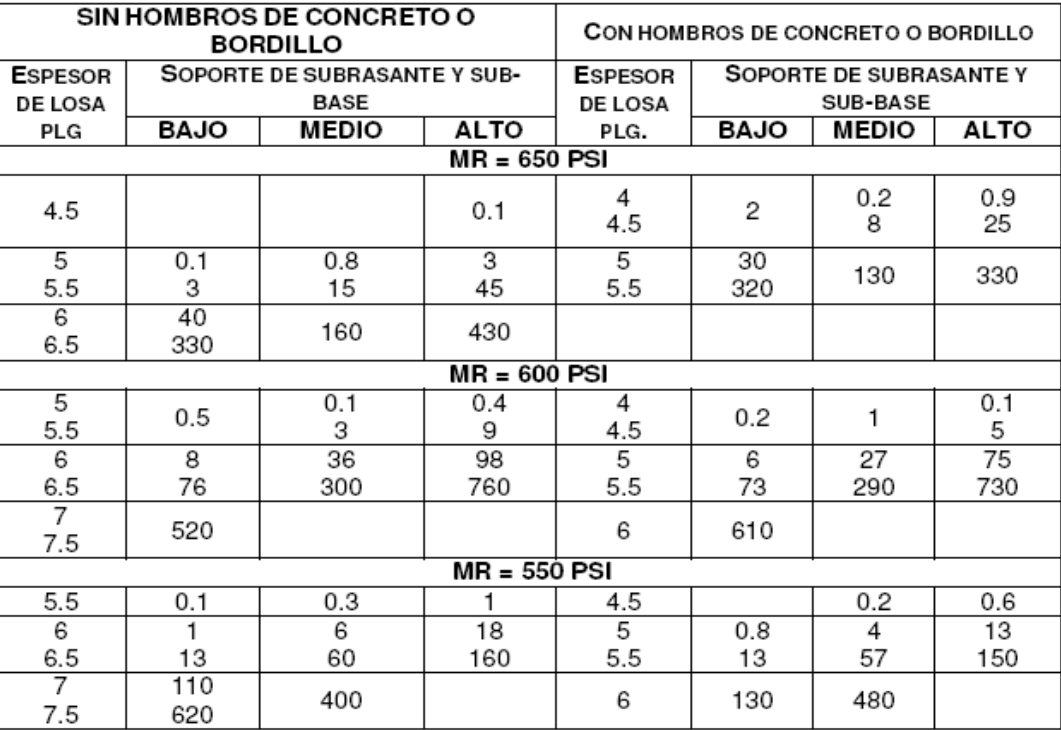

## juntas agregados de trabe.

Fuente: Westergaard H. N. Computación of streses in concrete roads. Pág. 51

## 2.2.7.7. Diseño de mezcla de concreto

Para este diseño de mezcla de concreto para pavimentos, se requiere un f´c de 281 kg/cm^2 ya que el concreto debe soportar las cargas principalmente inducidas por el tráfico, se utiliza la tabla XXII para obtener un asentamiento adecuado.

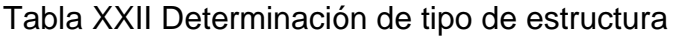

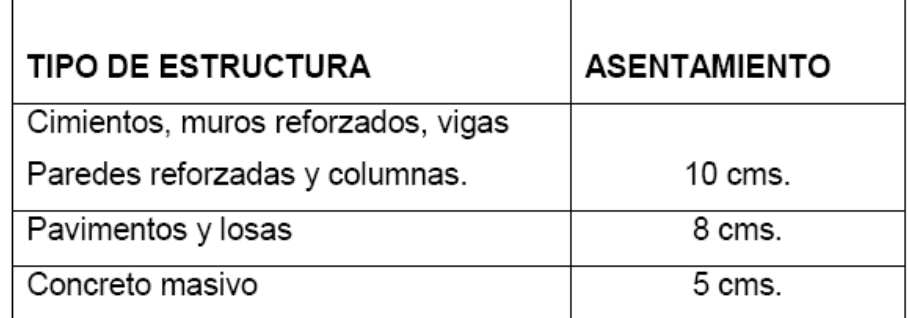

Luego utilizando la tabla XXIII, para un asentamiento de 8 centímetros, y utilizando un tamaño adecuado de agregado grueso como el de ½ pulgada y se obtiene la cantidad de agua que se utilizará y es de 215 lts/m^3.

**ASENTAMIENTOS** Cantidad de agua It/metro cúbico  $1"$ En centímetros  $\frac{1}{2}$  $\frac{3}{4}$  $1\frac{1}{2}$  $3/8"$  $3a5$  $205$  $200$  $185$ 180  $175$  $215$  $195$ 8 a 10 225 200 180  $15a18$  $205$  $240$  $230$  $210$ 200

Tabla XXIII Asentamiento de concreto

Encontramos la relación agua-cemento que es A/C = 0.48, en función de la resistencia del concreto f´c = 281 kg/cm^2, ver la tabla XXIV

Tabla XXIV Resistencia de relación vrs A/C

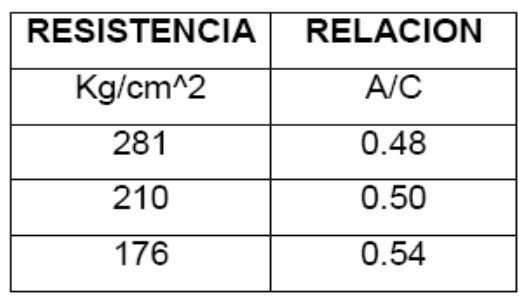

Con estos datos obtenidos podemos encontrar algunas cantidades de materiales que se usarán, como el agua y cemento:

 $215 \frac{\kappa_8}{m^3}$ *P agua* = 215 $\frac{kg}{r^3}$ 

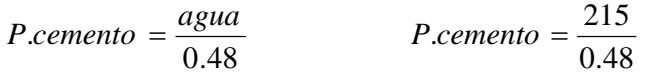

 $a$ :cemento = 448 $\frac{\kappa_{\mathcal{S}}}{m^3}$ *P cemento* =  $448 \frac{kg}{r^3}$ 

El peso de los agregados se calcula de la siguiente forma: Sabemos que el concreto tiene un peso de:

*P*.*agregados* = *P*.*concreto*− (*P*.*agua* + *P*.*cemento*)

 $P.\text{concreto} = 2400 \frac{\text{kg}}{\text{m}^3}$ 

Entonces:

*P*.*agregados* = 2400 − (215 + 448)  $\frac{\kappa}{3}$  .agregados = 1737. *P agregados* = 1737  $\frac{kg}{\lambda}$ 

Al tener ya el peso de los agregados, utilizamos la tabla 2.2.15 para obtener el porcentaje de arena que lleva el agregado total, en función del agregado grueso que se utilizará. Se observa en la tabla que al utilizar agregado grueso de ½ pulgada se tiene un porcentaje del 46%.

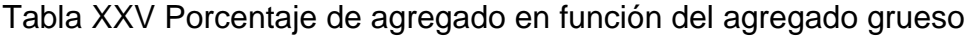

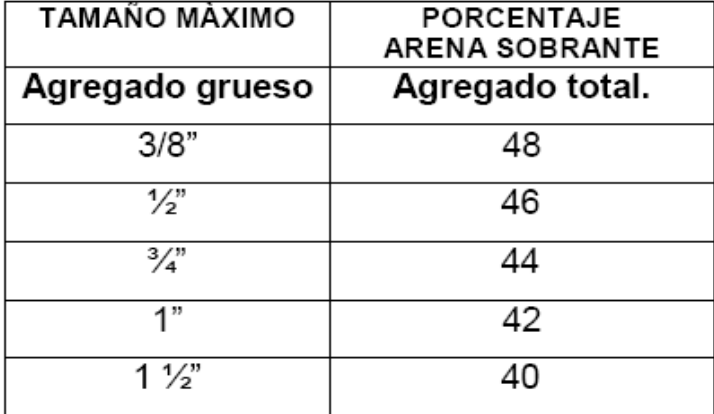

Entonces:

*arena* = 46%

*piedrín* =100% − 46% *piedrín* = 54%

En peso obtenemos:

$$
P.arena = 1737 \frac{kg}{m^3} * 0.46 = 799 \frac{kg}{m^3}
$$

$$
P.piedrín = 1737 \frac{kg}{m^3} * 0.54 = 938 \frac{kg}{m^3}
$$

Resumen:

Asentamiento = 8 centímetros.

Agregado grueso = ½ pulgada.

$$
P.\text{concrete} = 2400 \frac{kg}{m^3} \qquad f'c = 281 \frac{kg}{cm^2}
$$
\n
$$
P.\text{agua} = 215 \text{kg} \qquad P.\text{cemento} = 448 \text{kg}
$$

*P*.*arena* = 799*kg P*.*piedrín* = 938*kg*

Tabla XXVI Proporciones en peso.

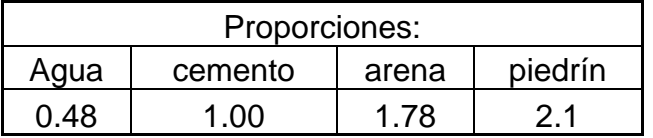

# 2.2.8. Presupuesto del proyecto

# 2.2.8.1. Cuantificación de renglones:

Tabla XXVII Cuantificación de renglones del proyecto de pav.

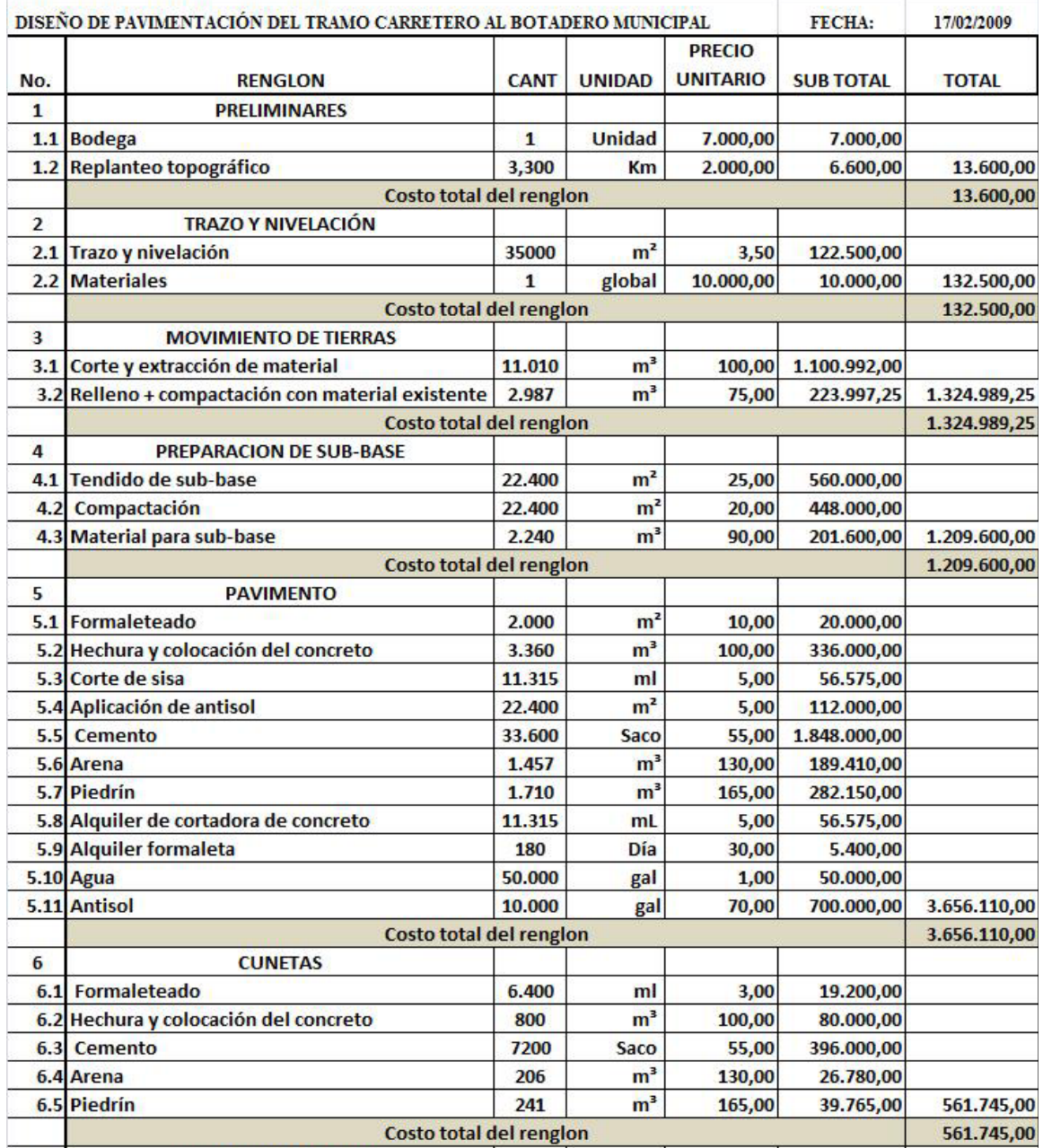

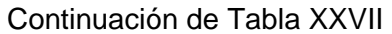

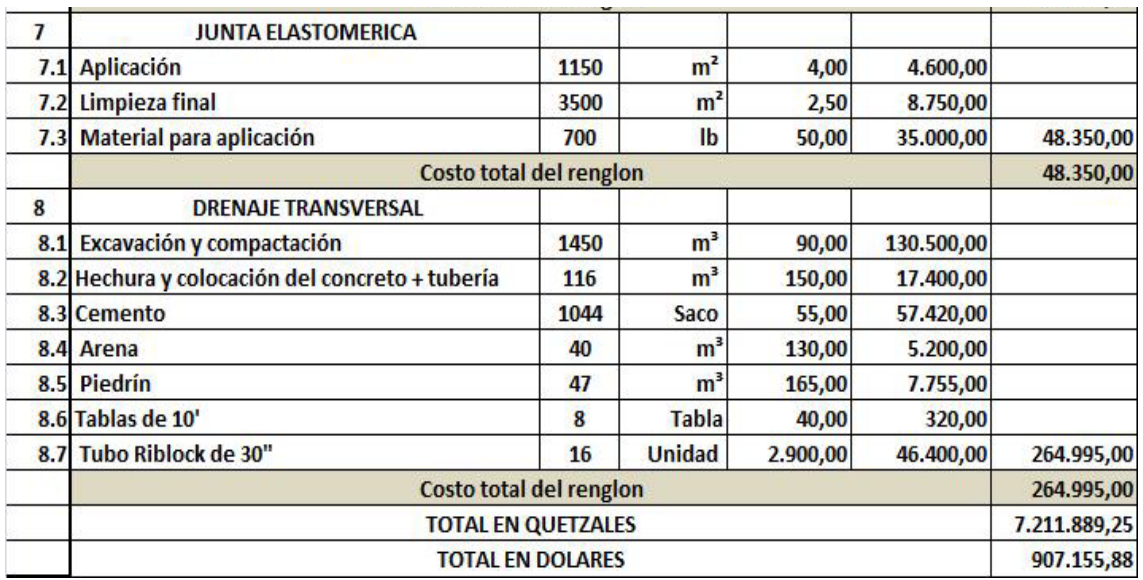

# 2.2.8.2. Integración de costos unitarios por renglón:

Tabla XXVIII Integración de costos por renglón

# **DISEÑO DE PAVIMENTACIÓN RM-11 HACIA BOTADERO**

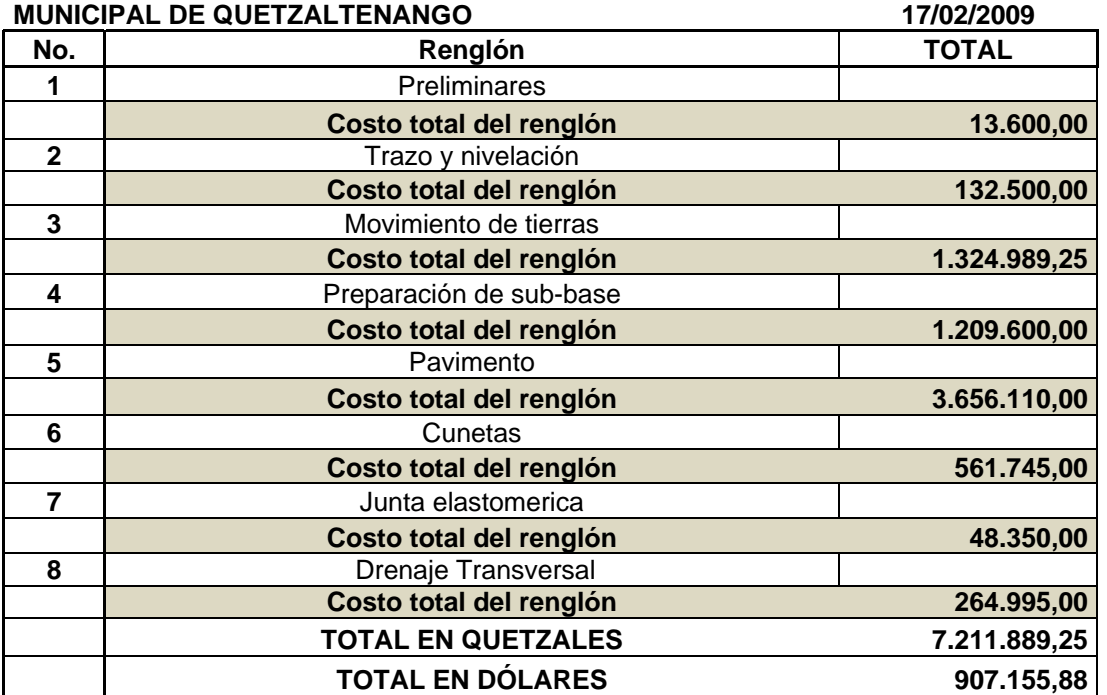

# 2.2.8.3. Costo total del proyecto

El costo total de proyecto es de Q. 7.211,889.25 (siete millones doscientos once mil ochocientos ochenta y nueve quetzales con veinticinco centavos). De acuerdo al tipo de cambio de hoy, el dólar esta a 7.95 quetzales, entonces el valor es de US\$. 907,155.88 novecientos siete mil ciento cincuenta y cinco dólares con ochenta y ocho centavos.

## 2.2.9. Evaluación de impacto ambiental inicial

Este tramo carretero no tendrá impacto ambiental negativo permanente, ya que sólo sucederá durante la época de construcción, donde el suelo sufrirá un leve cambio por ser removido al momento de la excavación y éste a su vez provocará algunas incomodidades como el polvo. La cuenca formada en esa área no será modificada ya que se han tomado en cuenta no alterar el curso natural del agua por medio de drenajes adecuados.

## Descripción del proyecto:

El proyecto consiste en el diseño de pavimentación del tramo carretero que va de la ruta municipal 11 de Quetzaltenango hacia botadero municipal.

Datos del proyecto:

- --Longitud de la pavimentación: 3,280.00 metros.
- --Cantidad de vías: 2 vías.
- --Ancho de vías: 2.75 metros.
- --Material de construcción: Concreto hidráulico

Consideraciones sobre áreas protegidas

El proyecto no se encuentra ubicado dentro de un área protegida, por lo tanto no se tienen consideraciones sobre estas áreas.

# Consideraciones sobre ecosistemas naturales

--¿Cruza el proyecto un sistema terrestre natural? No.

--Estado actual del ecosistema: No aplica.

# Otras consideraciones

Cruza el proyecto alguna de las siguientes zonas:

- --Zona de alto valor escénico: No
- --Área turística: No
- --Sitio ceremonial: No
- --Sitio arqueológico: No
- --Área de protección agrícola: No
- --Área de asentamiento humano: Sí
- --Área de producción forestal: No
- --Área de producción pecuaria: No

Trabajos necesarios para la preparación del terreno

El manejo y disposición final de los desechos sólidos provenientes de la limpieza, cortes y excavaciones del terreno, explotación de bancos, etc.

Sustancias o materiales que serán utilizados

Diesel y lubricantes para la maquinaria y equipo menor, madera, cemento, arena, piedra graduada, material de relleno, algún aditivo para el concreto.

Impacto ambiental que será producido

Residuos y/o contaminantes que serán generados: dentro de los residuos generados se tendrán las emisiones de partículas a la atmósfera, descarga de aguas residuales y descarga de lubricantes, entre otros.

Emisiones a la atmósfera

El componente atmosférico se verá impactado por las siguientes actividades:

Operación de maquinaría y equipo, debido a la emanación de gases

- a) producto de la combustión de derivados del petróleo.
- b) Acarreo de material.

Estas actividades generan partículas de polvo, los cuales quedan en suspensión, produciendo enfermedades respiratorias a los trabajadores y habitantes del área.

Sitios arqueológicos No existen sitios arqueológicos.

# Desechos sólidos

Dentro de los contaminantes que se producirán en la fase de construcción y operación del proyecto se tienen los residuos del material de excavación. Además se tendrán desechos, producto de la maquinaria como: filtros, repuestos usados, depósitos de aceite y basura producida por los trabajadores.

## Ruidos y/o vibraciones

El ruido se da principalmente por la utilización de maquinaría y equipo durante la fase de corte y relleno en el lugar, hasta la fase de colocación del pavimento. El ruido puede resultar perjudicial para los trabajadores de la empresa contratista y a los pobladores de las comunidades aledañas. Por tal razón se debe minimizar al máximo el ruido y establecer horas apropiadas de trabajo para la maquinaria

## Medidas de mitigación:

## Emisiones a la atmósfera

Verificar que toda la maquinaría y equipo a utilizarse en la construcción del proyecto tengan un buen control en sus servicios preventivos, realizándolos a tiempo y usando elementos de calidad, así se podrá reducir en buen porcentaje el daño a la atmósfera.

# Desechos sólidos

El material que sea producto del corte de desperdicio tendrá que ser depositado en bancos autorizados por la municipalidad y debidamente controlados para no ocasionar daños a la vegetación o propiedades cercanas. Los productos resultantes del mantenimiento de la maquinaria y equipo, será necesario contactar a empresas que reciclan con este tipo de residuos para evitar una contaminación del suelo.

#### Ruidos y/o vibraciones

Se necesitaría equipo adecuado para las personas que trabajen con maquinaria que produce decibeles mayores a lo normal y que puedan afectar de forma parcial o permanente el sistema auditivo o el sistema nervioso.

### 2.2.12. Evaluación socio-económica

Este proyecto contempla el mejoramiento del camino que conduce que la ruta municipal 11 hacia el botadero municipal (vertedero de desechos sólidos que se generan en la cabecera y lugares vecinos), con el fin de demostrar que este proyecto aun que no produce ninguna rentabilidad a la municipalidad de forma directa, sí es muy importante para las comunidades beneficiadas su población mejoras en su economía, salud y educación.

Este camino que además de conducir a dicho vertedero vendría a desarrollar a las comunidades de Xepaché, Xecaracoj, Chuicavioc, entre otros, cuya salida principal es por esta misma ruta que se usa como comunicación con la cabecera con lo que se incrementaría grandemente en la exposición de sus productos al mercado, tanto en la cabecera como en otras comunidades elevando su economía, a la vez que se tendría oportunidad mas abierta a la educación por que tendrían acceso a la secundaria y universidad.

Se podrá contar con apertura a vehículos mas cómodos ya que al momento se transportan en pick-up de doble tracción y en algunos casos hay niños que corren más peligro por que se caen de los vehículos de transporte de desechos en su afán de asirse a ellos cuando se encuentran en marcha y que al flaquear su esfuerzo por afirmarse a la carrocería sus fuerzas se desvanecen y caen al suelo algunos con mala suerte que encuentran la muerte con el afán de ahorrarse la caminata hasta su comunidad.

El acceso que se tendrá a centros de salud para dar un servicio mas rápido de transporte a los pacientes que se tengan que trasladar de algún cantón hacia hospitales en la ciudad pudiéndoles así salvar su vida

## 2.2.12.1. Valor presente neto

El valor presente neto es el método mejor conocido para evaluar proyectos de inversión a largo plazo, permite determinar si una inversión dará ganancias o perdidas. El valor presente neto puede desplegar tres posibles respuestas, las cuales pueden ser:

VPN < 0, el proyecto no es rentable

VPN = 0, indica que exactamente se está generando el porcentaje de utilidad que se desea.

VPN > 0, está indicando que la opción es rentable

La municipalidad de Quetzaltenango será la encargada de ejecutar este proyecto, y de darle mantenimiento, pero sin obtener ningún ingreso por ello. Datos:

| <b>Indicador</b>      | Operación           | <b>Resultado</b> |  |
|-----------------------|---------------------|------------------|--|
| Costo Inicial         |                     | Q 7.211.889,25   |  |
| Ingreso Inicial       | 0.00                | Q 0.00           |  |
| <b>Costos Anuales</b> | Q 1000/mes*12 meses | Q 12,000.00      |  |
| Ingreso Anual         |                     | $Q$ 0.00         |  |
| Vida útil (años)      |                     | 20 años          |  |

Tabla XXIX. Datos para calcular el VPN

Figura 16 Línea de tiempo para representar los ingresos y costos

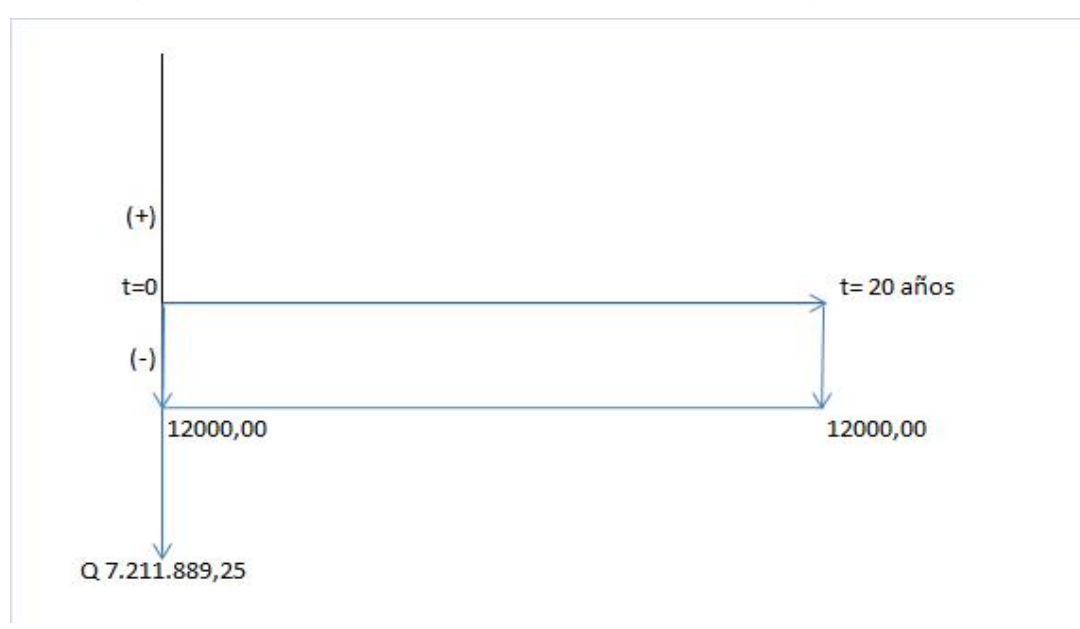

Fórmulas a utilizar:

$$
P = A * \left[ \frac{(1+i)^n - 1}{i * (1+i)^n} \right]
$$

$$
P = 0.00 * \left[ \frac{(1 + 0.00)^{20} - 1}{0.00 * (1 + 0.00)^{20}} \right] = 0.00
$$

Este es el valor presente para los ingresos anules

$$
P = 12,000.00 * \left[ \frac{(1+0.15)^{20} - 1}{0.15 * (1+0.15)^{20}} \right] = 75,111.98
$$

Este es el valor presente para los costos anules

Entonces el valor presente neto de la inversión seria:

 $VPN = -(7.211,889.25 + 75,111.98) + (0.00 + 0.00)$ 

*VPN* = −(7.211,889.25 + 75,111.98) = −7.287,001.23

Por tener un valor negativo, comprendemos que esta inversión no es rentable.

# 2.1.1.1. Tasa interna de retorno

Ésta es utilizada para evaluar el rendimiento de una inversión. Debido a que el presente proyecto es de carácter social, no es posible tener una tasa interna de retorno atractiva; por lo que el análisis socioeconómico que se realiza, a nivel municipal, este tipo de inversión es de costo/beneficio.

## 2.2.10. Elaboración de planos de los proyectos

Los planos se elaboraron con Autocad Land y los cálculos se realizaron en hojas Excel. Los juegos de planos de ambos proyectos se adjuntan en la sección de anexos, primero se encontraran los planos del proyecto del drenaje el juego consta de 10 hojas A-1, la primer hoja es de ubicación y localización del proyecto, la segunda es planta general y luego las demás son de los diferentes tramos del proyecto.

De igual forma los planos del proyecto del tramo carretero, la primera hoja es de ubicación y localización del proyecto, la segunda es planta y perfil general, luego están las hojas de planta y perfil por tramos, del proyecto, después están las 6 hojas de perfiles y por último 3 hojas especiales que incluye detalles de tuberías, cunetas y sección típica.
### CONCLUSIONES

- 1. El diseño de pavimentación del tramo carretero que va de la ruta municipal 11 hacia el botadero municipal, comunica principalmente a los cantones de Xepaché, Chuicaracoj y Checaracoj, se realizó con el fin principal de que la población de estas comunidades tengan un mejor desarrollo comercial, humano y un acceso mas seguro, ya que esta carretera es de sección típica E, de concreto hidráulico y cumple con las normas establecidas por la S.I.E.C.A. y la D.G.C.
- 2. El costo de construcción del tramo carretero es de Q. 7.211,889.25 con una longitud de 3,200.00 metros, obteniendo un costo unitario de 2,253.72 quetzales por metro lineal de construcción. Este costo considera el movimiento de tierra óptimo que se debe hacer en la parte montañosa del tramo, ya que entre mayor sea el movimiento de tierra, mayor será el costo del proyecto; en el caso de otros proyectos que se han realizado en la municipalidad tienen un costo unitario entre el rango de 1900 a 2100 quetzales por metro lineal debido a que no hay movimiento de tierras como en este caso y al tipo de cambio que ha estado muy variable en estos últimos meses, subiendo de 7.75 a 8.10 quetzales por dólar.
- 3. El diseño de alcantarillado sanitario en el cantón Xepaché, mejorará las condiciones de vida de los 425 habitantes actualmente, evitando que las aguas servidas fluyan sobre la superficie del suelo, disminuyendo la proliferación de mosquitos y enfermedades gastrointestinales.
- 4. El alcantarillado tiene una longitud de 1,600.00 metros lineales, con un costo de Q. 628,821.23 obteniendo un costo unitario de 393.02 quetzales por metro lineal; utilizando tubería de 6" para conexiones domiciliares y tubería de 8" para ramales y eje central. Tendrá 2 plantas de tratamiento ya que existe un plan general propuesto por la municipalidad y se tienen contempladas las áreas de cada planta de tratamiento por la sinuosidad del terreno.
- 5. En el diseño y costo de este proyecto no se incluyen las plantas de tratamiento y se basó en los formatos que utiliza la Jefe del Departamento de Drenajes de la Municipalidad y la libreta de campo de ambos proyectos me fueron entregadas por el topógrafo de la Municipalidad.

## RECOMENDACIONES

- 1. La municipalidad deberá exigir a la entidad ejecutora del proyecto de alcantarillado el cumplimiento de las especificaciones del INFOM. También debe tomar en cuenta contratar a un ingeniero sanitario experto para el diseño y construcción de las plantas de tratamiento, ya que son parte de un plan general.
- 2. Al tener construido el sistema de alcantarillado, se le debe hacer el servicio de limpieza periódicamente, con el fin de darle un buen funcionamiento a toda la red. También pueden basarse en el plan de mantenimiento recomendado en la sección 2.1.7.
- 3. En cuanto a la mitigación del impacto ambiental se recomienda ejecutar el proyecto lo más pronto posible antes de llegar a época de invierno y canalizar los drenajes naturales existentes. Tratar de disminuir el ruido y vibraciones por maquinaria para excavación; excavar y reacomodar el suelo en áreas que no afecten el paso de peatones en el lugar donde se este trabajando. También se debe capacitar al personal que labore en el proyecto para evitar accidentes.
- 4. En el proyecto de pavimentación la municipalidad deberá exigir que se cumplan con las especificaciones de la Dirección General de Caminos y garantizar la supervisión técnica profesional durante la ejecución de los proyectos para cumplir con las especificaciones.
- 5. Para la mitigación del impacto ambiental que el material que sea producto del corte de desperdicio tendrá que ser depositado en bancos autorizados por la municipalidad y debidamente controlados para no ocasionar daños a la vegetación o propiedades cercanas. Los productos resultantes del mantenimiento de la maquinaria y equipo, será necesario contactar a empresas que reciclan con este tipo de residuos para evitar una contaminación del suelo, se tiene entendido que la municipalidad ya ha contactado a algunas empresas para el reciclaje.
- 6. Los Consejos Comunitarios de Desarrollo (Cocodes), de los cantones Xepaché, Chuicaracoj y Checaracoj, beneficiados por los proyectos, deberán recibir una capacitación por parte de la Municipalidad sobre educación vial y sanitaria, para que los miembros de los Cocodes transmitan esta capacitación a los habitantes beneficiados.
- 7. Para la ejecución de estos proyectos debería contratarse a personal cercanos al área de los proyectos para apoyar aún más a estas comunidades con fuentes de trabajo y estimulando el desarrollo en el sector.
- 8. Se debe actualizar los precios que se presentan en los presupuestos, ya que la economía se ha presentado muy inestable en estos últimos meses, provocando que los precios de materiales y combustibles varíen.

# **BIBLIOGRAFÍA**

- 1. Instituto de Fomento Municipal. Normas Generales para Diseño de Alcantarillados. Guatemala 2001.
- 2. Manual de Diseño de Tubosistemas Amanco para alcantarillado sanitario y pluvial Novafort-Novaloc.
- 3. Libro Azul. Dirección General de Caminos, Ministerio de Comunicaciones, Infraestructura y Vivienda, República de Guatemala Especificaciones Generales para Construcción de Carreteras y Puentes Ingenieros Consultores de Centro América.
- 4. Pórtland Cement Association (PCA). Desing of concrete pavement for city streets. USA, 1974.
- 5. González Ixén, Gemell Suriel. Diseño de la pavimentación de la calle principal de la aldea Agua de La Mina y Diseño de alcantarillado sanitario de aldea Las Trojes, municipio de Amatitlán, departamento de Guatemala. Trabajo de Graduación de Ingeniería Civil, Facultad de Ingeniería, Universidad San Carlos de Guatemala. agosto 2008.
- 6. Gálvez González, Nestor Daniel. Diseño de pavimentación rígido para el caserío Navidad, aldea Las Lagunas y Diseño del alcantarillado sanitario para el cantón El Centro, aldea La Federación, San Marcos. Trabajo de Graduación de Ingeniería Civil, Facultad de Ingeniería, Universidad San Carlos de Guatemala, noviembre 2007.
- 7. Villegas Cancinos, Dionisio. Normas para la descripción y examen petrográfico de los componentes minerales de los agregados para concreto, Tesis Ing. Civil. Guatemala, Universidad San Carlos de Guatemala, Facultad de Ingeniería, 1992.

# **APÉNDICE**

 $-120-$ **DISEÑO HIDRÁULICO** 

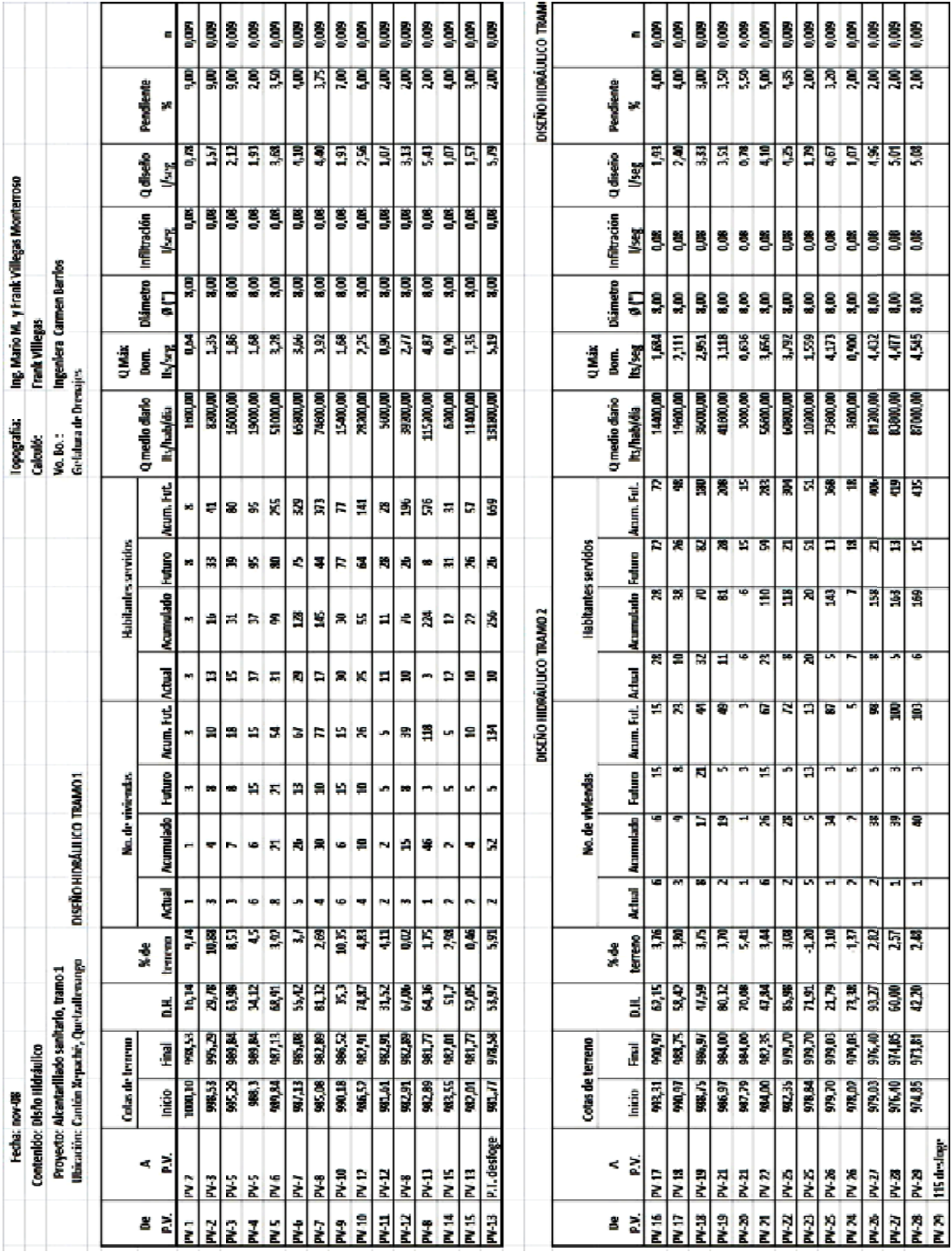

CONTINUACIÓN DEL CÁLCULO HIDRÁULICO

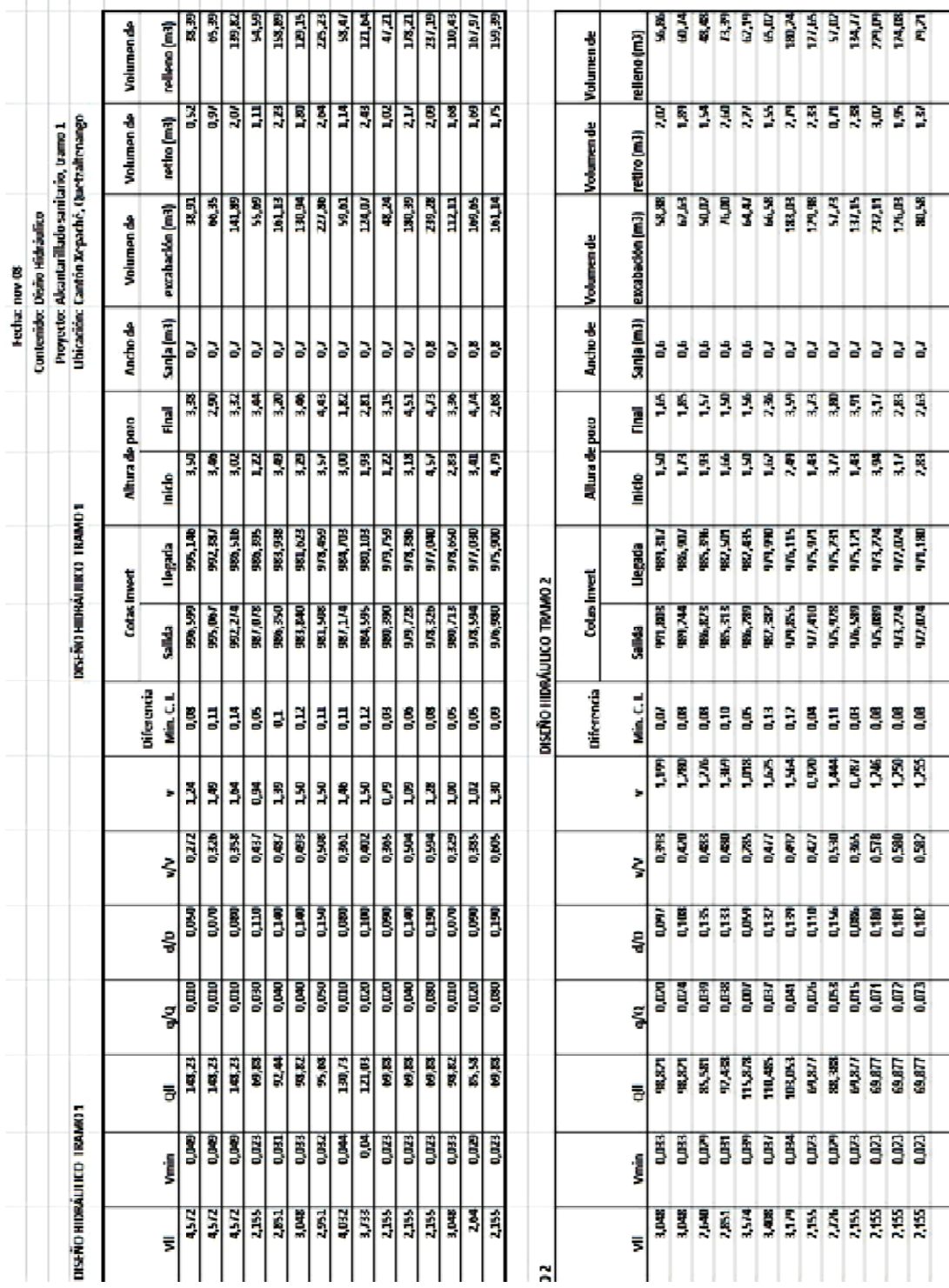

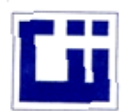

#### CENTRO DE INVESTIGACIONES DE INGENIERIA **FACULTAD DE INGENIERIA** UNIVERSIDAD DE SAN CARLOS DE GUATEMALA

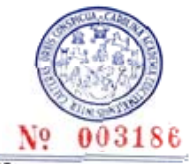

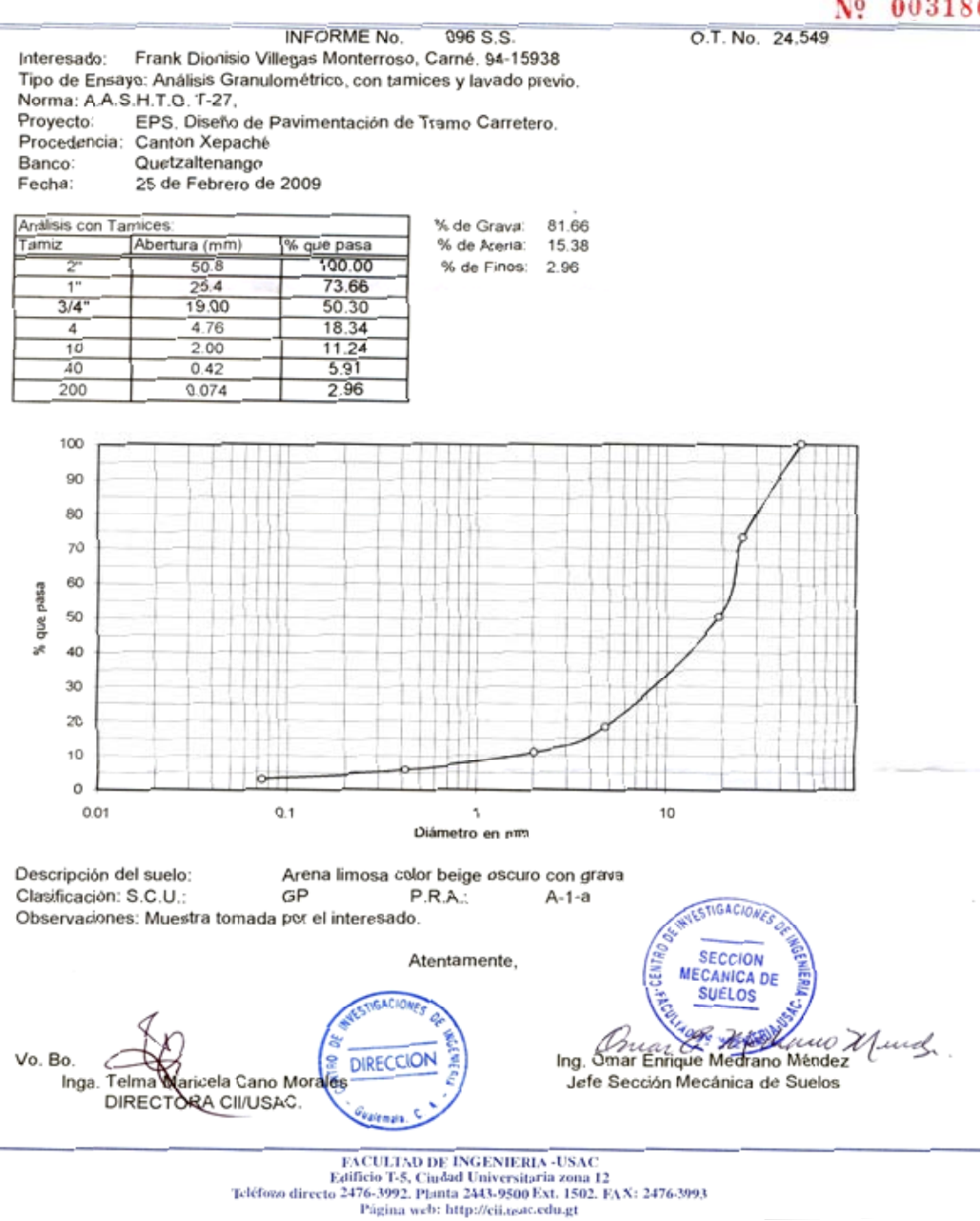

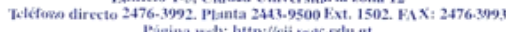

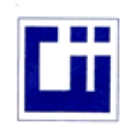

#### **CENTRO DE INVESTIGACIONES DE INGENIERIA FACULTAD DE INGENIERIA** UNIVERSIDAD DE SAN CARLOS DE GUATEMALA

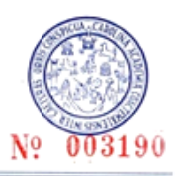

INFORME No. 097 S.S.

O.T.: 24,549

Interesado: Frank Dionisio Villegas Monterroso, Carné. 94-15938 Proyecto: EPS. Diseño de Pavimentación de Tramo Carretero.<br>Asunto: ENSAYO DE LIMITES DE ATTERBERG<br>Norma: AASHTO T-89 Y T-90

Ubicación: Canton Xepaché Banco: Quetzaltenango<br>FECHA: 25 de Febrero de 2009

#### **RESULTADOS:**

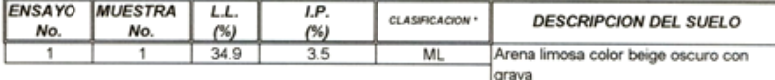

(\*) CLASIFICACION SEGÚN CARTA DE PLASTICIDAD

Observaciones: Muestra tomada por el interesado.

Atentamente,

Vo. Bo.

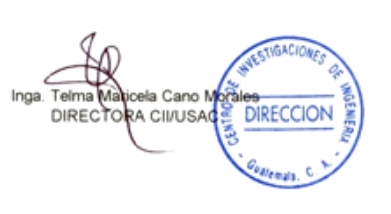

ESTIGACIONES SECCION **MECANICA DE** ä **SUELOS** Jedigue Ing. Omar Enriquent Jefe Sección Mecánica de Suelos

 ${\bf FACTULTAD\ DE\ INGENIERIA\text{-}USAC}\\ \text{Edificio T-5, Cudad University, and 12}\\ \text{Teiffono directo 2476-3992. Planta 2443-9500 Ext.\ 1502. FAX: 2476-3993\\ \text{Pigina web: http://cikusac.edu.get}\label{th:1}$ 

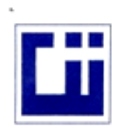

#### **CENTRO DE INVESTIGACIONES DE INGENIERIA FACULTAD DE INGENIERIA** UNIVERSIDAD DE SAN CARLOS DE GUATEMALA

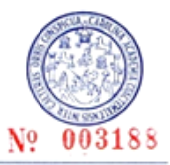

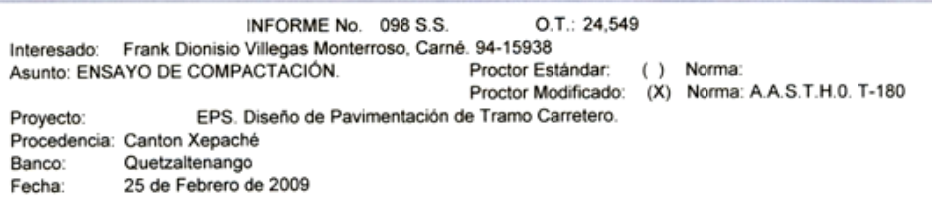

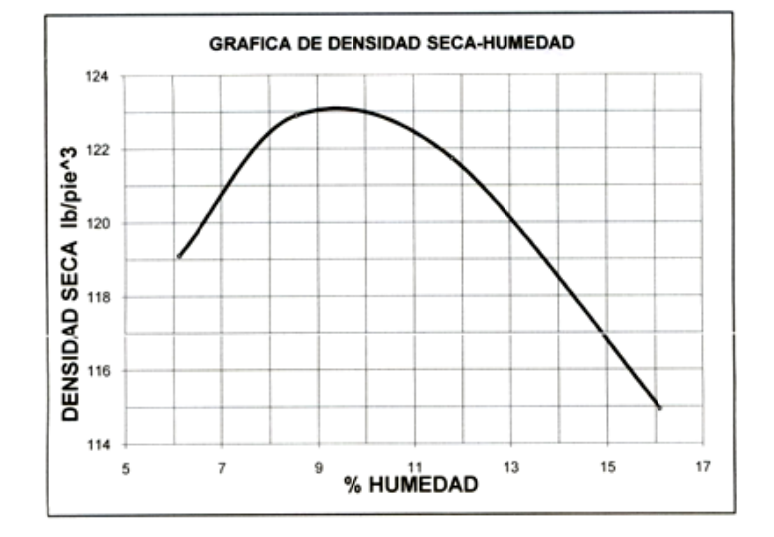

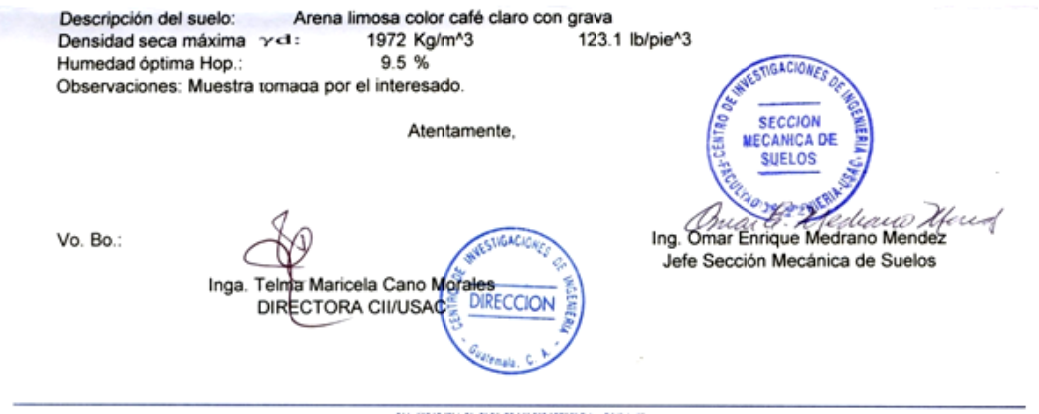

FACULTAD DE INGENIERIA -USAC Edificio T-5, Ciudad Universitaria zona 12<br>Teléfono directo 2476-3992. Planta 2443-9500 Ext. 1502. FAX: 2476-3993 Página web: http://cii.usac.edu.gt

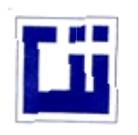

R

#### CENTRO DE INVESTIGACIONES DE INGENIERIA **FACULTAD DE INGENIERIA** UNIVERSIDAD DE SAN CARLOS DE GUATEMALA

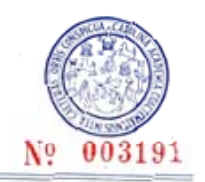

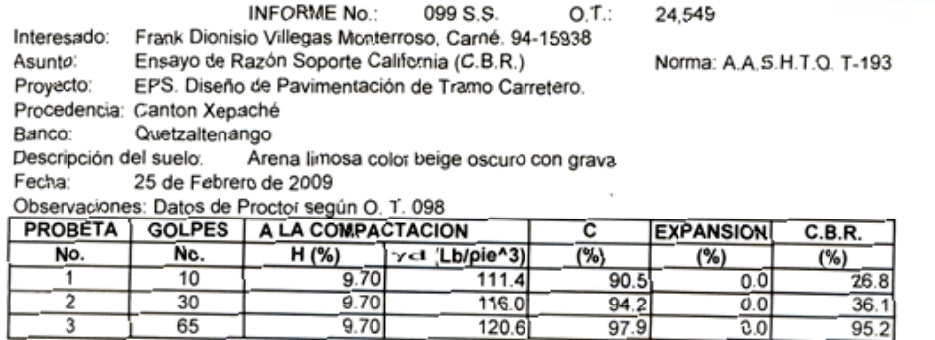

 $120.6$ 

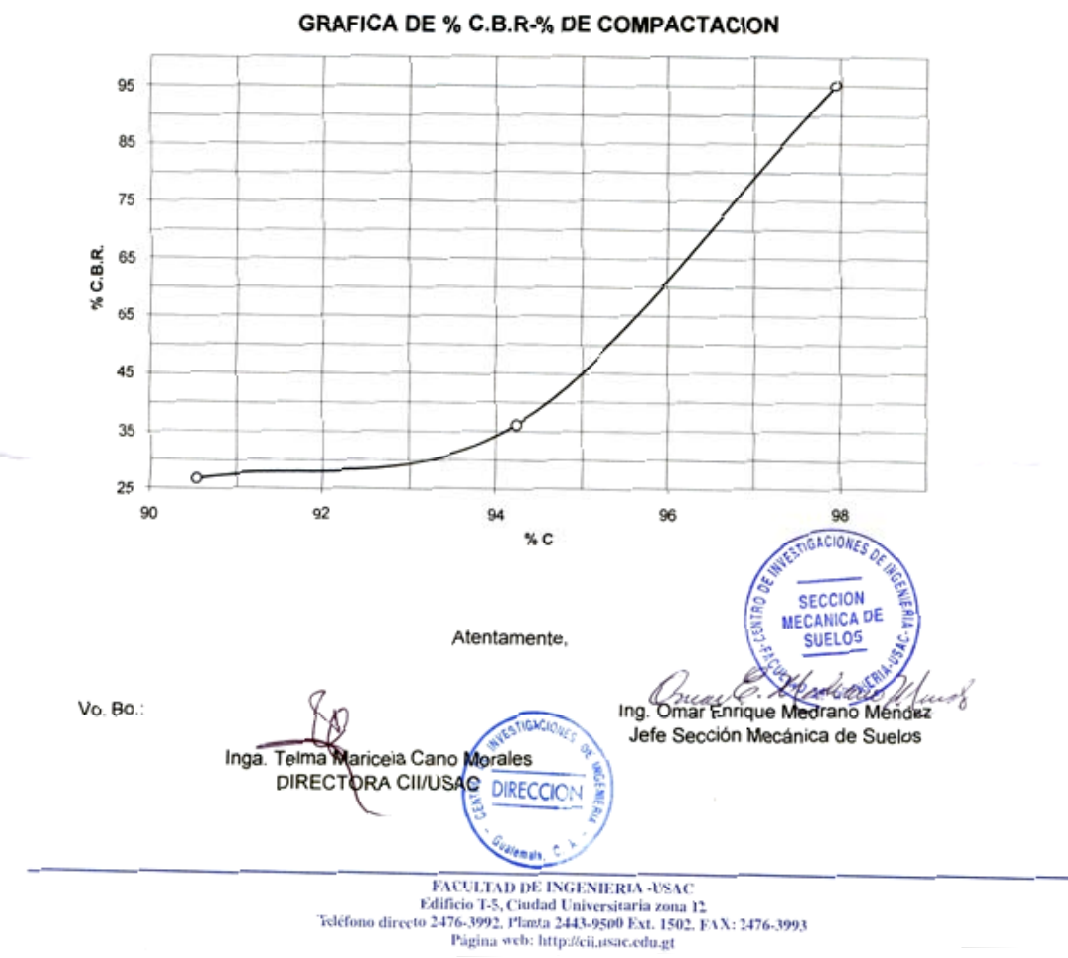

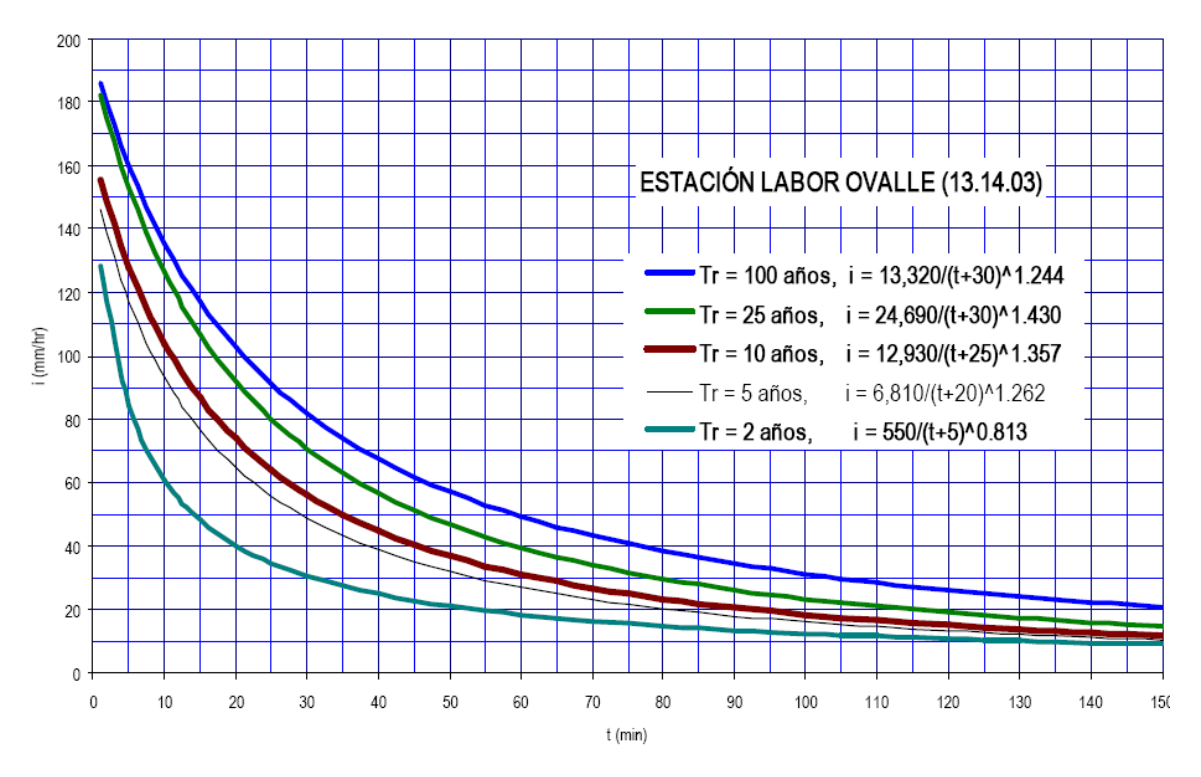

Fig. 1 Familia de curvas duración-intensidad-frecuencia para la estación Labor Ovalle.

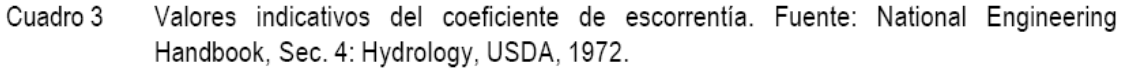

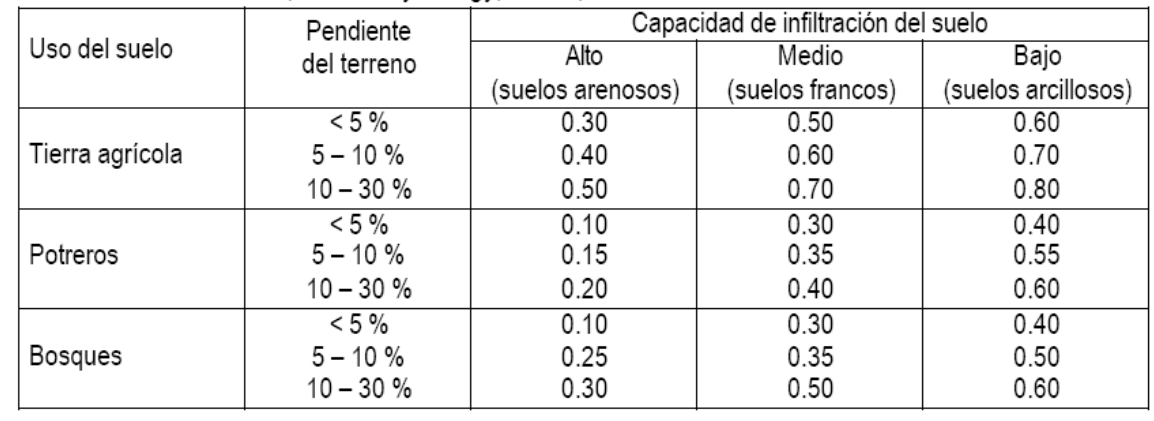

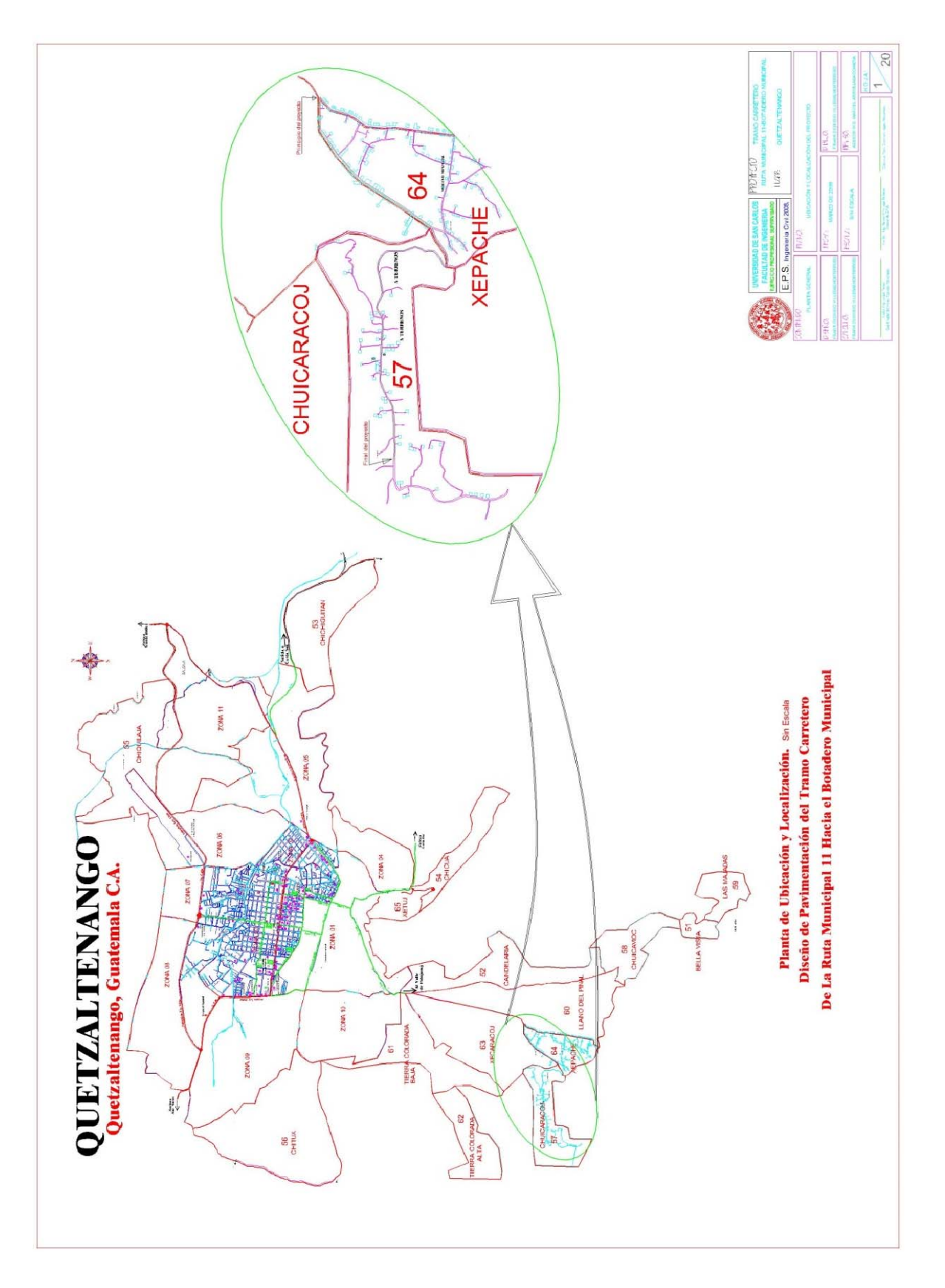

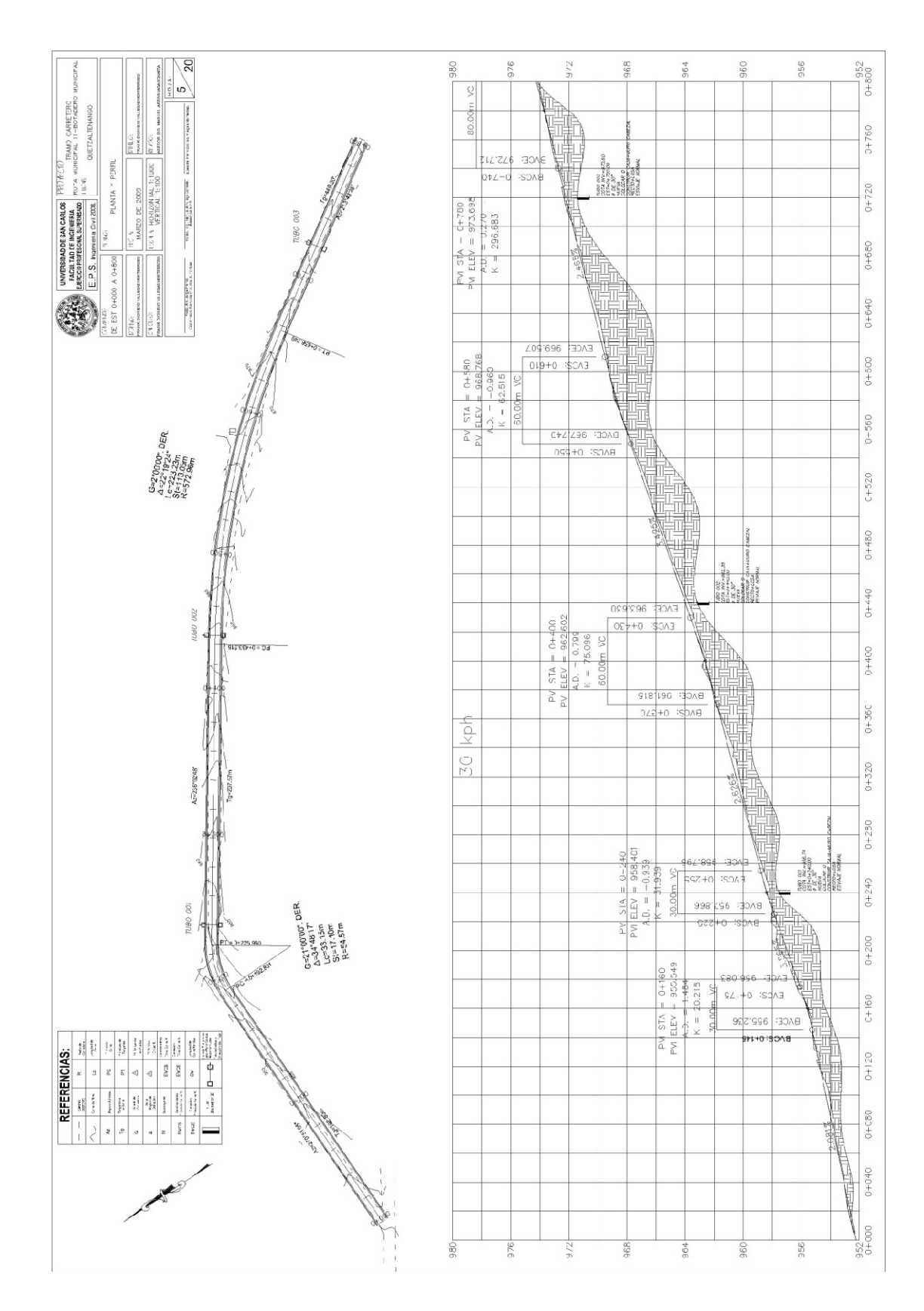

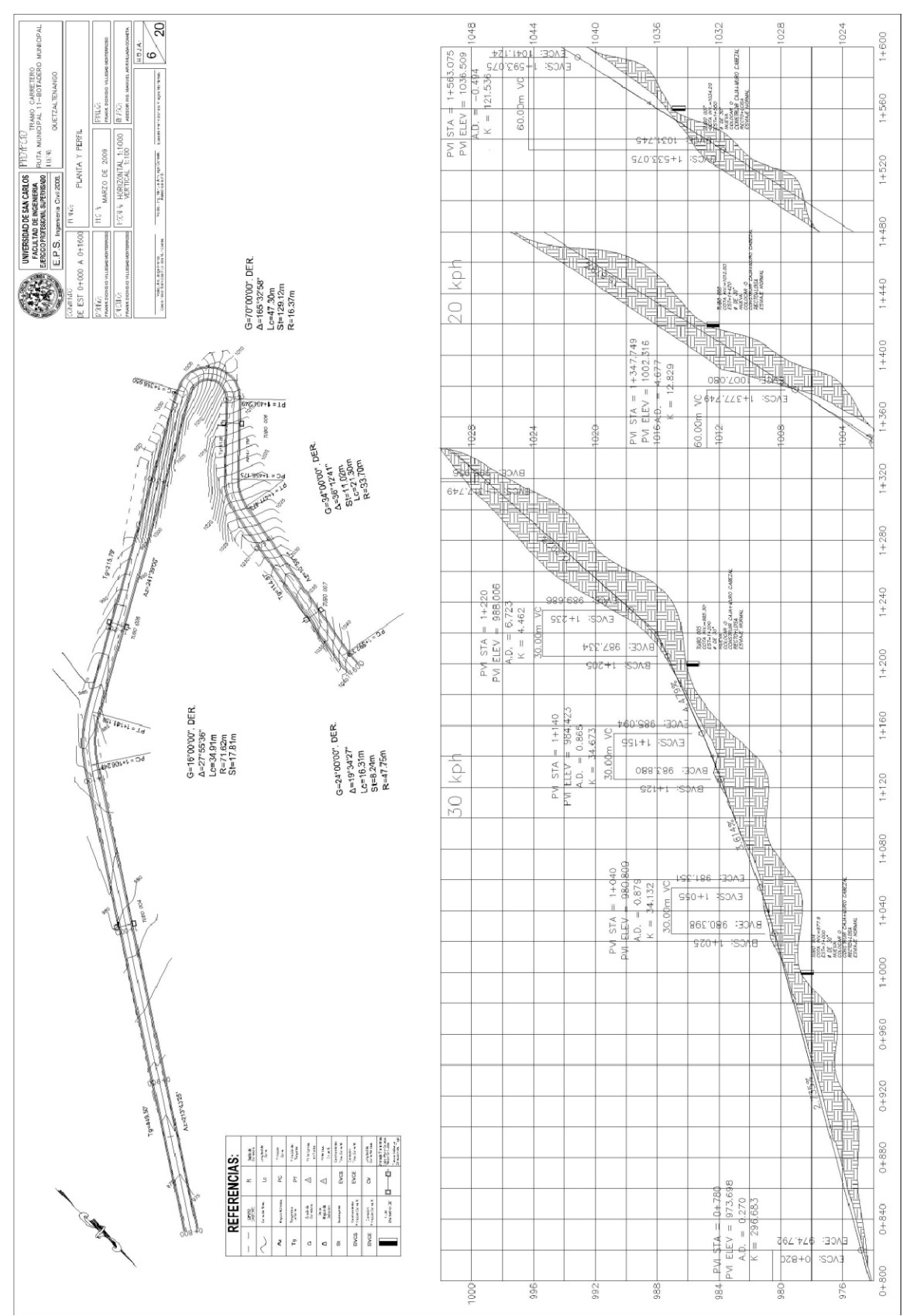

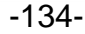

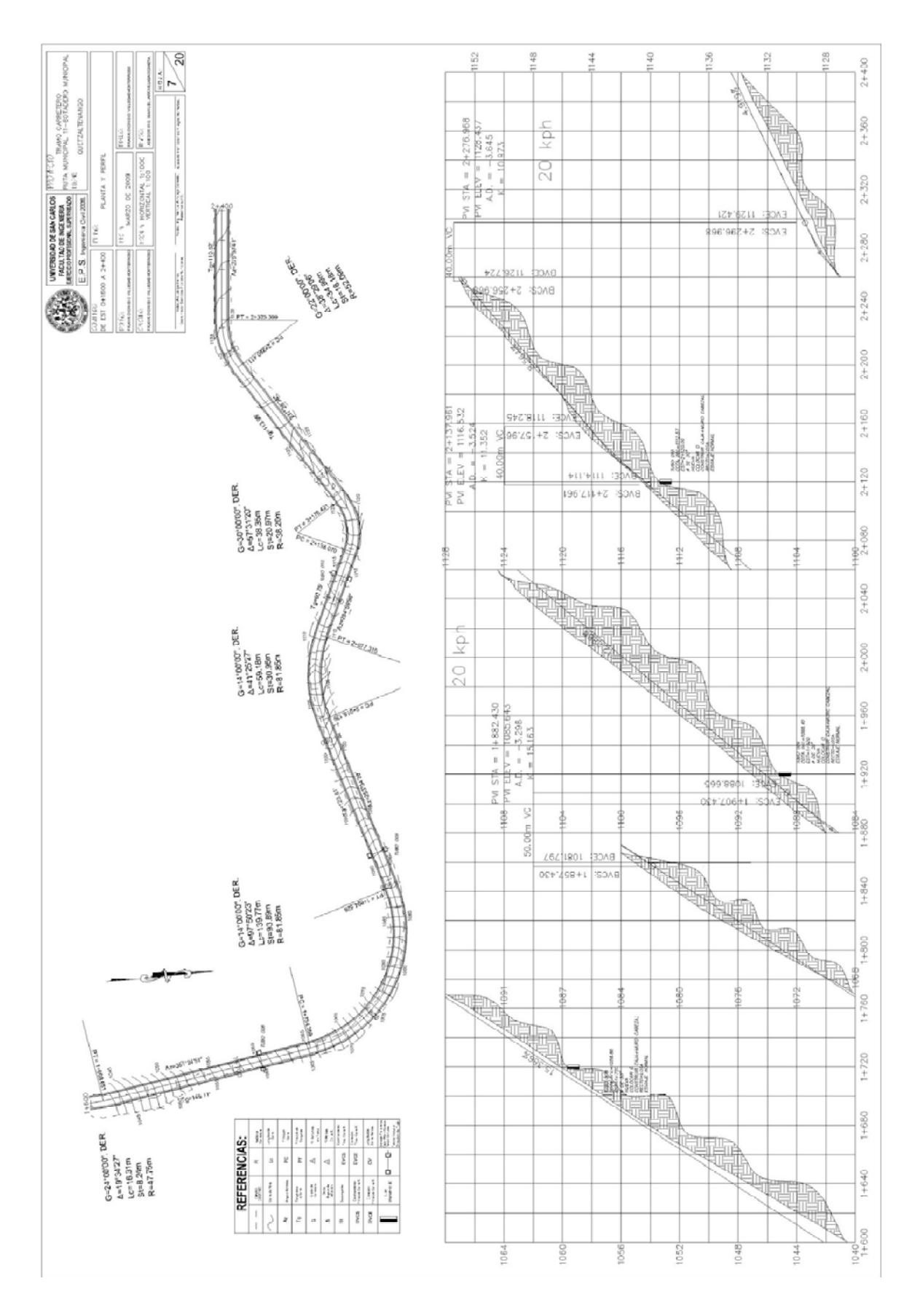

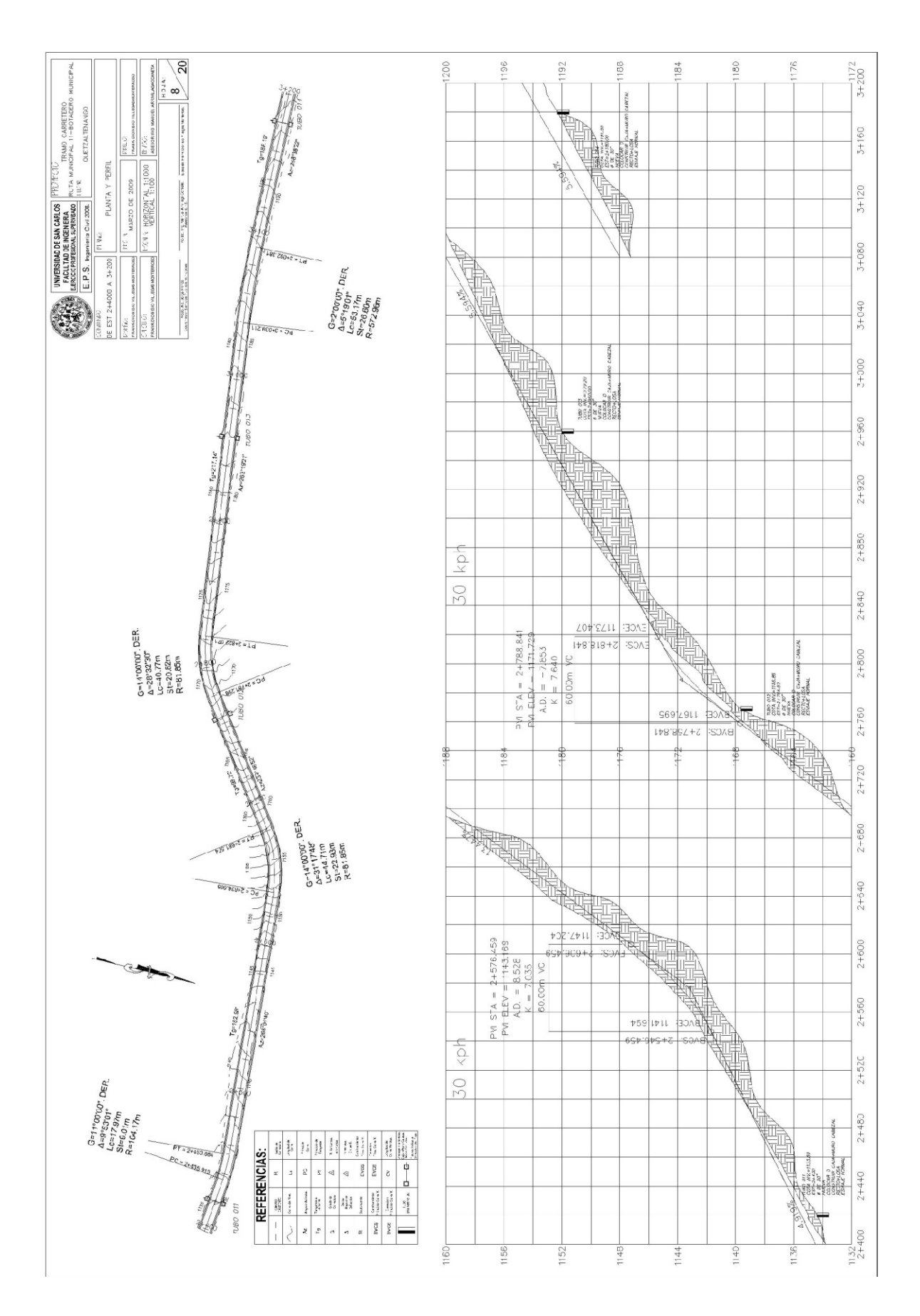

 $-136-$ 

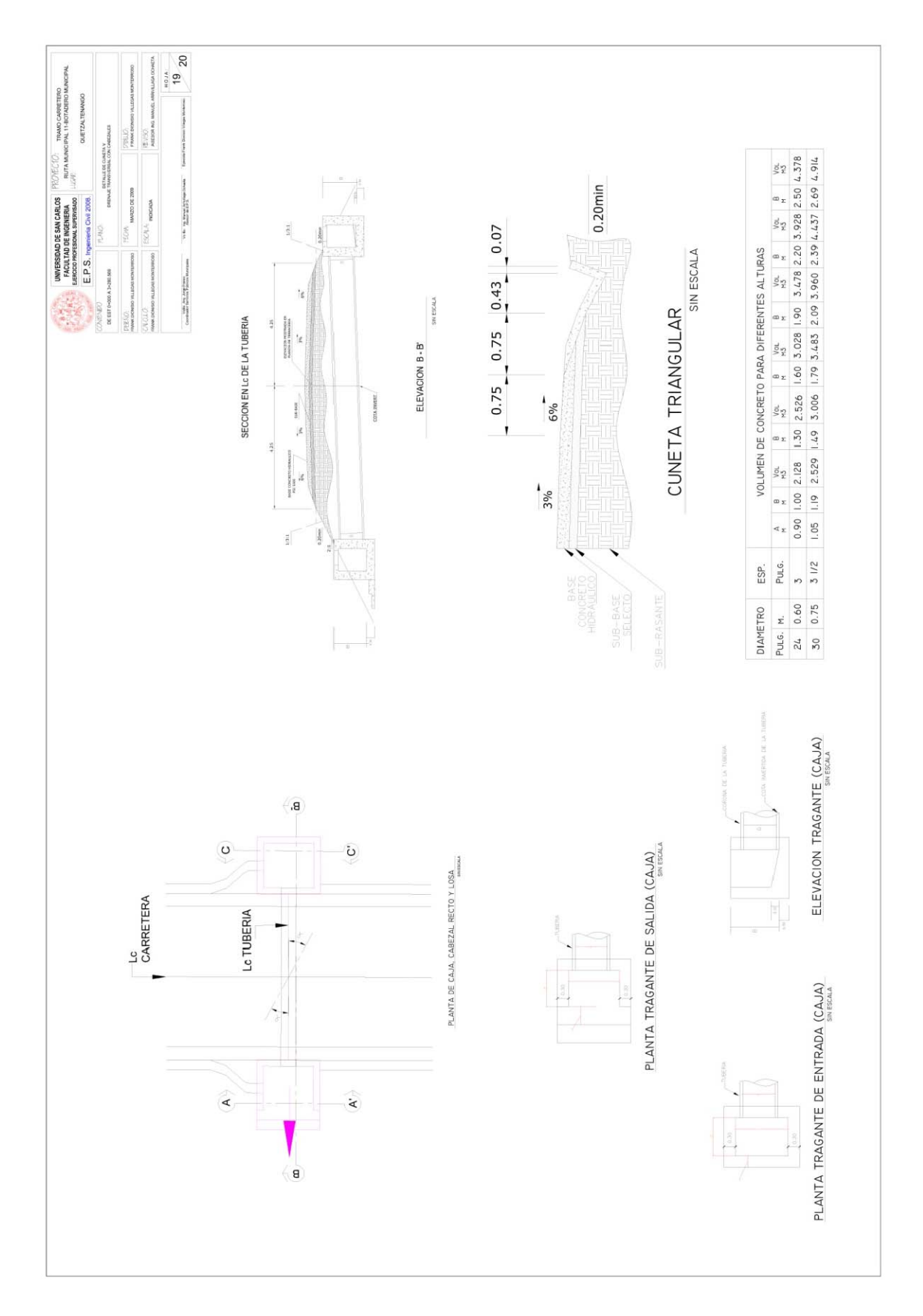

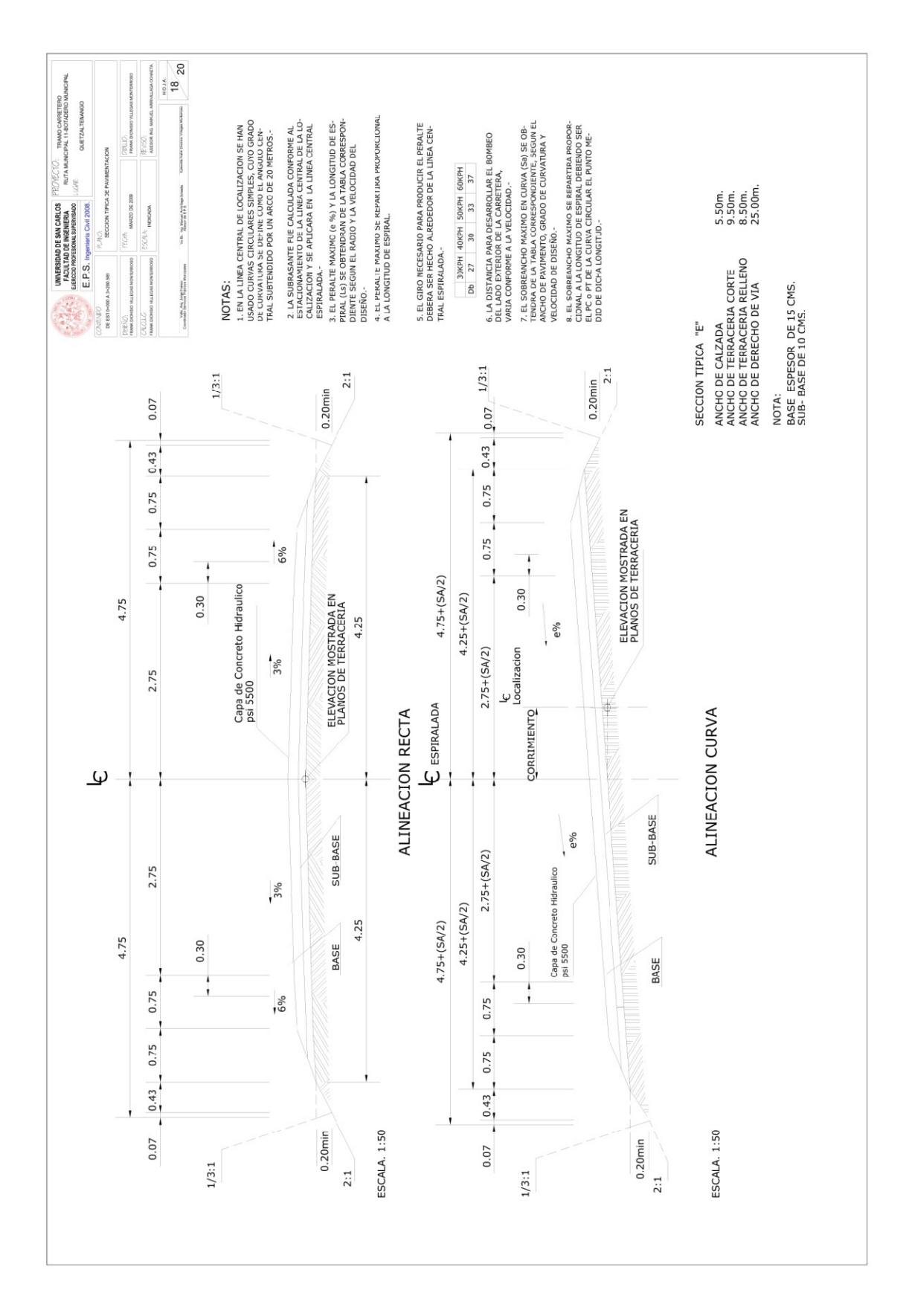

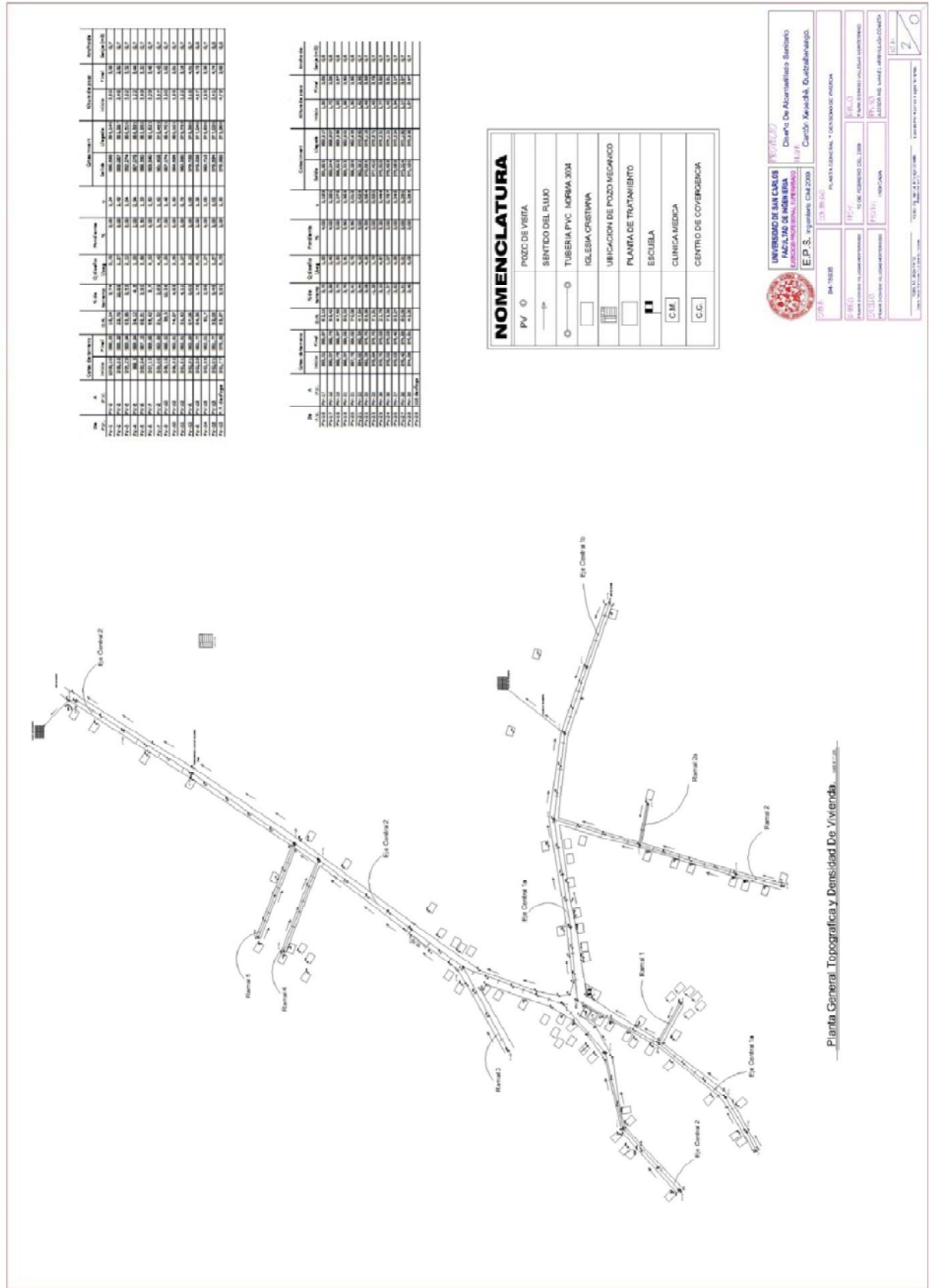

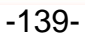

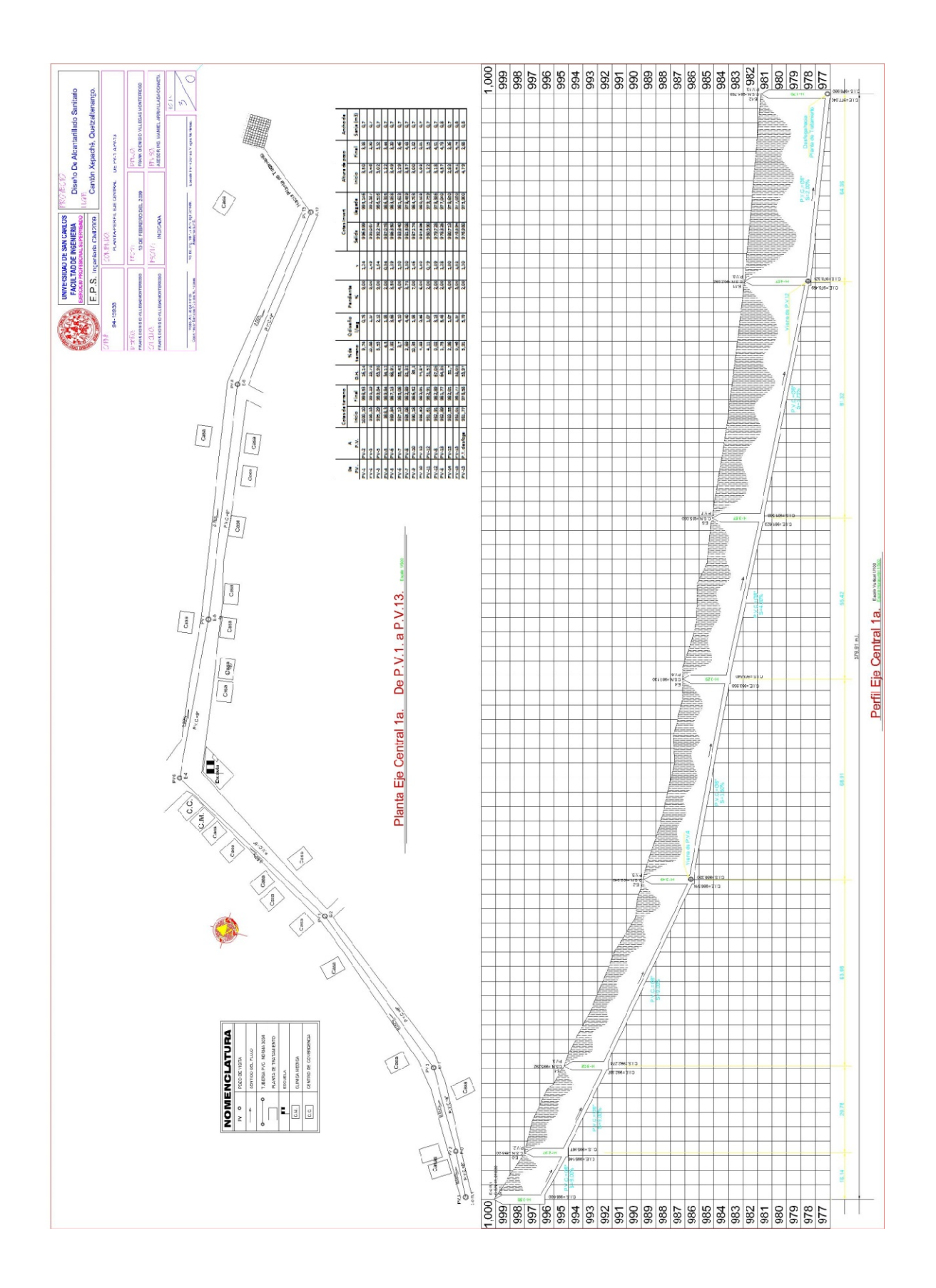

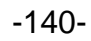

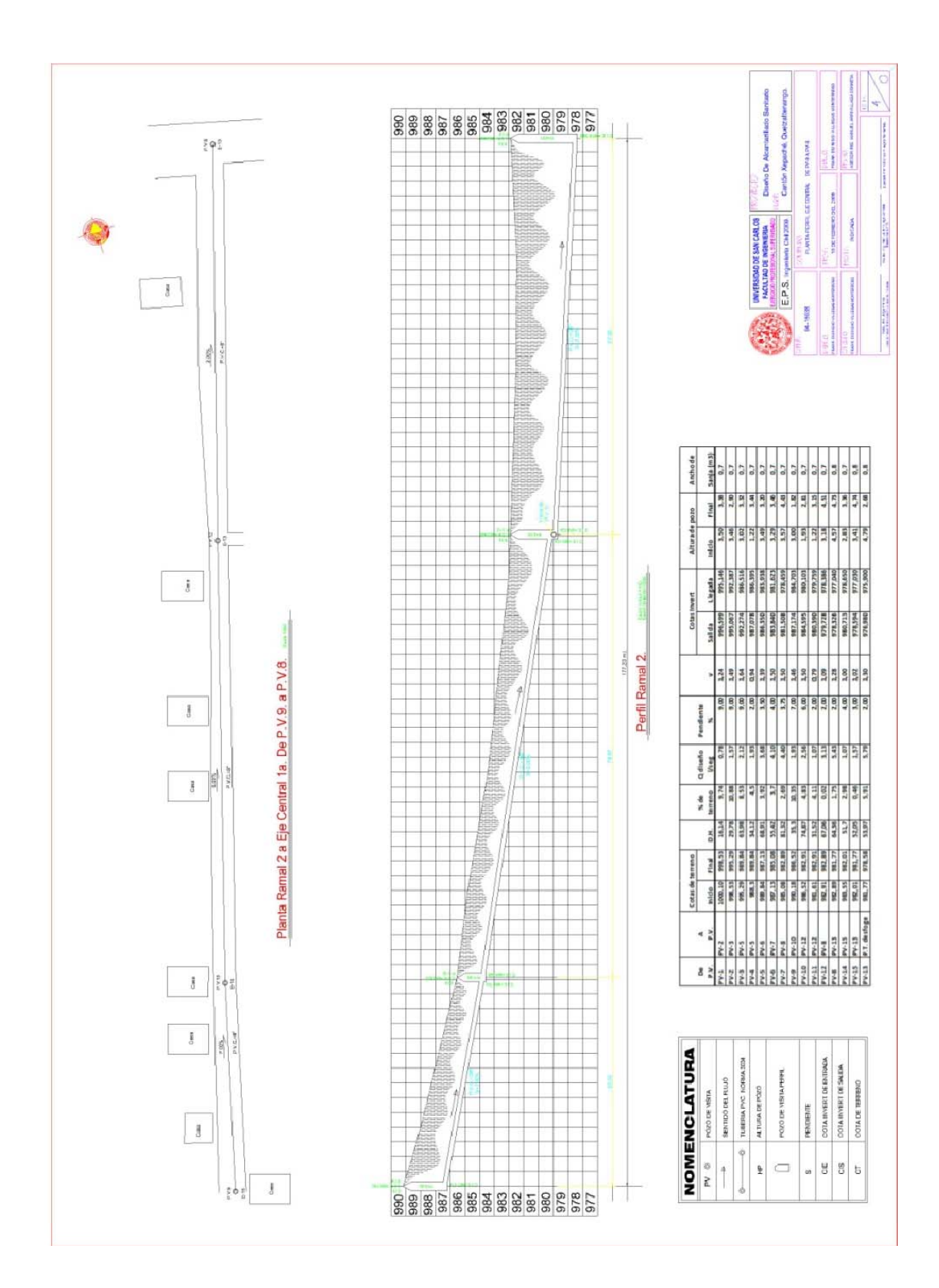

 $-141-$ 

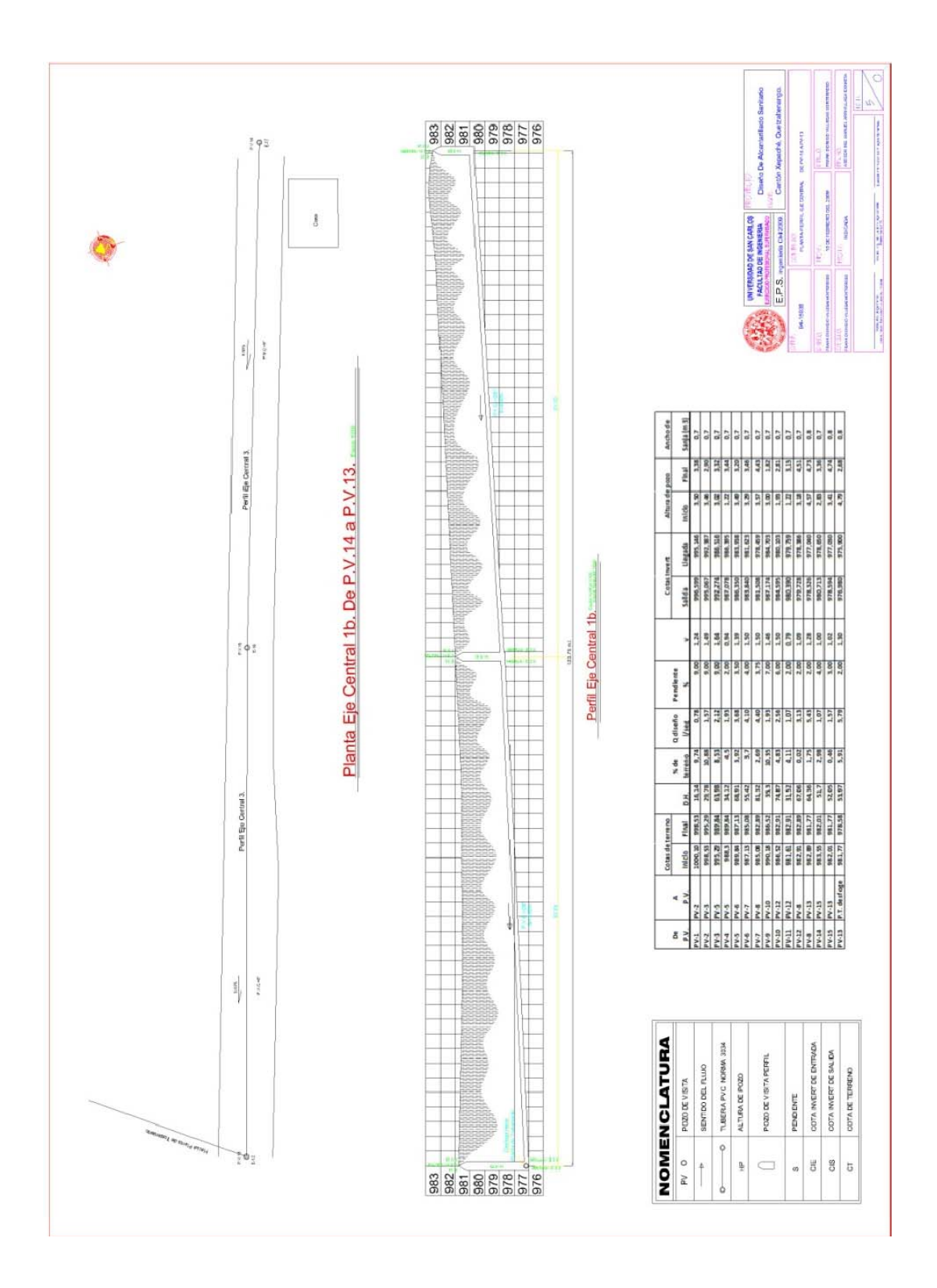

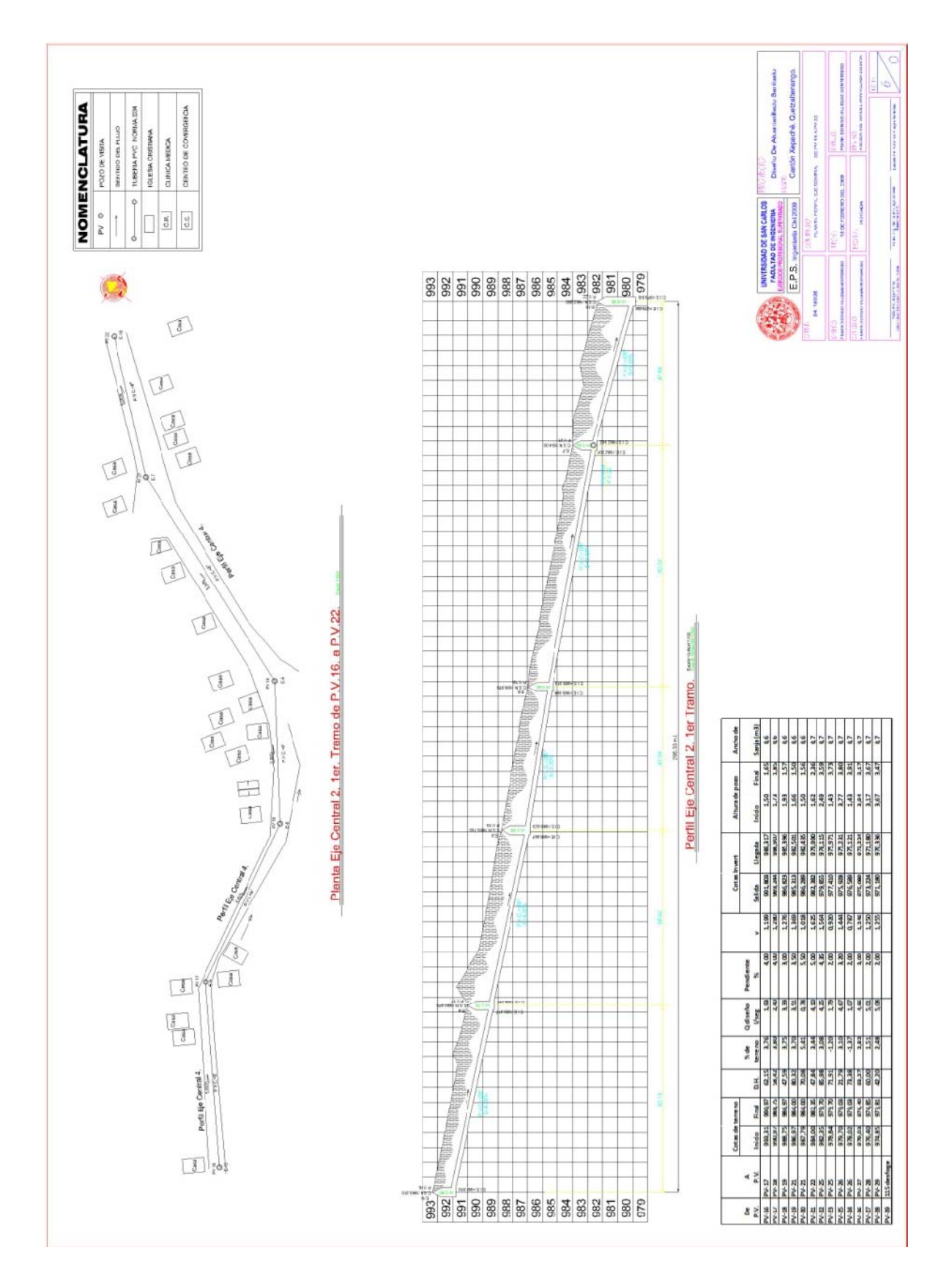

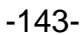

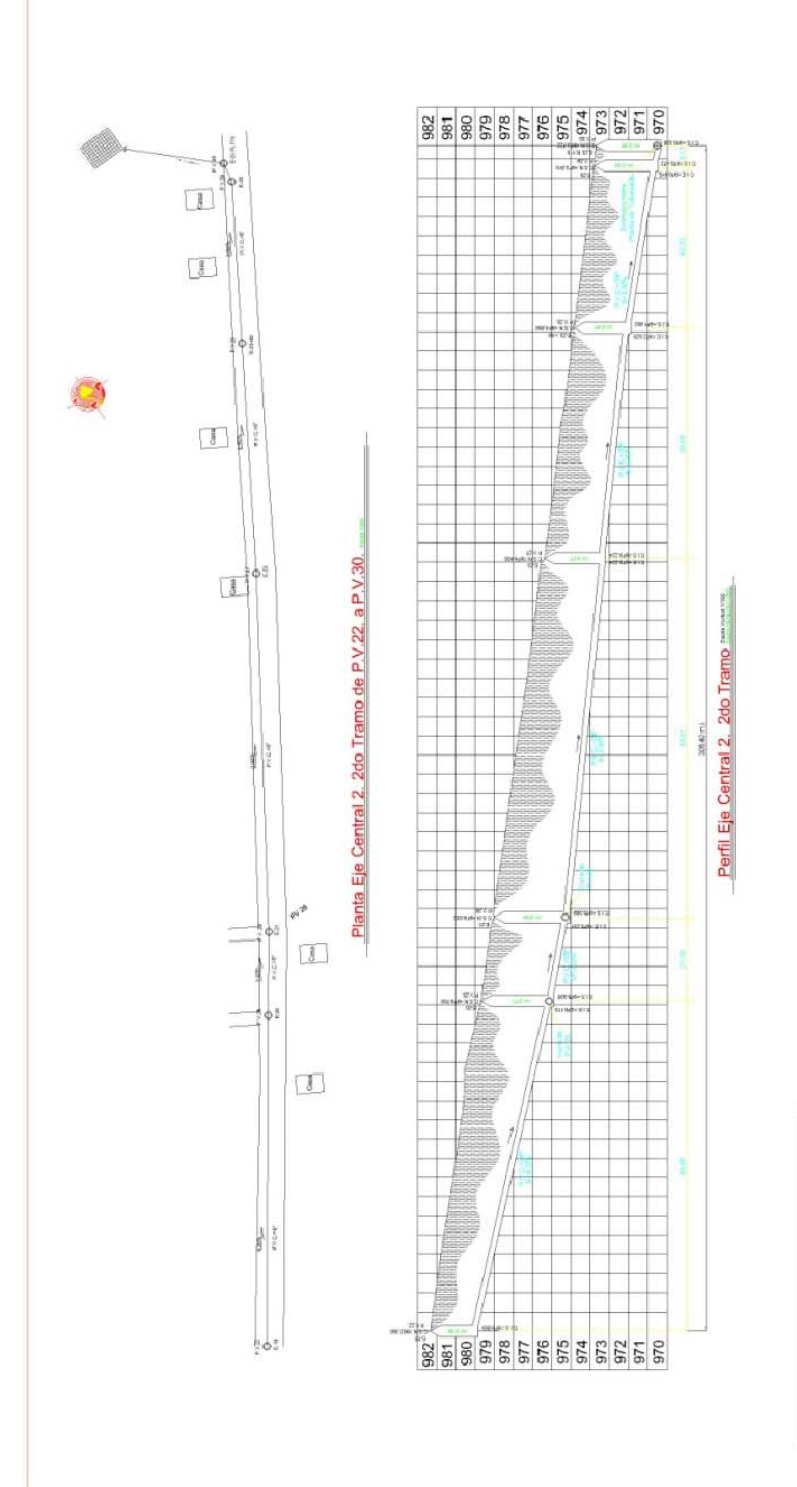

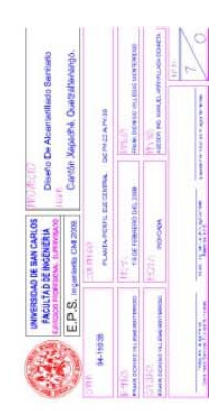

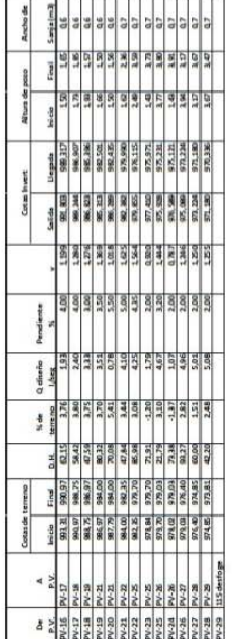

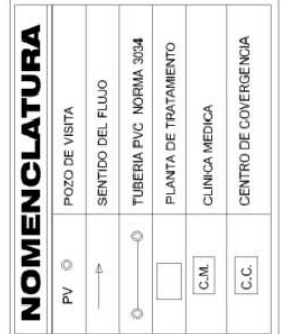

 $-144-$ 

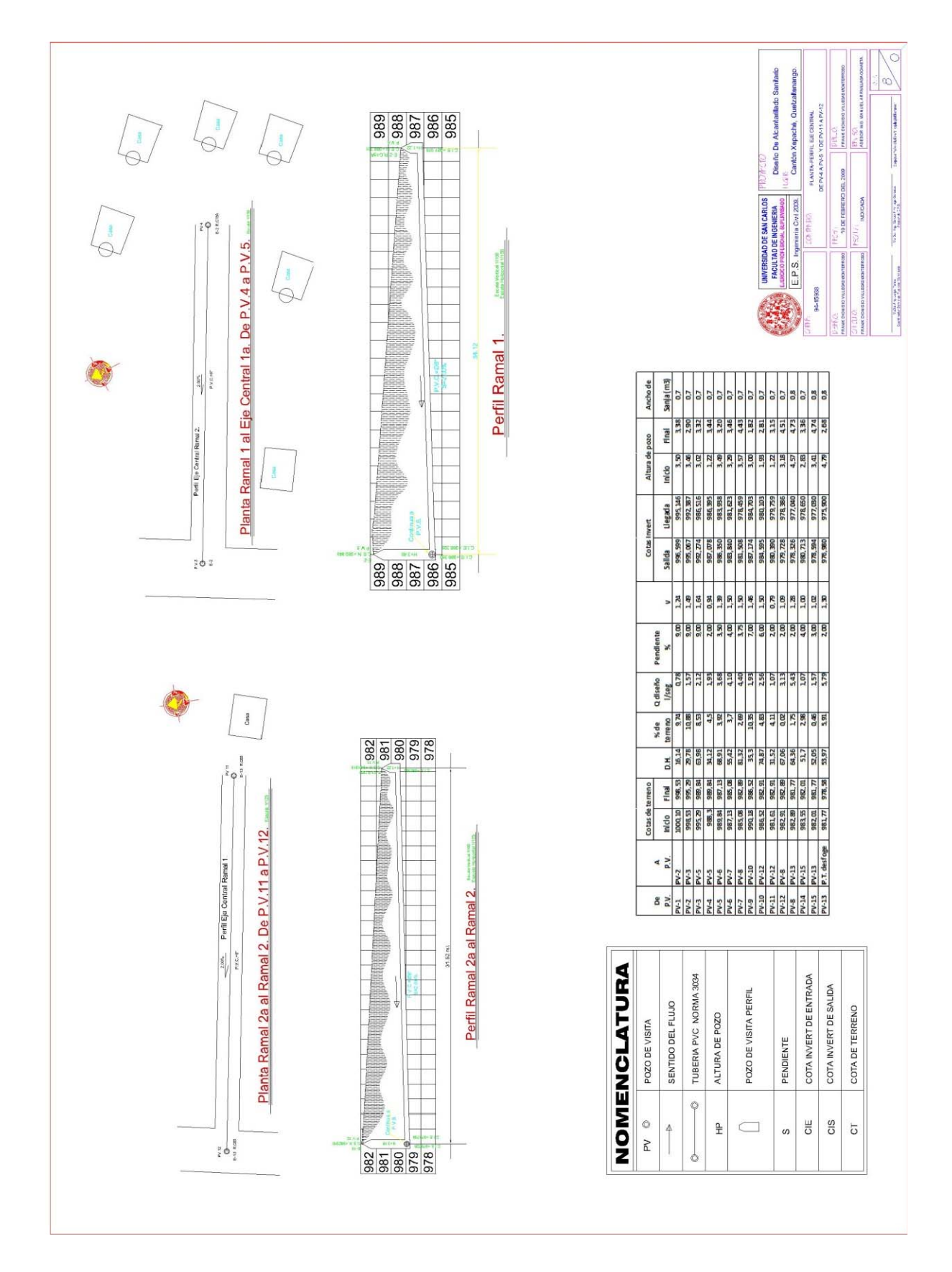

-145-

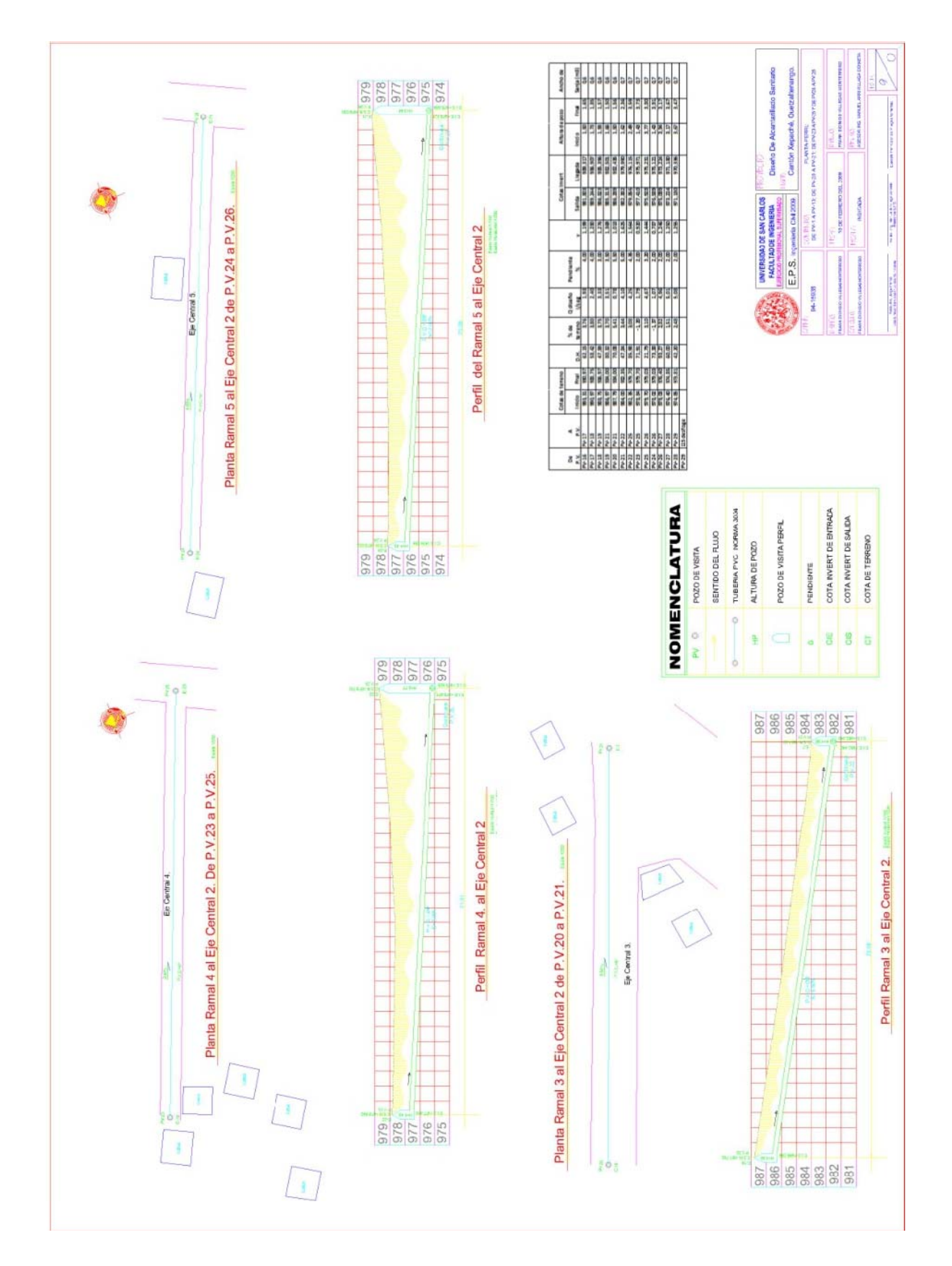

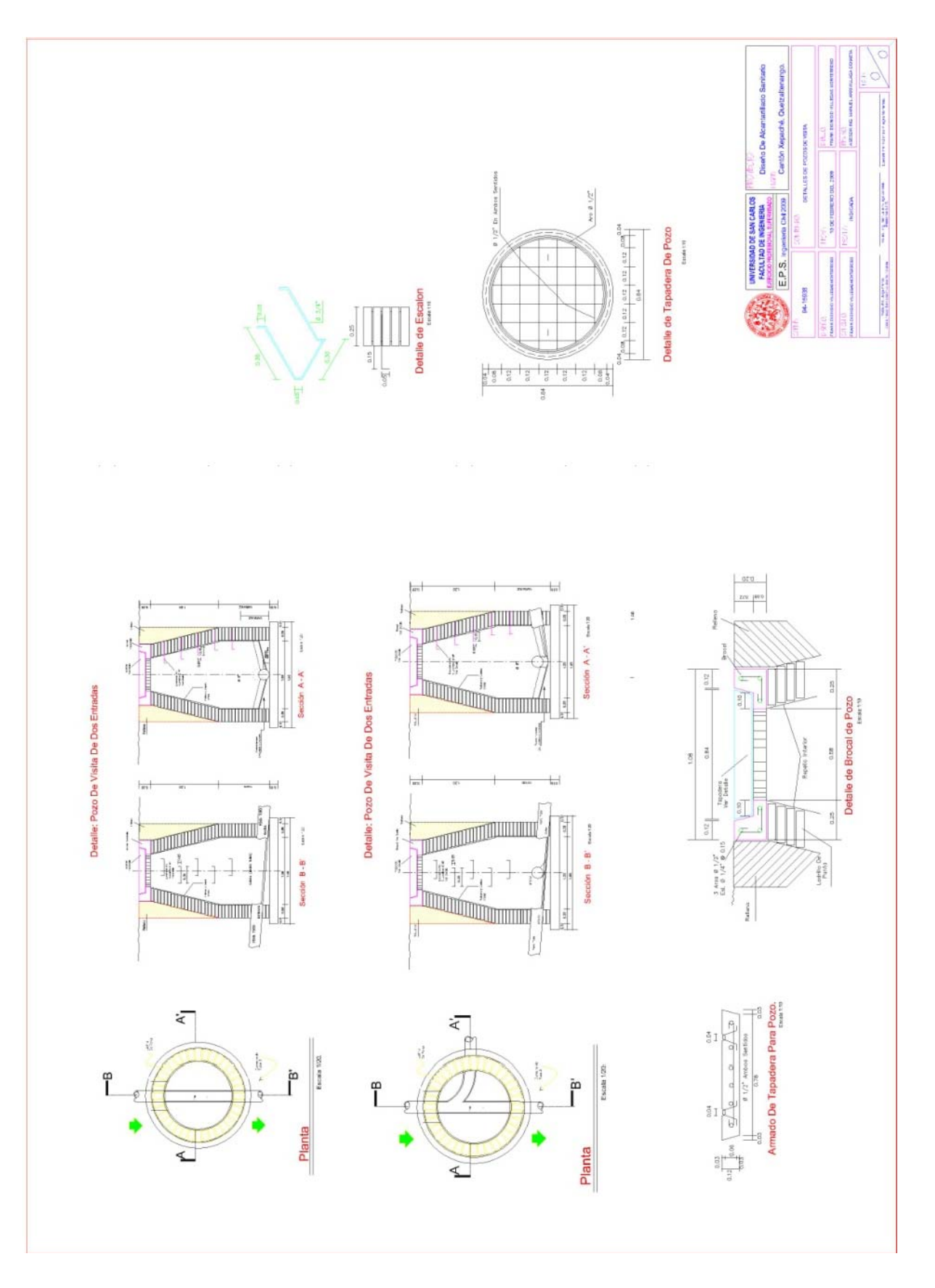